#### CENTRO LATINOAMERICANO DE DEMOGRAFIA CELADE-SANTIAGO

PROGRAMA DE MAESTRIA 1985-1986 SEGUNDO AÑO MAESTRIA EN DEMOGRAFIA

#### TESIS DE GRADO

TITULO: Tablas modelo de mortalidad para América Latina.

AUTOR:

Ramiro Coa Clemente.

ASESOR: Juan Chackiel Dirk Jaspers-Faijer

> Santiago, Chile Diciembre, 1986

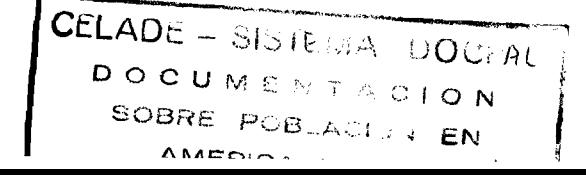

## INDICE

 $\frac{1}{2}$ 

 $\tilde{J}$  is

 $\overline{\mathcal{F}}_i$  $\ddot{\phantom{1}}$ Ã  $\bar{\mathbf{z}}$  $\bar{\mathbf{z}}$ 

## Página

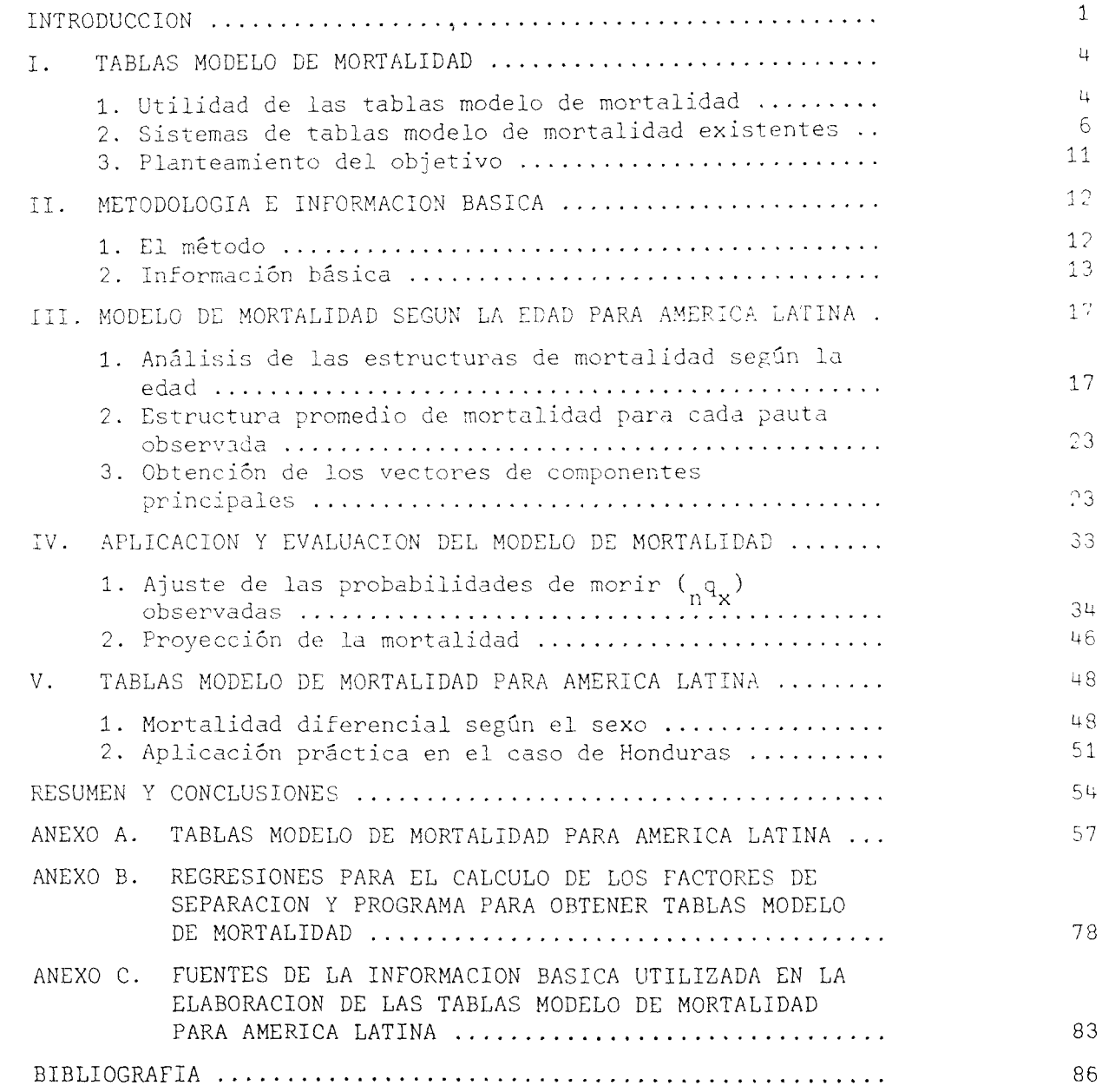

## $-$  ii  $-$

## **Indice de Cuadros Página**

 $\blacksquare$  $\ddot{\phantom{a}}$ 

 $\hat{\mathbf{A}}$ 

 $\tilde{\phantom{a}}$ 

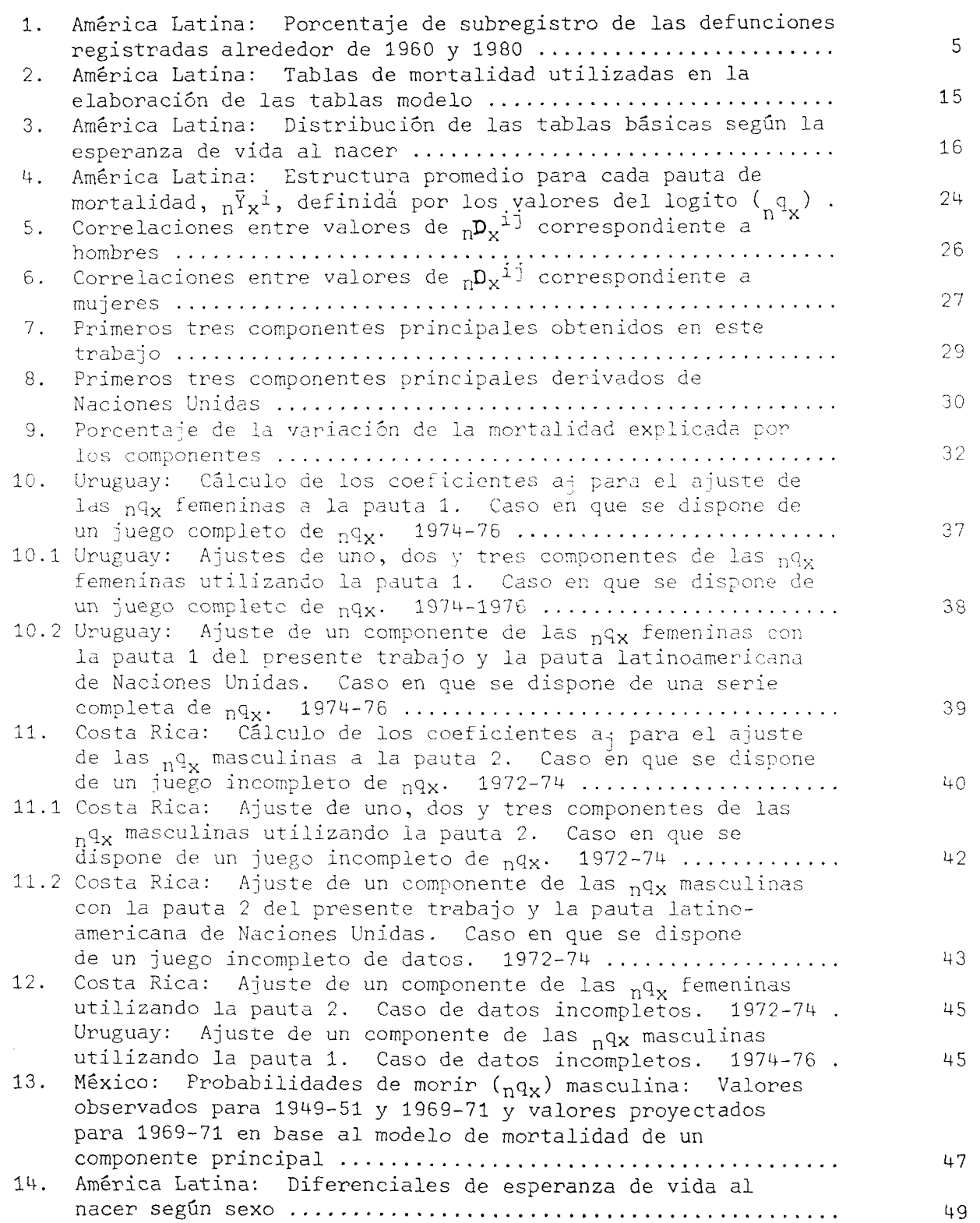

 $\sim$   $\sim$ 

## $-$  iii  $-$

## Indice de Gráficos et al. estados de Gráficos en el paso de Página en el paso de Página en el paso de Página e

 $\ddot{\phantom{a}}$ 

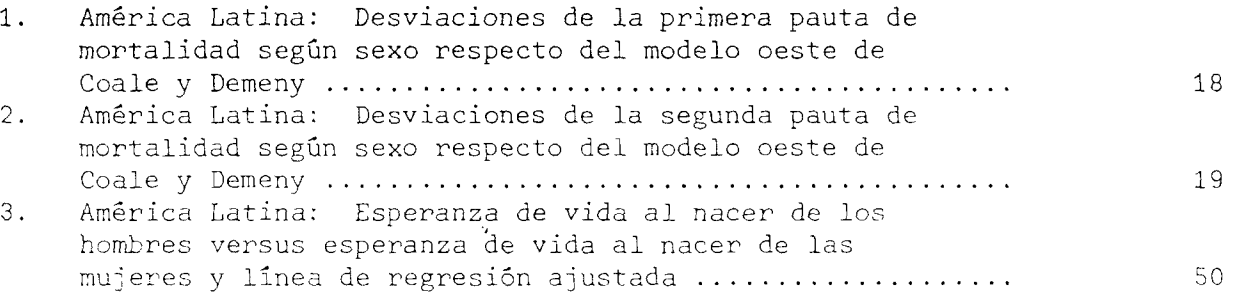

#### **INTRODUCCION**

Es importante considerar que, así como la sociedad humana genera su propia historia en el tiempo y en un espacio determinado, la evolución del fenómeno de la mortalidad tiene su propia historia para diferentes contextos espaciales. Esta historia y por lo tanto la evolución de la mortalidad está ligada a los cambios estructurales que se producen al interior de una sociedad.

Concretamente en la realidad de América Latina, si bien existe una heterogeneidad económica y social entre y al interior de los países, éstos se desarrollan dentro de ambientes similares y experimentan transformaciones estructurales parecidas, por lo que podría decirse que presentan algún "común denominador" en cuanto a defunciones y las causas que las producen, y por ende, estructuras de mortalidad según la edad parecidas.

La cuantificación de esta estructura de mortalidad de acuerdo a la edad y consecuentemente del nivel de mortalidad para una sociedad especifica, es un estudio de interés para fines de mejorar las condiciones de salud de su población y planificar el desarrollo económico y social de la misma.

En los países de América Latina en general, las investigaciones orientadas a obtener indicadores del nivel de la mortalidad y cuantificar la estructura del fenómeno de acuerdo a la edad se ve limitada por la no disponibilidad de información completa, confiable y actualizada del registro de defunciones, problema que en mayor medida enfrentan los países más subdesarrollados dentro de esta región.

Para solucionar en gran medida y principalmente situaciones de este tipo, donde no se dispone de información o la que se tiene es fragmentada, se elaboraron varios conjuntos de tablas modelo de mortalidad. Dichas tablas modelo primordialmente constituyen un medio para realizar estimaciones de parámetros relacionados con la mortalidad, asimismo, son aplicables en el "ajuste o suavizamiento" de las probabilidades de morir  $\binom{q}{n-x}$  en aquellos casos en que la curva de la mortalidad presenta comportamientos irregulares, en proyecciones de la población y en el análisis demográfico en general donde interviene la variable mortalidad.

Gran parte de los conjuntos de tablas modelo de mortalidad se construyeron principalmente en base a la experiencia que tuvieron los países europeos en relación al fenómeno, por lo que no se adaptan cabalmente a la investigación demográfica en los países de América Latina. Dentro de este esquema se encuentran las primeras tablas modelo de Naciones Unidas, asimismo fueron las primeras en construirse, las tablas modelo de Coale y Demeny que últimamente fueron las más difundidas, las de Lederman y otros.

Un modelo que brinda un mayor grado de flexibilidad que los anteriores conjuntos de tablas modelo y no tiene el problema de sobre-representatividad de países europeos es el propuesto por Brass, pero este modelo presenta, entre otros, la dificultad en la elección del modelo estándar en el sentido de que cuál es el modelo estándar que se debe elegir? Este es un problema que no tiene una fácil solución.

Por su parte, la inclusión en la elaboración del nuevo sistema de tabla modelo de Naciones Unidas de tablas de mortalidad de países asiáticos influye de tal manera que el uso de este modelo en un país concretamente latinoamericano podría deformar la real estructura de la mortalidad del país puesto que en el modelo intervienen estructuras también heterogéneas que tienen los países asiáticos en relación a la mortalidad; además, la conformación de una "pauta chilena" de mortalidad basada únicamente en tres tablas de mortalidad de Chile es motivo de revisión con la introducción de otras tablas de mortalidad de otros países latinoamericanos no considerados por Naciones Unidas.

En tal sentido, las limitaciones que los modelos de mortalidad existentes presentan cuando se trata de aplicarlos en el análisis demográfico de la realidad latinoamericana, y la posibilidad de identificar patrones diferenciados de cambio de la mortalidad en América Latina inducen al propósito de construir tablas modelo de mortalidad para América Latina con datos acordes a su realidad en la perspectiva de mejorar la calidad de las estimaciones de los parâmetros demográficos.

En los capítulos siguientes se describen la utilidad y sistemas de tablas modelo existentes, las tablas de mortalidad utilizadas, la metodología aplicada en la elaboración de las nuevas tablas modelo, las pautas de la mortalidad por edades, la evaluación y criterios sobre su empleo. En los tres anexos se

 $- 2 -$ 

presentan las tablas modelo de mortalidad, las regresiones para el cálculo de los factores de separación y un programa para obtener tablas modelo de mortalidad y por último la fuente de la información.

Ÿ.

#### I. TABLAS MODELO DE MORTALIDAD

## 1. Utilidad de las tablas modelo de mortalidad

Antes de exponer las diferentes aplicaciones de las tablas modelo, es conveniente hacer una referencia a la necesidad de las mismas concretamente en la realidad de América Latina.

Gran parte de los países de la región cuenta con datos de mortalidad incompletos y poco confiables, este hecho dificulta su utilización para fines de análisis demográfico y de planificación económica y social. Por «jemplo, de los 20 países citados en el Cuadro 1, 12 países tienen un porcentaje de subregistro de las defunciones superior al 19 por ciento. Por otra parte, la cabalidad en el registro de las defunciones ocurridas en los países de América Latina es muy variada, para el período 1975-1980 se tiene un subregistro de 1.4 por ciento en Argentina y 66.5 por ciento en Bolivia.

Entre otras cosas, del mismo cuadro puede observarse que este subregistro es mayor en los países más subdesarrollados de la región, hecho que podría atribuirse a un problema de cobertura de tal manera que el sistema de registro de estadísticas vitales no cubre todo el territorio nacional, además, aparte de otras cosas, está el problema de la limitación en la(s) persona(s) que supuestamente se encargaría(n) de hacer registrar la defunción, limitación que se refleja en una serie de características socio-culturales de la(s) persona(s).

En atención a lo observado, a la falta de cabalidad y confiabilidad de los datos de mortalidad, las tablas modelo de mortalidad constituyen un instrumento que permite estimar principalmente el nivel de la mortalidad y su comportamiento según la edad en un país para el cual no se dispone de datos completos o los que se tiene son poco confiables y desactualizados.

Una aplicación secundaria pero también útil de las tablas modelo de mortalidad está referida al "ajuste o suavizamiento" de las probabilidades de morir

entre las edades x y x+n observadas  $\binom{q}{n-y}$  en aquellos casos en que éstas se apartan de los niveles esperados y la forma general de la curva de mortalidad presenta irregularidades.

La serie de tablas modelo también puede ser utilizada para hacer proyecciones demográficas, para tal efecto se requiere de un conocimiento previo de las probabilidades de morir por edades en un año base dado y la formulación de hipótesis sobre la evolución del nivel de la mortalidad y de su estructura.

Finalmente, las tablas modelo de mortalidad pueden utilizarse en investigaciones relacionadas con simulaciones de la realidad y en general en todo análisis de tipo demográfico donde se considera la variable mortalidad.

#### Cuadro 1

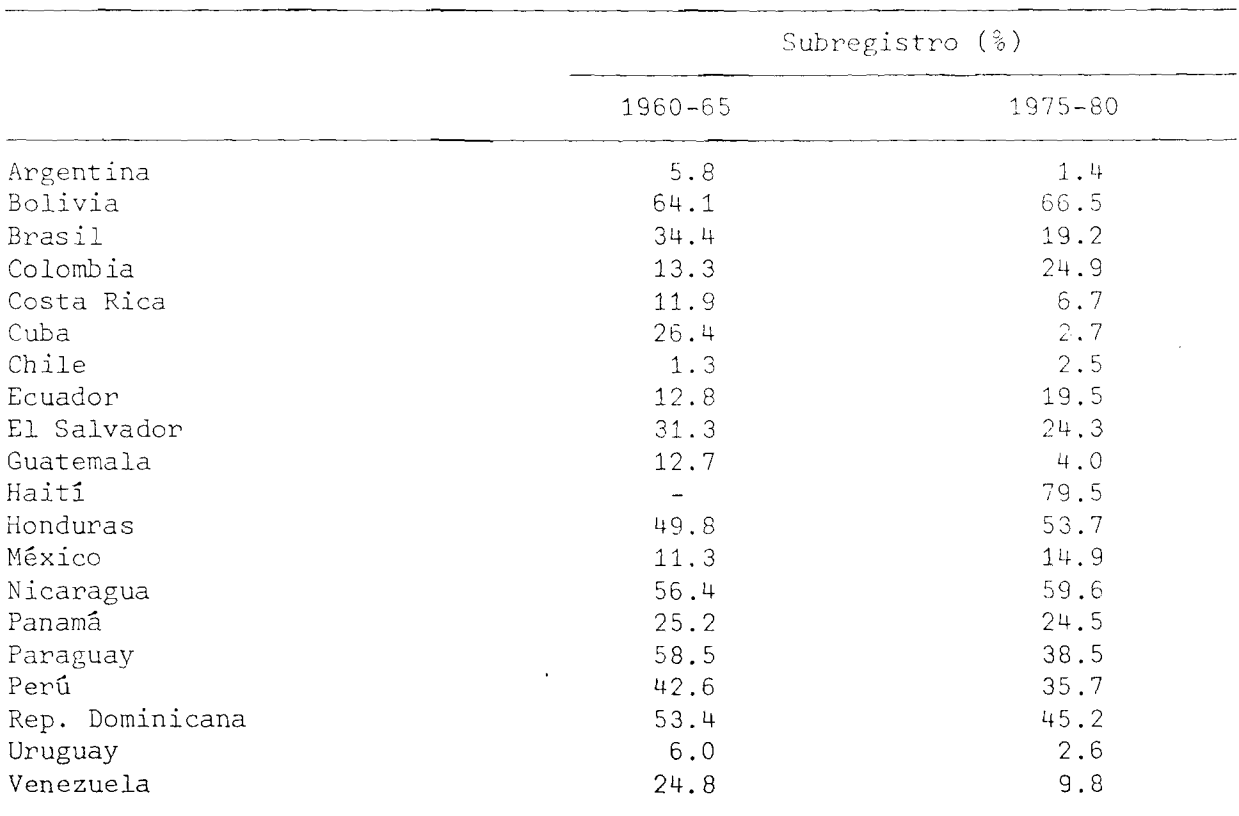

#### AMERICA LATINA; PORCENTAJE DE SUBREGISTRO DE LAS DEFUNCIONES REGISTRADAS ALREDEDOR DE 1950 y 1980

Fuente: Chackiel, Juan. La investigación sobre causas de muerte en América Latina. Situación actual y perspectivas futuras. CELADE, Santiago, **mayo, 1985.**

#### 2. Sistemas de tablas modelo de mortalidad existentes

Son varios los autores que se preocuparon por desarrollar modelos de mortalidad que muestren una transición de una alta a una baja mortalidad a fin de describir los cambios en las probabilidades de morir en los diferentes grupos de edades según el sexo. Parte de estos autores construyeron conjuntos de tablas modelo, mientras que otros a través de una expresión matemática intentaron resumir el comportamiento de la mortalidad de tal manera que las tablas modelo estaban implícitas en la ecuación matemática. Dentro de esta última línea se encuentran, por ejemplo, el modelo de mortalidad de Brass y el nuevo sistema de tabla modelo de Naciones Unidas.

Una característica casi común que se observa en estos autores, es que gran parte de las tablas que utilizan como información básica pertenecen a experiencias europeas donde la estructura según la edad de la mortalidad no necesariamente es la misma que en los países latinoamericanos.

En lo que sigue se hará una breve referencia a algunas de las tablas modelo que se construyeron.

#### Tablas modelo de mortalidad más difundidas

Naciones Unidas 1/ elaboró las primeras tablas modelo en base a 158 tablas básicas de las que un 60 por ciento corresponden a países europeos y un 9.5 por ciento a países latinoamericanos. Las probabilidades de morir a diferentes edades  $\binom{q}{n}$  se estimaron mediante regresiones parabólicas de segundo grado a partir de un valor arbitrario de  $_{1}q_{0}$ .

Estas tablas modelo, sin subestimar la utilidad que tuvieron y además considerando que fueron las primeras en construirse, tienen la desventaja de que para su construcción, como se vió en cifras, se utilizaron básicamente tablas de mortalidad de países europeos, asimismo son modelos de un sólo parámetro en el sentido que una vez elegido el nivel de mortalidad para un grupo de edades queda determinada una única tabla de mortalidad.

**- 6 -**

<sup>1/</sup> Naciones Unidas. Tablas modelo de mortalidad para países insuficientemente desarrollados. Serie A/22, Nueva York, 1963.

En un intento de superar, aparte de otras críticas, la rigidez de las tablas de Naciones Unidas (N.U.), Coale y Demeny 2/ construyeron tablas modelo en base a 326 tablas para cada sexo, de las que un 63 por ciento pertenecen a países europeos y un 10 por ciento a los países de la región.

Estos autores determinaron cuatro patrones de mortalidad que los denominaron familia este, oeste, norte y sur. Las probabilidades de morir  $\binom{q}{n}$  se estimaron en base a dos regresiones lineales, en ambos casos la variable independiente fue la esperanza de vida a los 10 años de edad.

Sin menospreciar la gran utilidad que últimamente tuvieron estas tablas modelo en el análisis demográfico en general, tienen el problema similar a las tablas básicas de Naciones Unidas de una sobre-representatividad de las tablas de países europeos, además, al interior de cada familia continúa la rigidez en el sentido que son modelos de un sólo parámetro.

A diferencia de los anteriores autores, Brass 3/ propuso una relación matemática que permite generar una gama infinita de tablas modelo.

Sin desconocer las ventajas que este modelo ofrece, por ejemplo, una mayor flexibilidad en comparación con los anteriores modelos y en relación a los usos particulares que se le ha dado, una de las mayores limitaciones radica en la elección de la tabla estándar en el sentido de que, cuál tabla es la que se adopta como estándar? Este es un problema que no tiene una fácil solución.

Lederman 4/ elaboró tablas modelo de mortalidad en base a 154 tablas básicas de las que el 68.8 por ciento corresponden a países europeos y solamente un  $5.8$ por ciento a países de América Latina. Las probabilidades de morir (<sub>n</sub>q<sub>v</sub>) se estimaron en base a una regresión lineal donde la variable independiente es la mortalidad en un grupo de edades elegido de manera arbitraria.

Existen otras tablas modelo de mortalidad como las de Pichat, Lederman y Brass y Gabriel y Ronen quienes a partir de los mismos datos básicos que utiliza Naciones Unidas construyeron tablas modelo.

 $- 7 -$ 

 $2/$ Coale y Demeny. Regional model life tables and stable populations. Princeton University Press, 1966.

<sup>3/</sup> Chackiel, Juan. El modelo de mortalidad de Brass, Notas de Población, N° 25. CELADE, abril 1981.

Lederman, S. Nouvelles tables-types de mortalité. Cahier Nº 53. INED, 4/ Presses Universitaires de France, 1969.

Dado que las anteriores tablas modelo de mortalidad fueron construidas principalmente en base a tablas derivadas de países europeos y, por otra parte, la existencia de muchos países en desarrollo cuyas estructuras de mortalidad según la edad difieren sistemáticamente de la experiencia histórica de Europa y que por consiguiente las tablas modelo de Coale y Demeny no se adaptan a la investigación demográfica de estos países, Naciones Unidas 5/ elaboró nuevas tablas modelo según la edad y sexo basadas en datos de países en desarrollo. Para su construcción se utilizaron 72 tablas básicas (36 para hombres y 36 para mujeres) respecto de 22 países en desarrollo.

Hecho un examen en la información básica de las estructuras de mortalidad, se determinaron 4 pautas principales de mortalidad designadas como pauta latinoamericana, Chilena, Subasiática, y del Lejano Oriente, y una pauta promedio general de mortalidad. La primera pauta está basada en 15 tablas básicas de las que nueve corresponden a Colombia, Costa Rica, El Salvador, Guatemala, Honduras, Méxice y Perú y las restantes seis a tres países asiáticos; mientras que la pauta chilena se basa concretamente en tres tablas de mortalidad de Chile.

Después de poner a prueba el procedimiento utilizado por Coale y Demeny, el de regresión utilizado por Lederman y el análisisde los principales componentes, a fin de elegir el método apropiado para la elaboración de las tablas modelo, se optó por el análisis de las principales componentes, el cual permitió de manera más eficiente resumir las estructuras por edad de la mortalidad para cada sexo. $6/$ 

La "ley general de la mortalidad" o "modelo de mortalidad" que sirvió de base a las nuevas tablas modelo de Naciones Unidas fue propuesto por el Comité de Investigación Permanente de la Mortalidad del Instituto de Actuarios.7/ Dicho comité en 1974 sugirió que una fórmula del tipo:

 $-8 -$ 

<sup>5/</sup> Naciones Unidas. Tablas modelo de mortalidad para países en desarrollo. Serie A/77, Nueva York, 1983.

<sup>6/</sup> La técnica usada por Coale y Demeny fue descartada principalmente porque dos tercios de las tablas básicas (130 tablas de un total de 192) no presentaban un esquema coherente de desviaciones respecto del modelo preliminar promedio. Este hecho hizo que los tamaños de la muestra en todas las regiones salvo la occidental fueran bastante pequeños. En cambio, la técnica utilizada por Lederman fue eliminada porque dicho autor partió del supuesto de que las estructuras de mortalidad de las tablas básicas no se agrupan, más bien forman un continuo, en tal sentido no procedió a ninguna agrupación inicial como hicieron Coale y Demeny.

<sup>7/</sup> Naciones Unidas. Boletín de Población de las Naciones Unidas, N°14, 1982.

$$
\frac{q_{\mathbf{x}}}{1 - q_{\mathbf{x}}} = \beta A^{\mathbf{x}}
$$
 (1)

puede ser más apropiada que la propuesta por Gompertz ( $\mu_{\mathbf{x}} = \beta A^{\mathbf{x}}$ , en que  $\mu_{\mathbf{x}}$  es la fuerza de la mortalidad a la edad x) para describir la mortalidad por edades debido a que limita los valores de  $q_{\mathbf{y}}$  al intervalo (0,1).

Si se transforma la relación 1 se tiene:

$$
\ln \left( \frac{q_x}{1 - q_x} \right) = \ln \beta + x \ln A
$$

logito  $(q_x) = b + x a$ ,  $\bigcirc$ 

haciendo que b sea función de la edad como  $b(x)$ , que la edad x sea representada por una función c(x) y manteniendo a constante, la relación se puede generalizar como:

$$
logito (q_x) = b(x) + a c(x)
$$

La ecuación se puede generalizar más añadiendo otros parámetros a la relación 1, con lo que el modelo general es de la forma:

$$
logito (qx) = b(x) + \sum_{i=1}^{k} a_i C_i(x)
$$
 (2)

La relación 2 representa el "modelo de mortalidad" que sirvió de base a las nuevas tablas de Naciones Unidas. El vector b(x) representa un promedio de la mortalidad definida por el logito  $(q_x)$ ,  $C_1(x)$  representa desviaciones de primer orden de este modelo medio o la estructura por edad del cambio de la mortalidad y está dado por el vector del primer componente principal,  $C_0(x)$  son las desviaciones de segundo orden y está dado por el vector del segundo componente principal que parece dar razón principalmente de las diferencias características entre las tablas de mortalidad de los menores de 5 años, y  $C_q(x)$  son las desviaciones de tercer orden y está dado por el tercer componente principal el cual parece afectar la mortalidad durante el período de reproducción para las mujeres y en diversas edades para los hombres.

Para la aplicación de los vectores  $C<sub>1</sub>(x)$  se seleccionaron los tres primeros componentes principales (C.P.) por explicar gran parte de la variabilidad entre las probabilidades de morir (en términos de logito) de las tablas básicas. Este cálculo se hizo de manera independiente para hombres y mujeres.

Posteriormente, para cada una de las cinco pautas observadas se elaboraron 41 tablas modelo para cada sexo con esperanzas de vida al nacer desde 35 hasta 75 años con intervalos de 1 año. Estas tablas modelo se basan únicamente en el primer C.P., el cual describe la estructura por edad del cambio de la mortalidad.

Si bien las tablas de mortalidad de los países de América Latina representan el 51.6 por ciento del total de las tablas que sirvieron de base para la construcción de las nuevas tablas modelo de Naciones Unidas, hecho que no se observó en los casos anteriores, algunas de estas tablas incluidas corresponden a países como Perú, El Salvador y Colombia, que como se ve en el Cuadro 1, cuentan con elevados porcentajes de subregistro de las defunciones, no obstante que estos subregistros fueron evaluados y corregidos para la inclusión de respectivas tablas.

Pero, lo más importante a señalar, es que en el cálculo de les vectores pensar que el comportamiento de los vectores de C.P. se ve influenciado por diferentes patrones de mortalidad de los países asiáticos. Este hecho puede de C.P.8/ intervienen tablas de mortalidad de países asiáticos, los que representan el 45.2 por ciento del total de tablas básicas. En consecuencia, es lógico traducirse en una hipôtesis a verificar una vez que se obtengan los tres primeros vectores de C.P. basados en tablas de mortalidad estrictamente de países latinoamericanos.

Además, la conformación de una pauta chilena de mortalidad en base únicamente a tres tablas de mortalidad del mismo país, induce a una verificación de dicha pauta con la inclusión de tablas de mortalidad de otros países de América Latina no considerados por Naciones Unidas.

 $- 10 -$ 

<sup>8/</sup> Para la obtención de los vectores de C.P. se utilizaron todas las tablas de mortalidad básicas en conjunto y de manera independiente para cada sexo.

#### Planteamiento del objetivo  $3.$

El hecho casi común que se observa en la construcción de las tablas modelo de mortalidad existentes, la inclusión básicamente de tablas de mortalidad de países europeos, es una razón por la que las estructuras de dichas tablas modelo no se adaptan cabalmente al análisis demográfico en los países de América Latina.

Por otra parte, la inclusión en la elaboración de las nuevas tablas modelo de Naciones Unidas como información básica de tablas de mortalidad de países asiáticos, probablemente tengan influencia en el comportamiento por edad de los vectores de C.P., razón por la que su aplicación en los países de América Latina podría deformar la real estructura y consecuentemente el nivel de la mortalidad de los mismos.

En tal sentido, considerando sobre todo la posibilidad de construir tablas modelo con datos acordes a la realidad de la región y poder determinar patrones diferenciados de cambio en la mortalidad, se plantea como objetivo hacer una primera propuesta de tablas modelo de mortalidad para América Latina.

 $-11 -$ 

#### II. METODOLOGIA E INFORMACION BASICA

#### 1. El método

Los resultados del examen previo que Naciones Unidas hizo en relación a los tres procedimientos aplicados para elaborar tablas modelo, motivan a utilizar el análisis de los componentes principales como el instrumento estadístico para poder resumir de manera eficiente las estructuras por edad de la mortalidad. Además, el hecho de elegir el mismo procedimiento técnico que usó Naciones Unidas en la elaboración de sus modelos, permitirá comparar el comportamiento de los vectores de C.P. según la edad. En tal sentide, también se obtendrán los primeros tres vectores de C.P. de manera independiente para cada sexo.

Dada la similitud que habrá en el desarrollo técnico del presente trabajo y el de Naciones Unidas, se adoptará la relación 2 (véase página é) como el "modelo de mortalidad que sírva de base en la elaboración de las tablas modelo de mortalidad". En lo que sigue este modelo se representará como:

$$
Y = \bar{Y} + \sum_{j=1}^{k} a_j C_j(x) \qquad K = 1, 2, 3, ... 18 \qquad (3a)
$$

o también

$$
D_{R} = Y_{R} - \overline{Y}_{R} = \sum_{j=1}^{k} a_{j}C_{j}(x) \qquad K = 1, 2, 3, ... 18 \qquad (3b)
$$

en que

$$
y_{x} = \text{logito} \, (q_{x}) = 0.5 \, 1 \, ( \frac{n^{q}x}{1 - q_{x}} )
$$

 $-12 -$ 

N *I* Y n X t = l Y N es el número de tablas de mortalidad básicas.

y

El vector  $\begin{bmatrix} \gamma & \epsilon s & \epsilon s \end{bmatrix}$  al logito de la función  $\begin{bmatrix} \gamma & \epsilon s \end{bmatrix}$  (probabilidad de morir  $\begin{bmatrix} \gamma & \epsilon s \end{bmatrix}$ entre las edades x y x+n de una persona que alcanza con vida la edad x) para los 18 grupos de edad a considerar 0-1, 1-4, 5-9, ... y 80-84 de una tabla de mortalidad observada; el vector  $\begin{array}{cc} \gamma & \text{es}$  igual a la media de  $\begin{array}{cc} \gamma & \text{y} \end{array}$ representa un promedio de la mortalidad; D indica las desviaciones según la edad de Y res.<br>n x + pecto de su promedio, es decir, indica cómo varía la mortalidad en cada edad; imilar a la interpretación de  $\frac{\mathsf{D}}{\mathsf{n}^2}$ ,  $\mathsf{C}_1(\mathsf{x})$  indica las desviaciones de primer orden de  $\frac{Y}{n}$  respecto de su promedio o la estructura por edad del cambio de la mortalidad y está dado por el vector del primer componente principal  $9/$ ;  $C_0(x)$ son las desviaciones de segundo orden y está dado por el vector del segundo componente principal y así sucesivamente;  $a_{\frac{1}{2}}$  es el coeficiente o factor de carga a estimar asociado al vector de componente principal  $C_q(x)$  y designa la magnitud del cambio de la mortalidad, y K es el número de componentes principales a seleccionar como mínimo 1 y como máximo 18 por ser 18 grupos de edad los que se consideren.

Es de esperar que los tres primeros vectores de C.F. a seleccionar, sobre todo el primero como en el trabajo de Naciones Unidas, 10/ expliquen gran parte de la variabilidad entre las probabilidades de morir (<sub>n q v</sub>) de las tablas de mortalidad básicas.

#### 2. Información básica

La información que se utiliza en la construcción de las tablas modelo, está formada por un conjunto de tablas de mortalidad elaboradas principalmente con datos provenientes de estadísticas vitales.

 $\frac{9}{2}$  Obsérvese en la relación (3b), cuando K = 1 (j toma el único valor de 1) y  $a^{\dagger}$  = 1, el vector del primer componente principal C<sub>1</sub>(x) es igual al vector de desviaciones  $\mathbb{D}_{\mathbf{x}}$ .

<sup>10/</sup> En dicho trabajo, el porcentaje de explicación por el primer C.P. de la varia ción total entre las probabilidades de morir ( q ) para el conjunto de las tablas básicas es de 89.2 por ciento en los hombres y 91.3 por ciento en las mujeres. El segundo y tercer C.P. adicionan un 4.8 por ciento y 2.7 por cien respectivamente, en los hombres y en las mujeres un 3.9 y un 1.6 por ciento respectivamente.

Los criterios para la preselección de las tablas básicas esencialmente fueron los siguientes: que los países considerados tengan registros de estadísticas vitales relativamente confiables con un porcentaje máximo de omisión de alrededor de 15 por ciento, 11/ que las tablas construidas no estén basadas en modelos, en lo posible que el uso de la tabla sea vigente, una homogeneidad en cuando a los grupos de edad a considerar  $0-1$ ,  $1-4$ ,  $5-9$ , ..., y 80-84 o que mediante transformaciones pueda calcularse los valores de <sub>n</sub>q<sub>x</sub> para estos grupos de edades, 12/ y que las tablas hayan sido evaluadas por sus autores y corregidas las defunciones, nacimientos y población en los casos necesarios.

Inicialmente se dispuso de 64 tablas (32 para hombres y 32 para mujeres) de las que una vez graficadas para ver el comportamiento de su estructura, se decidió eliminar ocho tablas en cada sexo por presentar discrepancias en relación a los patrones observados.

Finalmente, se seleccionaron 48 tablas (24 para hombres y 24 para mujeres) pertenecientes a ocho países y el Estado de Sao Paulo en Brasil. No se incluyeron tablas de Brasil en su totalidad puesto que, globalmente, presenta elevados porcentajes en el subregistro de las defunciones.

Es importante señalar que, pese a que Cuba cuenta con buenas estadísticas vitales, la estructura de la mortalidad en este país se aparte en gran medida de las que se observa en el resto de los países. Este hecho podría considerarse como un "punto de influencia" y por tanto producir algunas discrepancias en los resultados. En tal sentido, se vió por conveniente no incluir las tablas de Cuba.

Esta y otras particularidades que se observaron en el análisis de las estructuras por edad de las tablas básicas se examinarán con mayor detalle en el siguiente capítulo.

Debido al alto porcentaje de subregistro de las defunciones que tiene  $11/$ Honduras y dada la reconocida calidad de los datos obtenidos en la EDENH, se incluye la tabla de mortalidad de este país construida en base a esta última fuente de información.

En el caso particular de las tablas de mortalidad de Guatemala y Honduras,  $12/$ mediante un procedimiento gráfico se proyectó el valor de la probabilidad de morir para el grupo de edades 80-85 por presentar como grupo final de edades "80 y más".

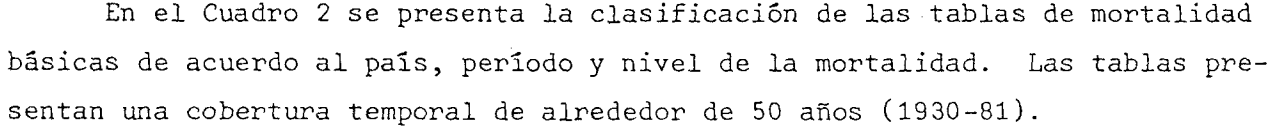

#### Cuadro 2

## AMERICA LATINA: TABLAS DE MORTALIDAD UTILIZADAS EN LA ELABORACION DE TABLAS MODELO

 $\mathbf{v} = \mathbf{v}$ 

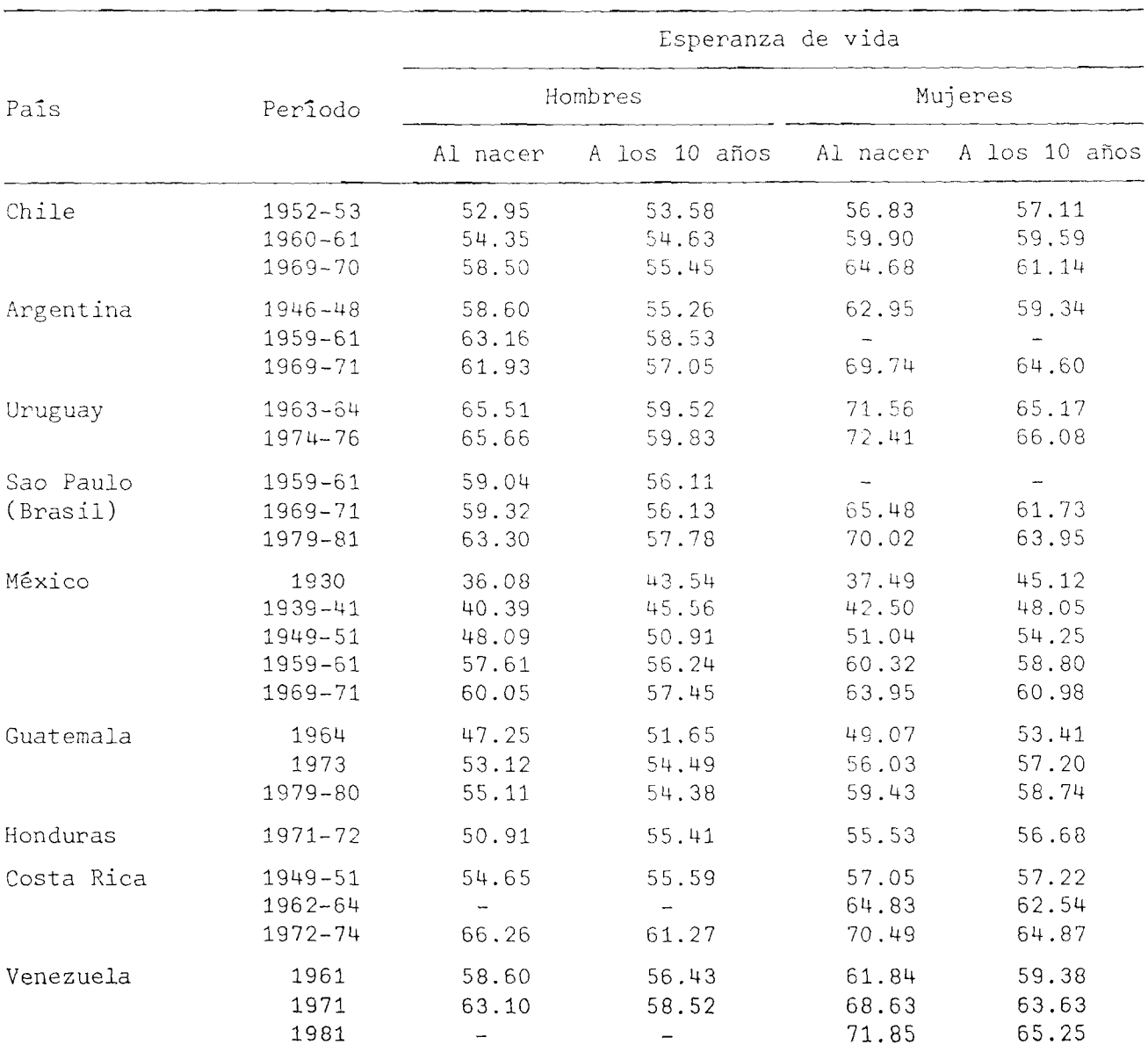

Fuente: Anexo C.

 $\frac{1}{2}$ 

 $\mathbf{A}^{\dagger}$  $\ddot{\cdot}$ 

> $\langle \pmb{\kappa} \rangle$  $\bullet$  $\cdot$  $\hat{\boldsymbol{\cdot}$

 $\overline{\phantom{a}}$ 

#### Cuadro 3

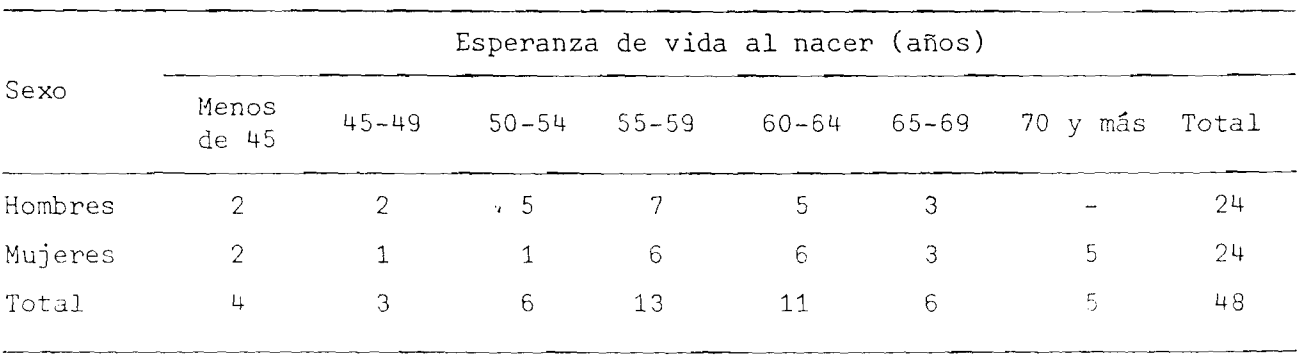

#### AMERICA LATINA: DISTRIBUCION DE LAS TABLAS BASICAS SEGUN LA ESPERANZA DE VIDA AL NACER

Fuente; Cuadro 2.

 $\sim 10^{-1}$ 

 $\sim 10^{-1}$ 

De las 48 tablas de mortalidad seleccionadas, 13/ siete presentan esperanzas de vida al nacer inferior a 50 años (véase Cuadro 3), 36 presentan entre 50 y menos de 70 años, y 5 tienen una esperanza de vida al nacer mayor o igual a 70 años.

<sup>13/</sup> En el Anexo C se presentan las fuentes de las tablas de mortalidad utilizadas en el presente trabajo.

#### III. MODELO DE MORTALIDAD SEGUN LA EDAD PARA AMERICA LATINA

#### 1. Análisis de las estructuras de mortalidad según la edad

El paso inicial en la elaboración de las tablas modelo de mortalidad, fue la estratificación de las tablas básicas de acuerdo al comportamiento de su estructura según la edad, para tal efecto se utilizó un procedimiento gráfico.

Este procedimiento consistió en que, para cada tabla básica de mortalidad se calcularan los cocientes C(x) =  $q_\text{X} / q_\text{X}$  , en que  $q_\text{X}$  es la probabilidad de morir entre las edades x y x+n para una tabla básica y \_q \_ <sup>w</sup> es la probabilidad de morir entre las edades x y x+n en la tabla modelo de mortalidad de Coale y Demeny para la familia oeste con la misma esperanza de vida a los 10 años de edad.

Se consideró la esperanza de vida a los 10 años y no la esperanza de vida al nacer, por ser un indicador del nivel de la mortalidad menos afectado por la mortalidad infantil, ya que el indicador de este último, la probabilidad de morir antes del primer año de vida, es bastante sensible ante cambios de la mortalidad, hecho que influye en la esperanza de vida al nacer. La elección de la familia oeste de Coale y Demeny se debe a que ésta representa la estructura promedio de la mortalidad.

Posteriormente, se graficaron los valores de  $C(x)$  para 17 grupos de edades  $0-1$ ,  $1-4$ ,  $5-9$ ,  $\ldots$  y  $75-79.14/$ 

El análisis gráfico dio como resultado la existencia de dos pautas de mortalidad según la edad en América Latina. Los gráficos 1 y 2 exponen las dos pautas de mortalidad observadas para hombres y mujeres en algunos países seleccionados. Las características que se observan en las dos pautas son en términos de

<sup>14/</sup> Para este caso no se tomó en cuenta el último grupo de edades 80-84 porque en las tablas básicas de Guatemala y Honduras se proyectó gráficamente el valor de <sub>5</sub>9<sub>80</sub>, ademas, por ser este un grupo de edades menos confiable.

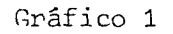

AMERICA LATINA: DESVIACIONES DE LA PRIMERA PAUTA DE MORTALIDAD SEGUN SEXO RESPECTO DEL MODELO OESTE DE COALE Y DEMENY

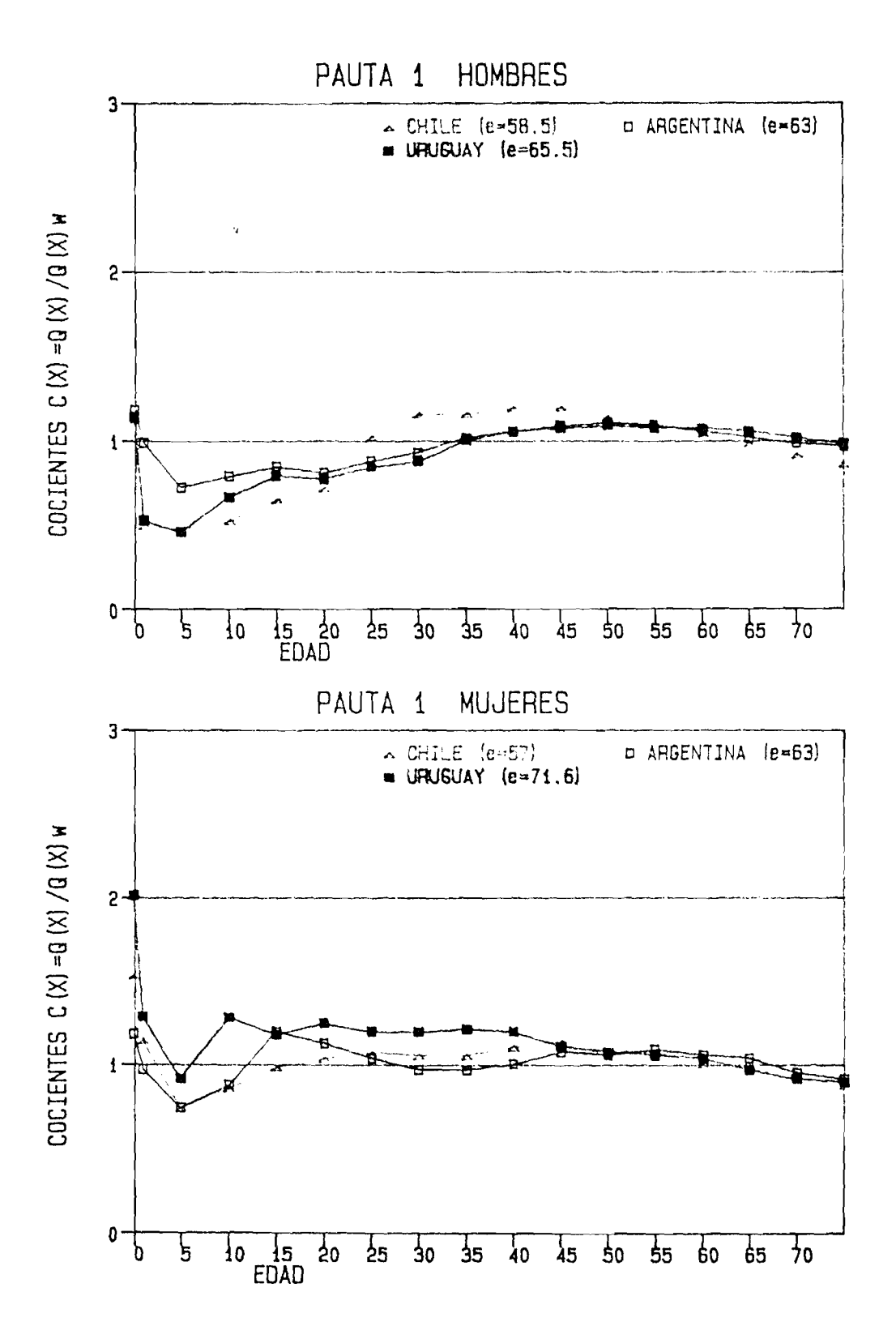

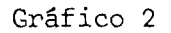

AMERICA LATINA: DESVIACIONES DE LA SEGUNDA PAUTA DE MORTALIDAD SEGUN SEXO RESPECTO DEL MODELO OESTE DE COALE Y DEMENY

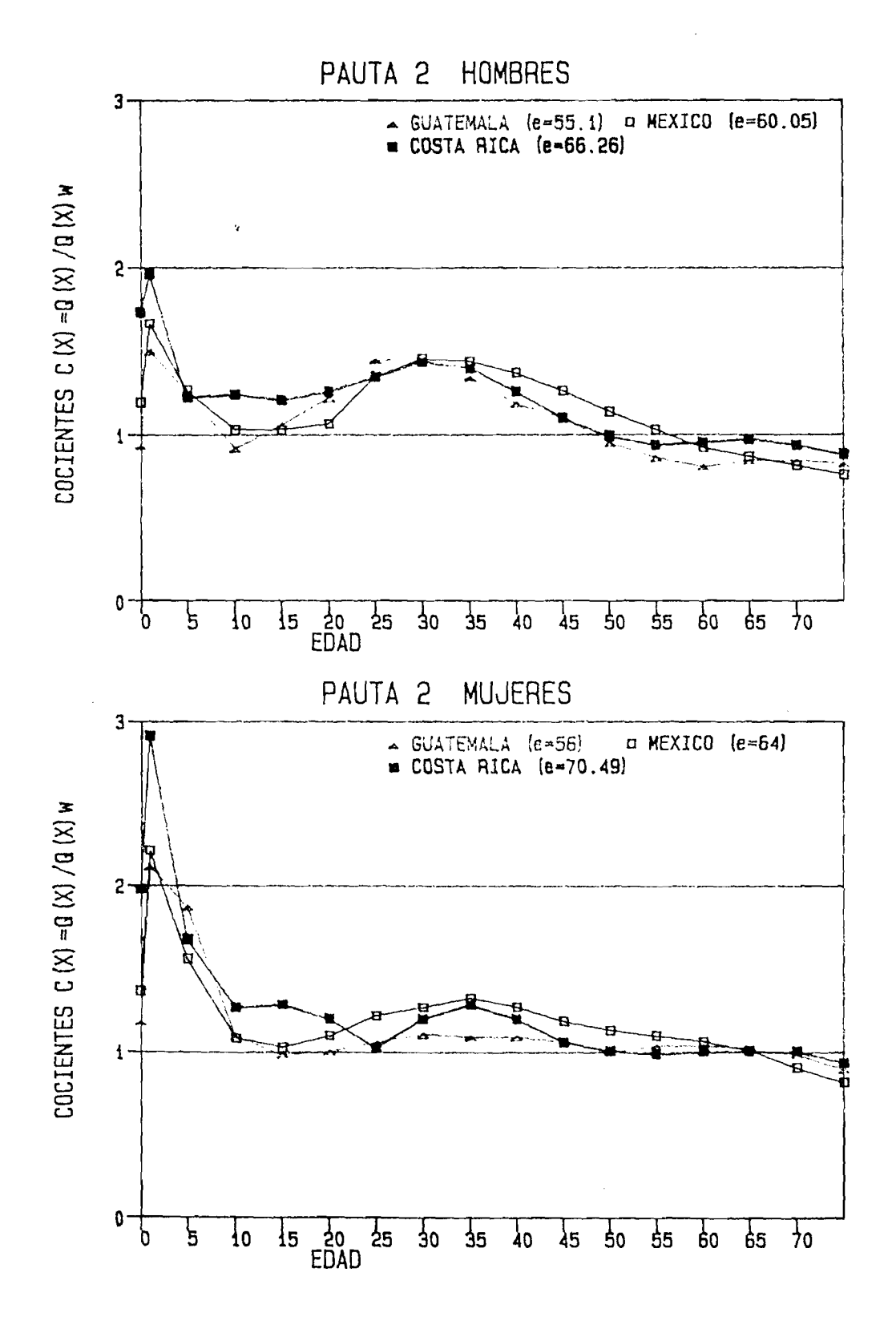

 $-19-$ 

las discrepancias de las probabilidades de morir de las tablas básicas ( q ) en<br>.. ras discrepandade de las presasitidades de morir de las caside subicas (n<sup>4</sup>x<sup>7</sup> sin<br>relación a las del modelo oeste de Coale y Demeny (<sub>191</sub> <sup>W</sup>) que sirve como estructura de referencia.

La primera pauta de mortalidad se basa en las tablas de mortalidad de Argentina, Chile, Sao Paulo (Brasil) y Uruguay (véase Cuadro 2) por tener un comportamiento similar de la mortalidad según la edad.

Esta pauta se caracteriza principalmente por una mayor mortalidad relativa in fantil en comparación tanto con la familia oeste como con su propia mortalidad en la niñez.

En el caso de los hombres se observa una mayor mortalidad en edades adultas (desde los 35 años en adelante y más temprano para Chile). En consecuencia, la mortalidad en edades jõvenes (alrededor de 5 a 25 años) es inferior. En cambio en las mujeres se tiene una mayor mortalidad relativa para el tramo de edades 10 a 60 años y una mortalidad inferior para el intervalo 5 a 10 años.

La mortalidad en edades de la vejez tanto en hombres como en mujeres no presenta mayores discrepancias en relación a la del modelo oeste.

La segunda pauta de mortalidad engloba las tablas de México, Guatemala, Honduras, Costa Rica y Venezuela (véase Cuadro 2).

Las discrepancias de esta estructura en relación al modelo oeste se manifiestan en una elevada mortalidad durante los primeros años de vida y nuevamente durante los primeros años de la edad adulta, sobre todo en los hombres (probablemente debido a accidentes). Además, presenta niveles relativamente bajos en las edades de la vejez.

Cabe destacar que tanto la mortalidad en el primer grupo de edades  $(0-1)$ como en el tercer grupo (5-9) es inferior a la mortalidad del segundo grupo de edades  $(1-4)$ .

En relación con las pautas de mortalidad derivadas por Naciones Unidas, 15/ el cotejo de la "pauta chilena" con la "primera pauta" de mortalidad de este trabajo y el cotejo de la "pauta latinoamericana" con la "segunda pauta" revela que no existen mayores diferencias en los comportamientos según la edad. Este hecho es importante porque prueba la similitud que existe en cuanto a la estructura de la mortalidad según la edad que tienen los países de Chile, Argentina, Uruguay y el Estado de Sao Paulo (Brasil).

A continuación se menciona algunas excepciones observadas en el comportamiento de la estructura de la mortalidad para algunos países y períodos específicos

En el período 1980-1985, en Chile parece producirse un cambio en la estructura de la mortalidad con mayor claridad en las mujeres. Para este sexo y en relación al modelo oeste de Coale y Demeny se observó una mayor mortalidad hasta alrededor de los 70 años, con mayor énfasis en los primeros 20 años. Este cambio radical en el comportamiento de la mortalidad en relación a su "estructura tradicional" podría deberse al "considerable" descenso de la mortalidad femenina que experimentó Chile, que para este período (1980-85) tiene una esperanza de vida al nacer de 74.6 años. Para este mismo período en el caso de los hombres, su "estructura tradicional" se conserva por encima de los 30 años y por debajo de los 15 años de edad, sin embargo, entre alrededor de los 20 y 30 años se observó un cambio a una mortalidad alta en relación al modelo oeste de Coale y Demeny.

Otro caso particular que se observó fue en las tablas de mortalidad de Sao Paulo. En las tablas femeninas de los períodos 1939-41, 1949-51 y 1959-61 y las tablas masculinas de los períodos 1939-41 y 1949-51 la estructura a partir de los cinco años en adelante es similar a la de los períodos más recientes. La diferencia radica en que para los períodos mencionados la mortalidad en el segundo grupo de edades  $(1-4)$  es mayor que en el primer y tercer grupo de edades  $(0-1 y)$ 5-9 respectivamente).

En Argentina, la tabla de mortalidad femenina del período 1959-61 tiene un comportamiento similar a las mencionadas tablas de Sao Paulo. Este aspecto observado en Argentina es de importancia puesto que en el trabajo de Naciones Unidas,

 $-21 -$ 

<sup>15/</sup> Para una visión gráfica de las pautas derivadas de Naciones Unidas, véase: Naciones Unidas. Tablas modelo de mortalidad para países en desarrollo. Serie A/77, Nueva York, 1983.

la disponibilidad de una única tabla de mortalidad para el período 1959-61 llevó a conclusiones erradas tal como indica el siguiente párrafo extraido de la publicación de Naciones Unidas: 16/

"Si bien la pauta de la tabla de mortalidad argentina correspondiente a las mujeres se parece mucho a la pauta latinoamericana, eso no ocurre con la tabla de mortalidad de los varones. La pauta de esta última se parece mucho a la de Chile, ..."

En la tabla de mortalidad masculina de Venezuela, para el año 1981 se observó un comportamiento inverso al señalado en Argentina y Sao Paulo en los primeros cinco años de vida. La mortalidad en el segundo grupo de edades (1-4) es menor que en el primer y tercer grupo de edades (0-1 y 5-9 respectivamente). De los cinco años en adelante la estructura de la mortalidad masculina para este país es similar a su "estructura tradicional".

Por último, Cuba es un caso particular a señalar. Las tablas de mortalidad masculina y femenina de este país para los períodos 1977-78 y 1982-83 reflejan una alta mortalidad hasta alrededor de los 45 años en relación a la estructura de la familia oeste de Coale y Demeny. Además, el comportamiento de la mortalidad en este tramo de edades ( 0-45 años) es bastante irregular sobre todo en las mujeres.

Un tratamiento más profundo de la estructura de la mortalidad cubana podría llevar quizás a la necesidad de una tercera pauta de mortalidad en América Latina o simplemente su inclusión en una de las pautas observadas.

Por último, las particularidades que se observaron en las tablas de mortalidad para los períodos citados, llevaron a la decisión de excluir dichas tablas de la información básica considerando que esas características no son coherentes con lo que se observó en general.

<sup>16/</sup> Véase, Naciones Unidas. Tablas modelo de mortalidad para países en desarrollo. Serie A/77, Nueva York, 1983. pág. 13.

#### 2. Estructura promedio de mortalidad para cada pauta observada

De acuerdo al modelo de mortalidad planteado en el Capítulo II (véase página 12, relación 3.a) el cual sirve de base en la elaboración de las tablas modelo de mortalidad, al interior de cada uno de los dos patrones observados (tanto para hombres como para mujeres) se obtendrá una estructura promedio por edades de la mortalidad, la que se representa por  $\bar{N}_x^{-1}$ . Esta estructura promedio se la calcula como:

$$
\bar{Y} \cdot \bar{I} = \frac{\sum_{t=1}^{N} Y_i}{N}.
$$

donde  

$$
Y_x^i = \text{logito} \left( {}_{n}q_x^i \right) = 0.5 \ln \left( \frac{n^q x}{1 - n^q x} \right) \quad \text{con } i = 1, 2 \text{ que identifica la}
$$

pauta de mortalidad observada,  $\frac{\mathsf{q}}{\mathsf{n}^2 \mathsf{x}}$  representa la probabilidad de morir entr $\epsilon$ las edades x y x+n de las tablas de mortalidad que sirvieron de base para formar la pauta i,  $N^{\frac{1}{2}}$  es el número de esas tablas. Este último toma valores de 11 y 9 para hombres y mujeres respectivamente, en relación a la primera pauta y valores de 13 y 15 para hombres y mujeres respectivamente, en relación a la segunda pauta. El Cuadro 4 expone los valores calculados de  $\frac{\bar{\gamma}}{n}$ x para ambas estructuras tanto para hombres como para mujeres.

#### 3. Obtención de los vectores de componentes principales

La utilidad del procedimiento de los componentes principales (C.P.) de acuerdo al objetivo planteado, es que, permite principalmente describir la estructura del cambio de la mortalidad de acuerdo a la edad, además, identificar posibles comportamientos particulares de este fenómeno en algunas edades.

## Cuadro 4-

# AMERICA LATINA: ESTRUCTURA PROMEDIO PARA CADA PAUTA DE MORTALIDAD, YT, DEFINIDA POR LOS VALORES DEL LOGITO  $\binom{q}{n^2}$

 $\frac{1}{2}$ 

 $\ddot{\cdot}$ 

 $\frac{1}{2}$ 

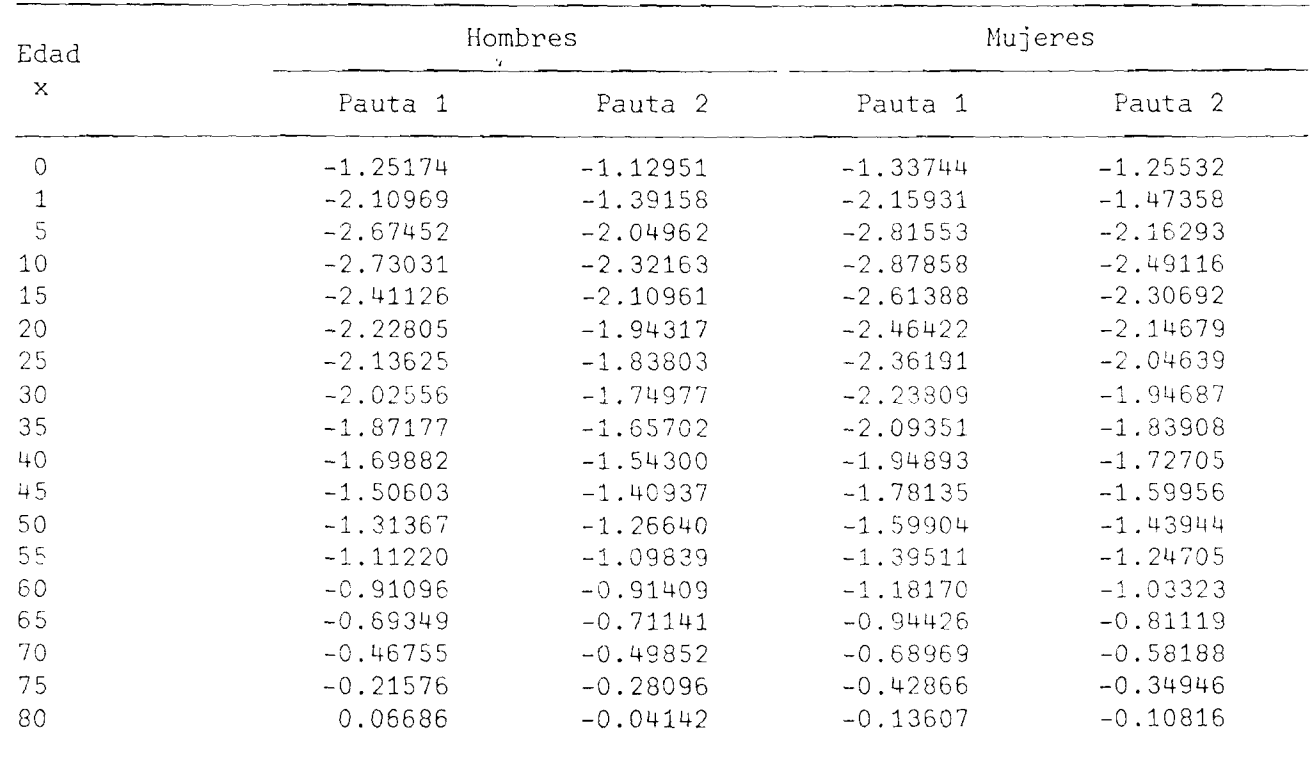

Una vez identificadas las pautas de mortalidad según la edad en que los países de Argentina, Chile, Sao Paulo (Brasil) y Uruguay, por tener similar comportamiento de la mortalidad según la edad conforman la pauta 1, y los países de México, Guatemala, Honduras, Costa Rica y Venezuela la pauta 2, de acuerdo al modelo general (véase relación 3a, página 12) debió calcularse los vectores que indican la dirección de los C.P.,  $C_q(x)$ .

Se obtuvieron los tres primeros vectores de C.P. para las dos pautas en conjunto y de manera independiente para cada sexo a fin de comparar con los derivados de Naciones Unidas.

El paso inicial fue obtener dentro de cada pauta los valores de  $n_x^{11}$ (véase relación 3b, página 12), que para cada grupo de edades (x, x+n) se definen como la diferencia entre los valores del logito ( q ) para la tabla de mor-<br>' talidad j de la pauta i y la media de los valores correspondientes a todas las tablas de mortalidad dentro de cada pauta i.

Al interior de una pauta, el vector  $\frac{p}{n}$  de cada tabla básica de mortalidad puede considerarse como una indicación de la pauta del cambio de la mortalidad según la edad, es decir, que indica cómo varía la mortalidad en cada edad.

Las correlaciones que tienen los vectores  $\mathbb{D}^{[1]}$  para los 18 grupos de edad, en general son altos (véase Cuadros 5 y 6). A medida que se avanza en la edad, se observa que las correlaciones con las edades jóvenes van disminuyendo, lo cual significa que a mayor edad los cambios en la mortalidad que se experimenta están menos asociados a los cambios en la mortalidad que se experimenta en las primeras edades.

Posteriormente, en base a la matriz de varianzas y covarianzas de los vectores  $\sum_{n=1}^{\infty}$  se obtuvieron los tres primeros vectores de C.P. C<sub>1</sub>(x), C<sub>2</sub>(x) y  $C_{\mathbf{q}}(\mathbf{x}).17/$ 

El primer C.P. (véase Cuadro 7) tiene una interpretación clara. Este componente da el modelo de la pauta del cambio en la mortalidad según la edad.

<sup>17/</sup> Para el cálculo de estos primeros tres C.P. se recurrió al paquete estadístico SPSS.

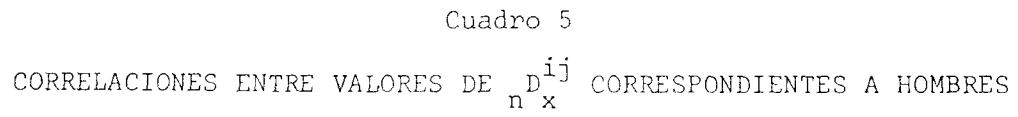

 $\sigma_{\rm{eff}}=2.08$  km s  $^{-1}$  m s  $^{-1}$ 

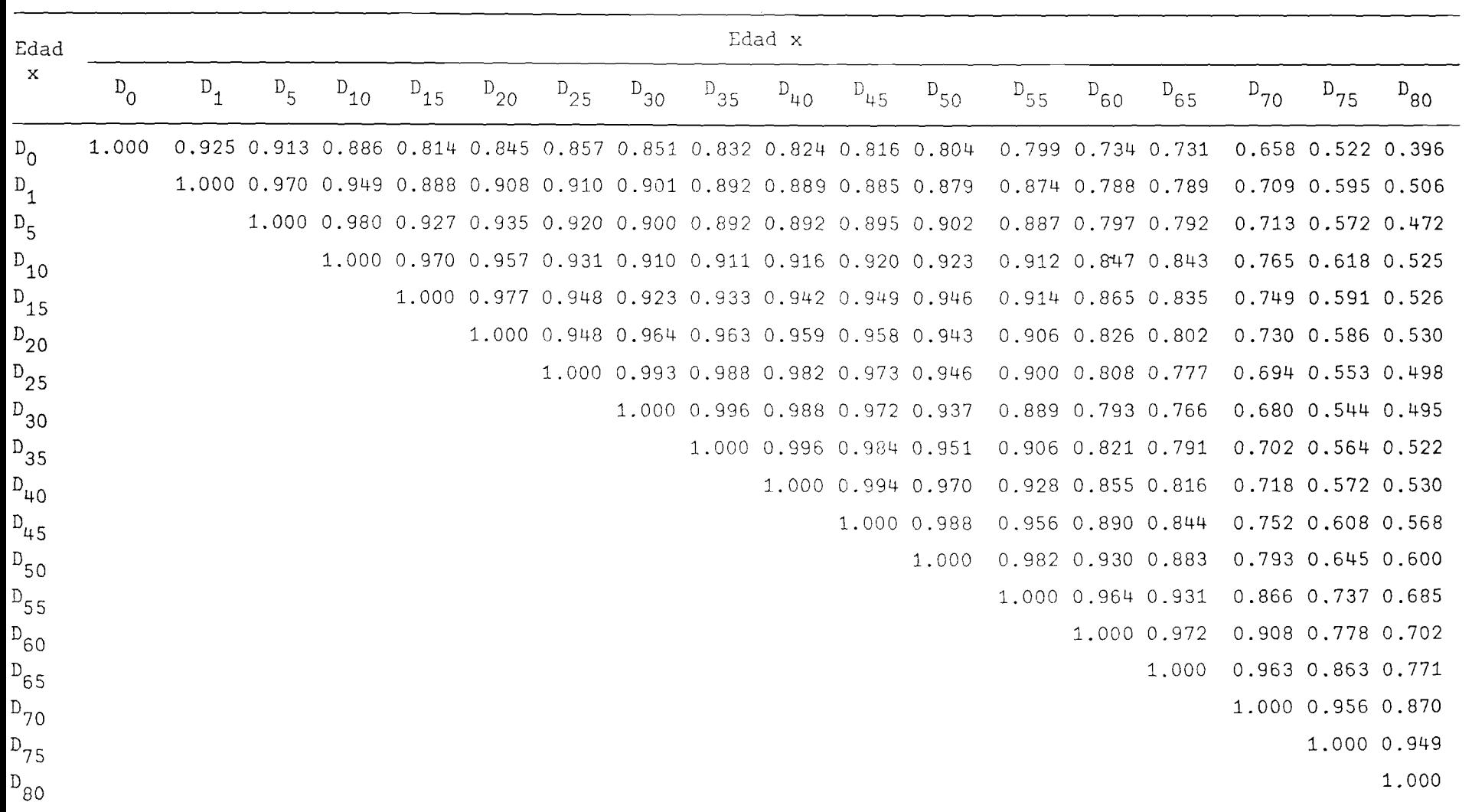

 $\mathbf{J}$ 56  $\mathbf{L}$ 

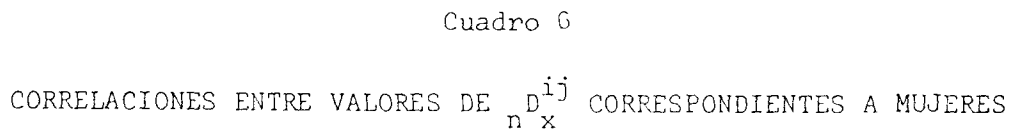

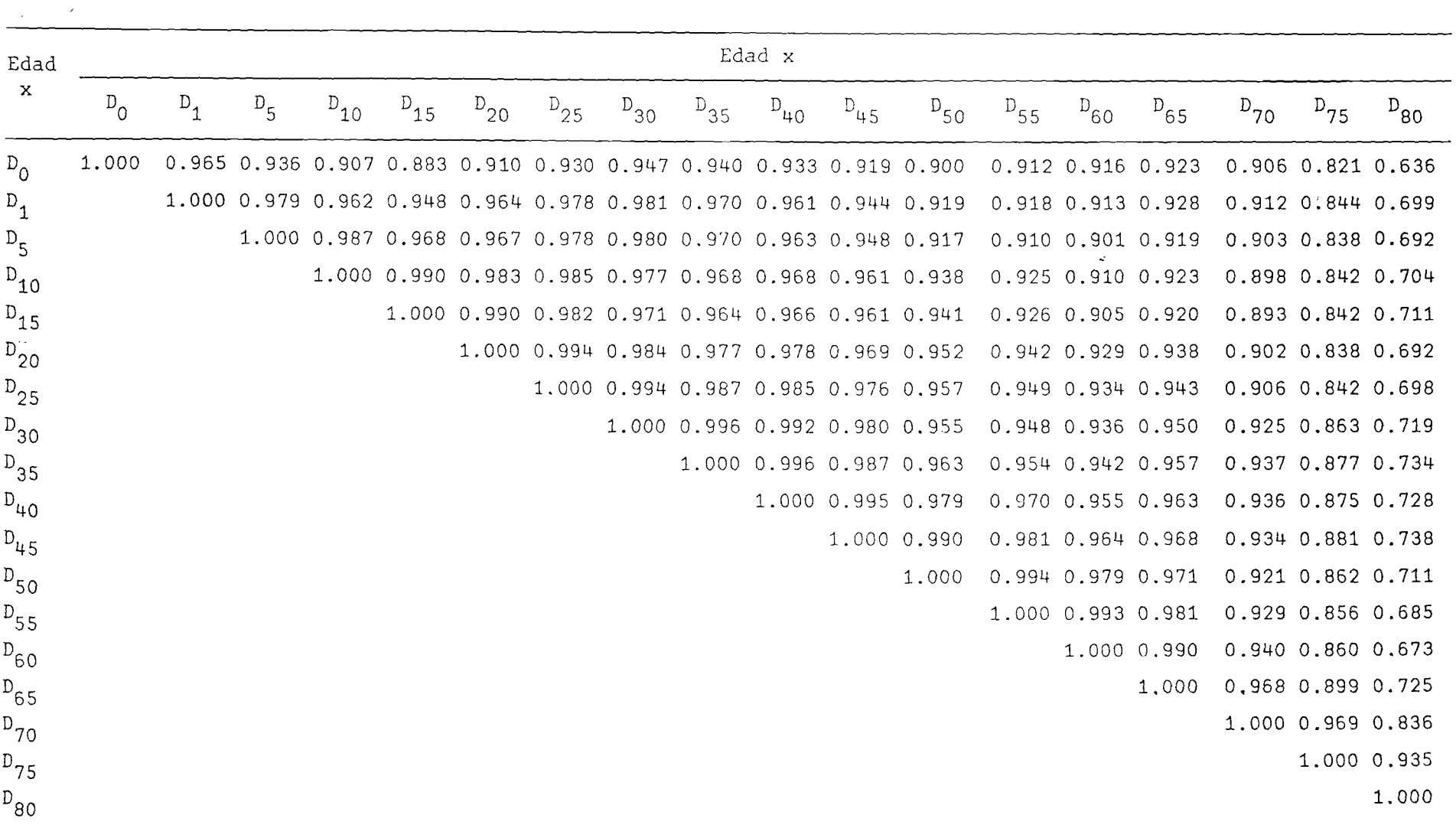

Según este componente y de manera similar a Naciones Unidas (véase Cuadro 8), a medida que la mortalidad desciende la "magnitud del cambio" es mayor en la niñez (alrededor de 1 a 15 años) y va disminuyendo a medida que aumenta la edad. El descenso de la mortalidad en el primer año de vida (o sea la mortalidad infantil) es menor que en la niñez. Este hecho era de esperar puesto que la tradicional curva que representa el riesgo de muerte por edades empieza con valores altos en el momento de nacer, baja rápidamente hacia un mínimo que alcanza alrededor de 10 a 15 años para aumentar suavemente a medida que se incrementa la edad.

Puede observarse también que el descenso de la mortalidad en el grupo 80-84 es mayor en relación a los dos grupos de edad anteriores, lo que no sucede en el de Naciones Unidas. Probablemente esto se deba a que los países asiáticos en general presentan una mayor mortalidad en relación a los de América Latina en dicho grupo de edades.

De la misma manera en el caso de los hombres, el descenso en el grupo de edades 15-24 fue menor en relación al observado para el grupo 25-29; similar hecho se observa en el vector del primer C.P. de Naciones Unidas para el grupo 25-29, un menor descenso en relación al grupo de edades 30-35. Es posible que el menor descenso de la mortalidad en el grupo de edades 15-24 se deba particularmente a un número considerable de muertes debido a accidentes.

El segundo componente parece explicar principalmente diferencias particulares entre las tablas de mortalidad en la relación de la mortalidad de los menores de 15 años (en las mujeres un poco más) con la mortalidad de los mayores de esas edad. En relación al segundo C.P. de Naciones Unidas, este parece explicar principalmente las diferencias características entre la mortalidad de los menores de 5 años con la mortalidad de los mayores de esa edad.

El tercer componente parece afectar la mortalidad durante los años de edad "activa" en los hombres (alrededor de 15 a 55 años) y durante un número diverso de edades en las mujeres. En cambio, el tercer C.P. de Naciones Unidas, parece afectar a la mortalidad durante los años de la procreación en las mujeres y durante un número diverso de edades en los hombres.

El caso particular de la mortalidad infantil no se ve representada de manera específica por ninguno de los dos últimos componentes. Este hecho podría deberse, como se sabe, a la elevada mortalidad en el primer año de vida que en general presentan los países de la región.

**28 -**

#### Cuadro 7

#### Edad X Hombres Muj eres Primer componente  $c_{1x}$ Segundo componente componente  $\mathsf{c}_{\mathsf{2x}^*}$ Tercer  $c_{3x}$ Primer componente componente componente  $c_{1x}$ Segundo  $c_{2x}$ Tercer  $\mathbf{c}_{3 \mathbf{x}}$ 0 0.20375 -0.26699 0.11277 0.17538 -0.00403 0.09491 1 0 . L5136 -0.32982 0.24982 0.38683 -0.15286 -0.11735 5 0.39579 -0.38783 0.23694 0.36 361 -0.29580 -0.25402 10 0 . 31L56 -0.10656 0.15280 0.31553 - 0 .21112 -0.17116 15 0.2526L 0.09983 -0.07259 0.29923 -0.12264 -0.09142 20 0 . 2567L 0.08154 -0.15517 0.30168 -0.11176 0.08763 25 0.27096 0.08571 -0.30073 0.30057 -0.11523 0.09624 30 C .26874 0.10874 -0.33987 0.27273 -0.00701 0.02880 35 0.24750 0.17389 -0.31094 0.2,4152 0.1 0765 0.06232 LO 0.22002 0.18388 -0.25477 0.21004 0.13932 0.15692 L5 0.18696 0.19449 -0.15805 0.18441 0.20265 0.19248 50 0.15750 0.17430 -0.04358 0.15855 0.23658 0.31404 55 Q . 13242 0.18042 0.08872 0.14080 0.22554 0.35596 60 0.10126 0.20884 0.13098 0.12763 0.22707 0.33044 6 5 0.08762 0.19028 0.19062 Q . 11647 0.21893 0.16542 70 0.07543 0.23101 0.25551 0.10322 0.29210 -0.11028 75 0.07251 0.31833 0.37976 0.09858 0.45301 -0.38137 80 0.08865 0.47209 0.38826 0.10275 0.48452 -0.51677

#### PRIMEROS TRES COMPONENTES PRINCIPALES OBTENIDOS EN ESTE TRABAJO

## Cuadro 8

#### PRIMEROS TRES COMPONENTES PRINCIPALES DERIVADOS DE NACIONES UNIDAS

 $\frac{1}{2}$ 

 $\ddot{\cdot}$ 

 $\hat{\mathbf{A}}$ 

 $\frac{1}{2}$  $\bullet$ 

 $\bullet$ 

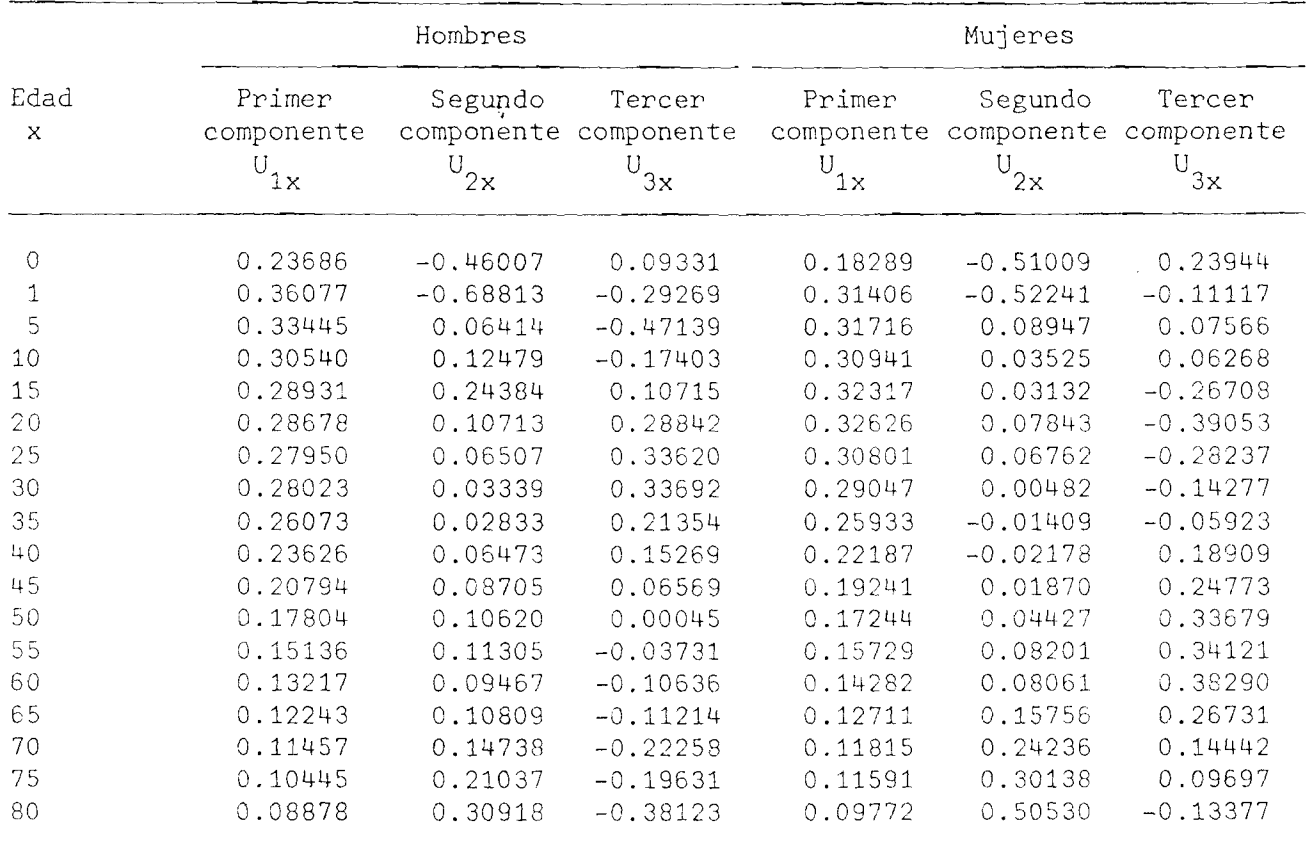

En comparación con el primer C.P. derivado de Naciones Unidas, en general se mantiene el mismo comportamiento por edades descrito anteriormente. La diferencia radica específicamente en la "magnitud del cambio de la mortalidad según la edad". El descenso "obtenido" de la mortalidad en el primer año de vida es levemente menor al "derivado de Naciones Unidas", un mayor descenso " obtenido" entre las edades 1 y 15 años y un menor descenso " obtenido" en el resto de las edades (15 a 85 años) en relación al de Naciones Unidas.

Estas diferencias en cuanto a la "magnitud del cambio de la mortalidad" que se observa entre el primer componente derivado de este trabajo y el de Naciones Unidas se debe fundamentalmente al tipo de información utilizada para la elaboración de los C.P.

En la información básica que utiliza Naciones Unidas para el cálculo de los C.P. se incluyen tablas de mortalidad de países asiáticos (los que representan un 45.2 por ciento de toda su información básica) que también tienen diferentes patrones de mortalidad. Por ejemplo, se observa que la estructura sudasiática 18/ en relación a la del modelo oeste de Coale y Demeny muestra una mortalidad muy alta hasta los 15 años de edad, indudablemente este tipo de comportamiento refleja un menor descenso de la mortalidad, consecuentemente menores valores entre las edades 1 a 15 años en el primer C.P. de Naciones Unidas.

El mismo tipo de observaciones podría hacerse en relación al segundo y tercer C.P., pero, lo importante a señalar es que de una o de otra manera el comportamiento de los C.P. según la edad derivadas de Naciones Unidas está influenciado por los diferentes patrones de mortalidad que se observa en los países asiáticos.

Finalmente, de los tres primeros componentes, el primero (similar a Naciones Unidas) explica gran parte de la variabilidad entre las tablas básicas de mortalidad (véase Cuadro 9). El porcentaje de explicación por este componente de la variación entre los valores del logito ( $q_v$ ) para el conjunto de las tablas básicas es de 84 por ciento en los hombres y 92.3 por ciento en las mujeres, la diferencia se debe principalmente a que las mujeres experimentaron un mayor descenso de la mortalidad.

<sup>18/</sup> Para mayor detalle de las pautas de mortalidad derivadas por Naciones Unidas, véase, Naciones Unidas. Tablas modelo de mortalidad para países en desarrollo. Serie A/77, Nueva York, 1983.

El segundo y tercer componente adicionan un 9.2 y 2.1 por ciento respectivamente en los hombres, y en las mujeres un 3.6 y un 1.6 por ciento, respectivamente .

#### Cuadro 9

 $\bullet$  $\ddot{\cdot}$ 

 $\ddot{\cdot}$ 

#### PORCENTAJE DE LA VARIACION DE LA MORTALIDAD EXPLICADA POR LOS COMPONENTES

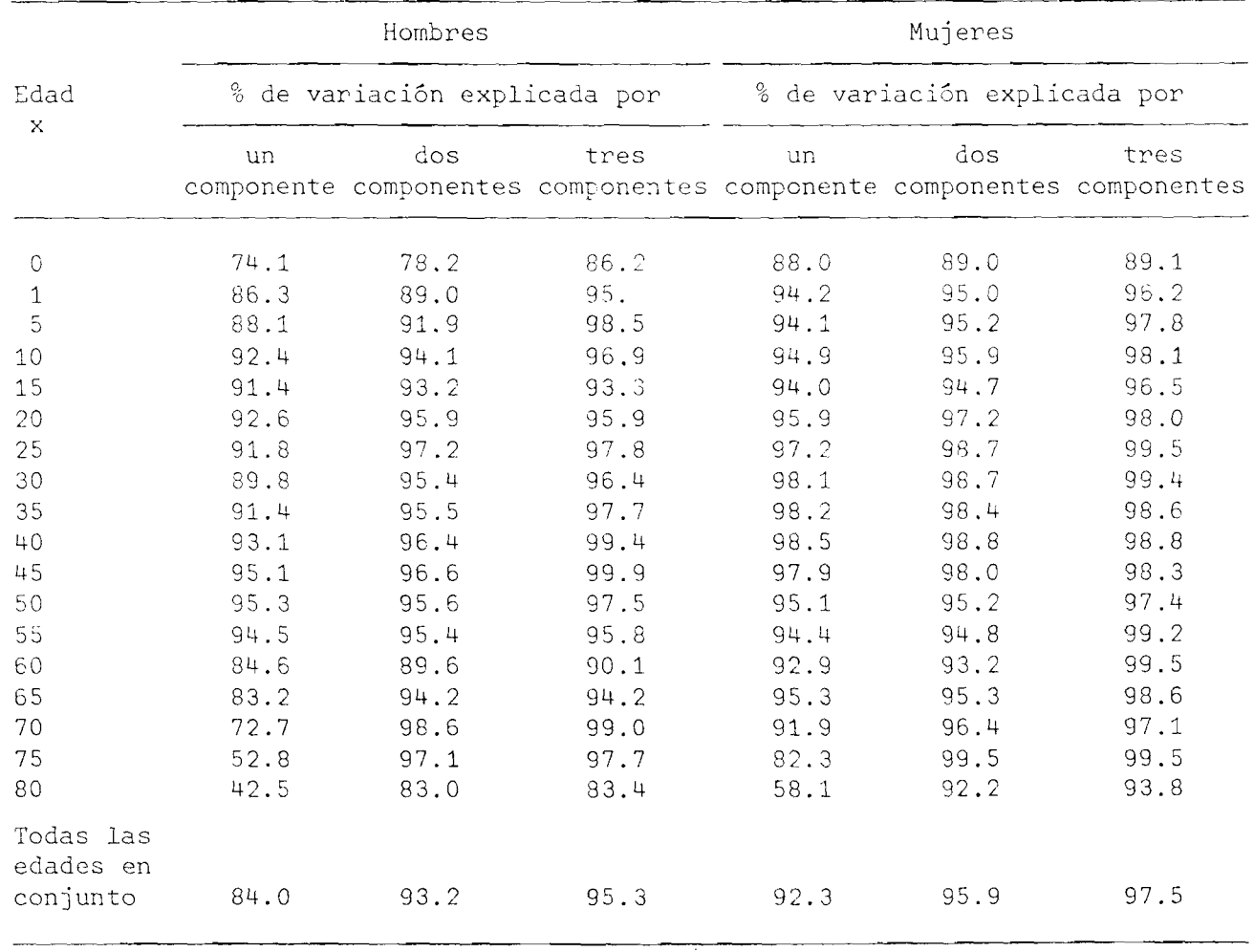
## **IV. APLICACION y EVALUACION DEL MODELO DE MORTALIDAD 19/**

Por modelo de mortalidad debe entenderse en el sentido que es un modelo matemático que puede generar un infinito número de tablas modelo, es decir, las tablas modelo están implícitamente representadas por la ecuación matemática. En consecuencia, "el uso de las tablas modelo implica el uso del modelo de mortalidad (véase relación 3a, pág. 12) ya sea con uno, dos o tres C.P.". El problema se resume a calcular el coeficiente a<sub>1</sub> cuando se use el modelo de un C.P.,  $a^1$  y  $a^2$  cuando se use el modelo con los 2 primeros C.P., y  $a^1$ ,  $a^2$  y  $a^3$  cuando se use el modelo con los tres primeros C.P.

La aplicación y evaluación del modelo de mortalidad y en realidad de las tablas modelo de mortalidad está referida en principio al ajuste y estimación de las probabilidades de morir observadas,  $q_x$ , en el caso en que se disponga de la serie completa para los 18 grupos de edades  $0-1$ ,  $1-4$ ,  $5-9$ ,  $10-14$ , ...,  $80-84$ , y cuando no se tiene la serie completa; posteriormente, el modelo es aplicado y evaluado en la proyección de la mortalidad (proyección de las  $_{n}q_{x}$ ).

Antes de exponer algunos ejemplos, es necesario introducir el supuesto de que: la estructura del cambio de la mortalidad según la edad es la misma (o por 9 jue: In estructura del cambio de la mortalluda segun la c<br>120/<br>lo menos son similares) en las dos pautas observadas.—

Bajo este supuesto, el modelo de mortalidad permite expresar la estructura de la mortalidad (en términos de qq,) de un país, como la estructura promedio de una de las dos pautas básicas más una desviación determinada por los vectores de C.P. Esta desviación difiere según el nivel de la mortalidad, razón por la que es ponderada por el coeficiente a<sub>j</sub> acorde con el nivel de mortalidad.

<sup>19/</sup> Cabe indicar que este capítulo está orientado principalmente a una evaluación del modelo de mortalidad, en consecuencia de las tablas modelo que se originan del mismo, en aplicaciones de tipo hipotético.

<sup>20/</sup> La consistencia de este supuesto puede verificarse obteniendo el primer C.P. para cada pauta observada. La importancia del mencionado supuesto es que, tanto las tablas modelo de mortalidad para la pauta 1 como para la pauta 2, estarán basadas en el primer C.P., y este componente fue obtenido en base a las tablas básicas de las dos pautas en conjunto.

# 1. Ajuste de las probabilidades de morir  $\binom{q}{n-\mathbf{x}}$  observadas

El uso de las tablas modelo de mortalidad para el ajuste de las probabilidades de morir está referido al "suavizamiento" de las mismas en aquellos casos en que se aparten de los niveles esperados y la forma general de la curva de mortalidad presenta irregularidades.

Para la aplicación del modelo de mortalidad, en primer lugar puede suponerse y verificarse a través de un gráfico de manera similar a como se determinaron las pautas, que la estructura de la mortalidad "observada" tiene el mismo comportamiento que una de las dos pautas determinadas en este trabajo, o que su comportamiento es similar al de otra tabla de mortalidad.21/

Una vez identificada la pauta de mortalidad a adoptar, consecuentemente los valores de  $\bar{Y}_x$  correspondientes a la estructura promedio de la mortalidad dentro de esa pauta, y considerando que el modelo de mortalidad (expresado nuevamente en la relación 1 para los primeros 3 C.P. obtenidos) es un modelo de regresión común y corriente, se procede al cálculo de los coeficientes a. acordes con el nivel<br>J de mortalidad observado.

$$
y = \overline{n} \times \overline{y} + \sum_{j=1}^{3} a_j C_j(x)
$$
 (1)

Con la ayuda del método de los "mínimos cuadrados" se puede llegar a estimar los valores de a . A continuación se resumen las relaciones que deben aplicarse para calcular  $a_1$ ;  $a_1$  y  $a_2$ ;  $a_1$ ,  $a_2$  y  $a_3$  cuando se hacen ajustes de uno, dos y tres componentes respectivamente para los casos en que se dispone de una serie completa de los valores de  $\frac{q}{n-x}$  o que no se disponga la serie completa. $22/$ 

<sup>21/</sup> En este caso, deberá calcularse los valores de Y = logito ( q ) de la<br>nueva tabla que servirá de patrón de mortalidad. Estos valores calculados reemplazarían a los valores de las pautas observadas en el presente trabajo expuestas en la página 24.

<sup>22/</sup> Se recuerda que la serie completa de los valores de  $n_x$  está referida a los 18 grupos de edades 0-1, 1-4, 5-9, ..., y 80-84.

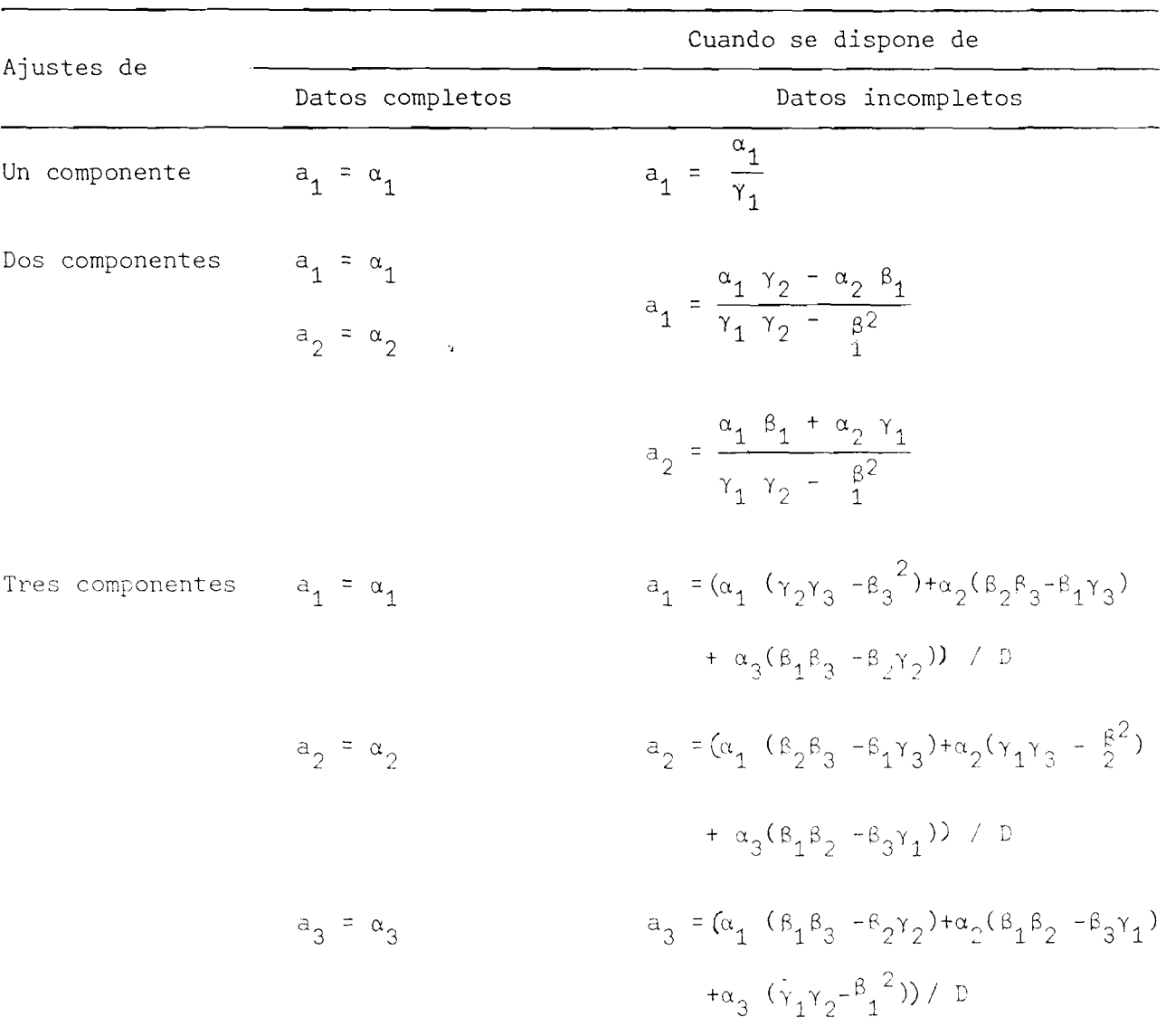

Donde ;

the contract of the contract of the contract of the contract of the contract of the contract of the contract of the contract of the contract of the contract of the contract of the contract of the contract of the contract o

 $\langle \rangle$ 

 $\frac{1}{2}$ 

 $\ddot{\phantom{0}}$ 

$$
\gamma_{i} = \sum_{\forall x} C^{2}_{i(x)} \qquad i = 1, 2, 3
$$
\n
$$
\alpha_{i} = \sum_{\forall x} (\gamma_{x} - \overline{\gamma}_{x}) C_{i(x)} \qquad i = 1, 2, 3
$$
\n
$$
\beta_{1} = \sum_{\forall x} C_{1x} C_{2x} \qquad \beta_{2} = \sum_{\forall x} C_{1(x)} C_{(3(x)} \qquad \beta_{3} = \sum_{\forall x} C_{2(x)} C_{3(x)}
$$
\n
$$
D = \gamma_{1} \gamma_{2} \gamma_{3} - \gamma_{3} \qquad \beta^{2} - \gamma_{2} \qquad \beta^{2} - \gamma_{1} \qquad \beta^{2} + 2\beta_{1} \beta_{2} \beta_{3}
$$

temente los valores ajustados de  $_{\textrm{n}}^{\textrm{q}}$ . Finalmente, con los valores estimados de  $a$  se ingresa nuevamente en el modelo de mortalidad a fin de obtener los valores ajustados de  $\gamma$ <sup>Y</sup><sub>y</sub>, consecuen-

A continuación, los Cuadros 10 y 11 exponen dos ejemplos que muestran todo el cálculo a seguir en el ajuste de las <sub>n</sub> observadas cuando se dispone de una serie completa de los valores de  $\frac{\mathsf{q}}{\mathsf{n}^{\mathsf{T}} \mathsf{x}}$  y en el caso que no se tiene una seri $\epsilon$ completa.

Los ajustes de las probabilidades de morir en base al modelo de un componente que se observan en los Cuadros 10.1 y 11.1 son bastante razonables. En el supuesto de que las dos series de <sub>n</sub>q observadas reflejen la real mortalidad según la edad en Uruguay y Costa Rica, los valores estimados de un componente se acercan bastante a los datos observados en los dos casos. En general, se observan diferencias relativas en relación a los valores observados inferiores al 10 por ciento (véase Cuadros 10.2 y 11.2).

Los ajustes de dos y tres componentes requieren de mayor cálculo. La aplicación de un ajuste de dos componentes para Costa Rica arroja valores un poco distantes de los observados principalmente en las primeras y las últimas edades, en cambio un ajuste de tres componentes produce valores cercanos de los observados tanto en el caso de Uruguay como de Costa Rica, sobre todo en los tres últimos grupos de edades donde las estimaciones parecen ser mejor en relación a los valores obtenidos con un solo componente.

Considerando algunos elementos como el alto porcentaje de explicación de la varianza que se concentra en el primer componente (tanto para hombres como para mujeres), su interpretación y la facilidad en el cálculo, se ve que es factible realizar ajustes de un solo componente, sin olvidar que un ajuste de tres componentes también produce valores bastante legítimos aunque el cálculo es un poco tedioso.

Los ajustes de un C.P. en base a la pauta latinoamericana de Naciones Unidas., en ambos ejemplos (tanto en Uruguay como en Costa Rica) producen algunos valores muy diferentes en relación a los observados, particularmente en el rango de edades 1 a 10 años con diferencias relativas de hasta -111.8 por ciento. Estas

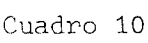

URUGUAY: CALCULO DE LOS COEFICIENTES PAUTA 1. aj PARA EL AJUSTE DE LAS CASO EN QUE SE DISPONE DE UN JUEGO COMPLETO DE  $_{\rm n}\rm_{\rm x}$ FEMENINAS A 1974-76 LA

 $\mathcal{F}=\frac{1}{2}e^{-\frac{1}{2}(\frac{1}{2}+\frac{1}{2})}$  and  $\mathcal{F}=\frac{1}{2}$ 

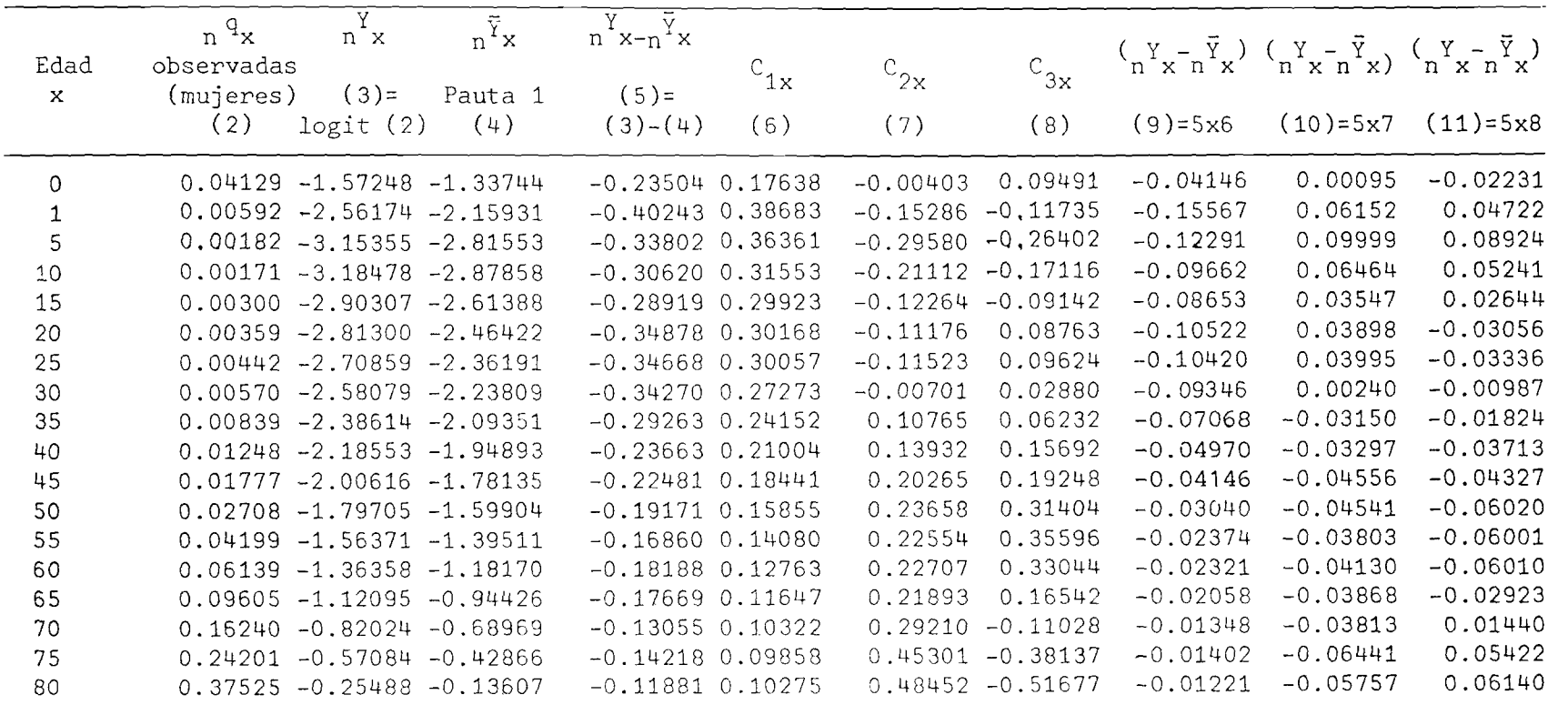

 $a_1$  = -1.10553  $a_2$  = -0.08961  $a_3$  = -0.05896

 $\mathcal{X}$ **<1**

 $\mathcal{A}_{\mathcal{A}}$  ,  $\mathcal{A}_{\mathcal{A}}$  , and  $\mathcal{A}_{\mathcal{A}}$ 

 $\mathbf{I}$ 

## Cuadro 10.1

#### URUGUAY: AJUSTES DE UNO, DOS Y TRES COMPONENTES DE LAS FEMENINAS UTILIZANDO LA PAUTA 1. CASO EN QUE SE DISPONE DE UN JUEGO COMPLETO DE  $_{\text{n}}q_{\text{x}}$ . 1974-76

 $\bullet$  $\ddot{\cdot}$ 

 $\ddot{\cdot}$ 

 $\mathcal{A}$ 

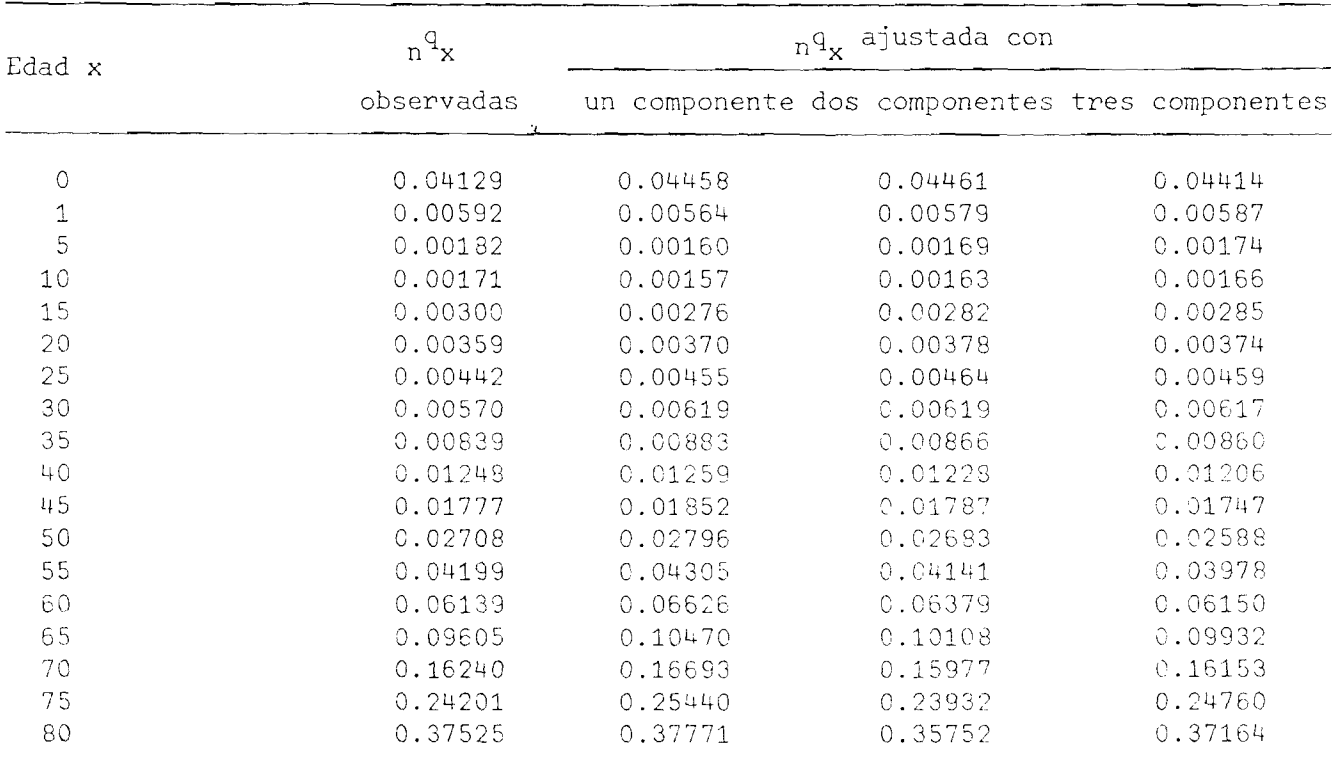

Los valores de  $\Box q_{\mathbf{v}}$  ajustados se obtuvieron en base al modelo de uno, dos y tres componentes, es decir:

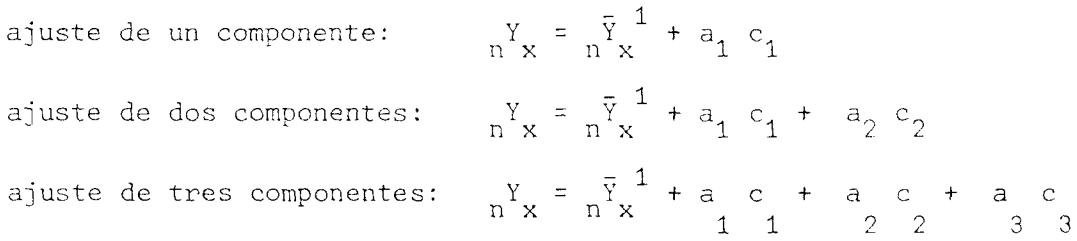

### Cuadro 10.2

## URUGUAY: AJUSTE DE UN COMPONENTE DE LAS <sub>\_</sub>q. FEMENINAS CON LA PAUTA 1 DEL PRESENTE TRABAJO Y LA PAUTA LATINOAMÊrÎCANA DE NACIONES UNIDAS. CASO EN QUE SE DISPONE DE UNA SERIE COMPLETA DE  $_{\mathrm{N}}\mathrm{q}_{\mathrm{\mathrm{x}}}$ . 1974-76

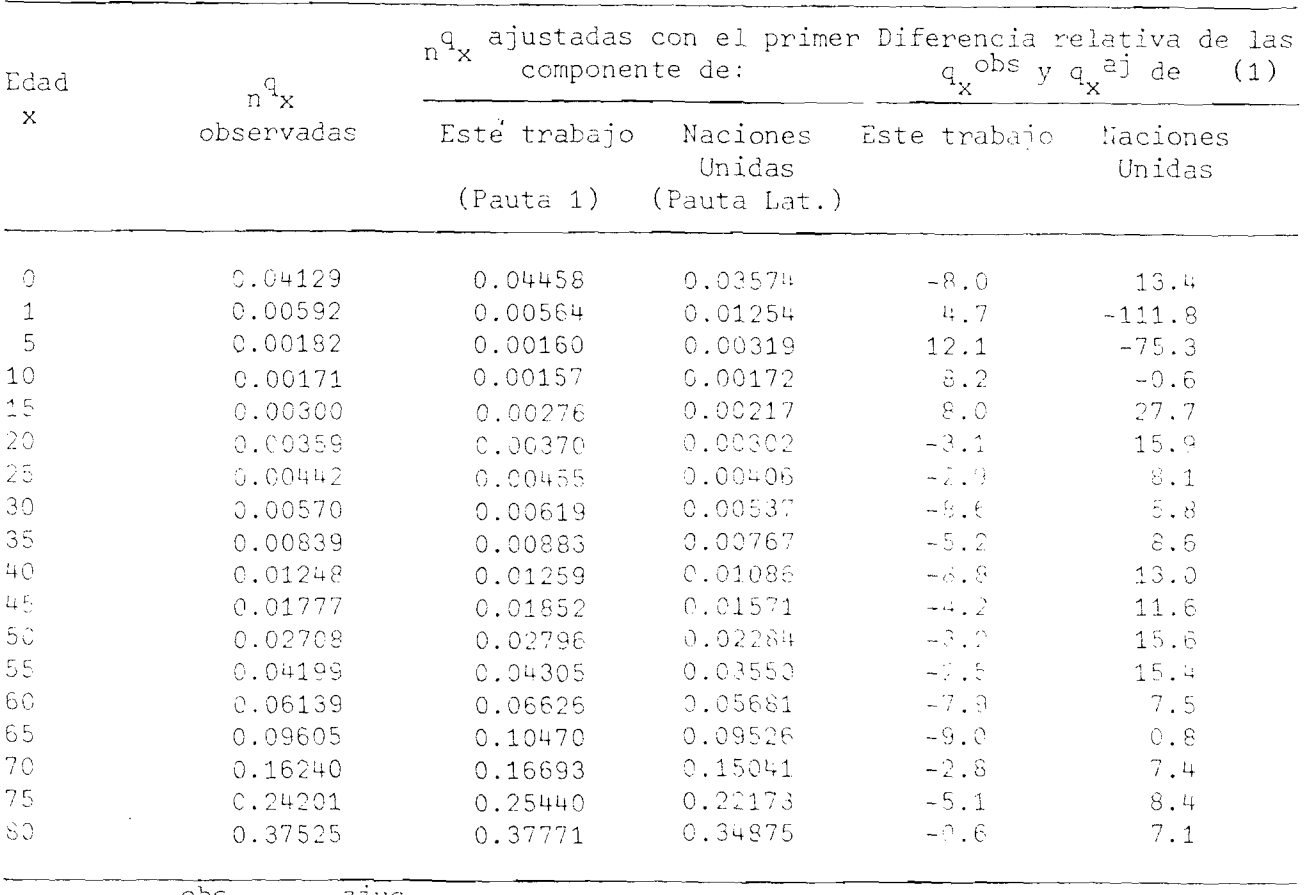

(1)  $\frac{q}{\sqrt{n}x}$  .  $\frac{q}{n}$  ajus.<br>( $\frac{q}{n}$   $\frac{q}{x}$  )  $\frac{q}{x}$  100

 $\sim$   $\sim$ 

 $\bar{\star}$ 

 $\begin{array}{c} \mathbf{1} \ \mathbf{2} \ \mathbf{3} \ \mathbf{4} \ \mathbf{5} \ \mathbf{6} \ \mathbf{7} \ \mathbf{8} \ \mathbf{9} \ \mathbf{1} \ \mathbf{1} \ \mathbf{1} \ \mathbf{1} \ \mathbf{1} \ \mathbf{1} \ \mathbf{1} \ \mathbf{1} \ \mathbf{1} \ \mathbf{1} \ \mathbf{1} \ \mathbf{1} \ \mathbf{1} \ \mathbf{1} \ \mathbf{1} \ \mathbf{1} \ \mathbf{1} \ \mathbf{1} \ \mathbf{1} \ \mathbf{1} \ \mathbf{1} \ \mathbf$ 

 $\ddot{\cdot}$ 

 $\ddot{\phantom{1}}$ 

Cu.

COSTA RICA: CALCULO DE LOS COEFICIENTES LA PAUTA 2. CASO EM OUE SE DISPONI

 $\mathcal{F}^{\mathcal{G}}_{\mathcal{G}}(\mathcal{G})$  , where  $\mathcal{G}^{\mathcal{G}}_{\mathcal{G}}(\mathcal{G})$ 

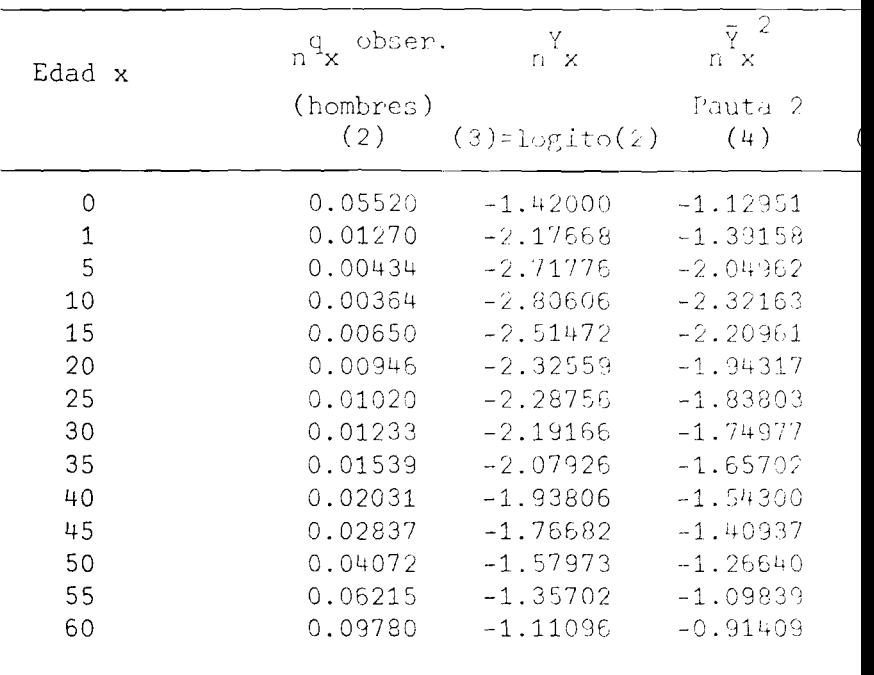

dro 11

PARA RL AJUSTE DE LAS *r^Oy,* UN JUEGO INCOMPLETO DE  ${}_{\rm n}{\rm q}_{\rm \bf x}$ . MASCULINAS A 1972-74

| -7<br>$Y = \tilde{Y}$<br>$E_1 \times E_2 \times$ | $c_{1x}$ | $c_{2x}$   | $c_{3x}$   | 2<br>$c_{1x}$ |
|--------------------------------------------------|----------|------------|------------|---------------|
| $(5)=(3)-(4)$                                    | (6)      | (7)        | (8)        | $(9)=(6)^2$   |
| $-0.29050$                                       | 0.20375  | $-0.26699$ | 0.11277    | 0.04151       |
| $-0.78510$                                       | 0.45136  | $-0.32982$ | 0.24982    | 0.00372       |
| $-0.66814$                                       | 0.39579  | $-0.38783$ | 0.23694    | 0.05665       |
| $-0.48443$                                       | 0.31456  | $-0.10656$ | 0.15280    | 0.09895       |
| $-0.40510$                                       | 0.25264  | 0.09983    | $-0.07259$ | 0.06383       |
| $-0.38242$                                       | 0.25674  | 0.08154    | $-0.15517$ | 0.06592       |
| $-0.44953$                                       | 0.27096  | 0.08671    | $-0.30073$ | 0.07342       |
| $-0.44189$                                       | 0.26874  | 0.10874    | $-0.33987$ | 0.07222       |
| $-0.42224$                                       | 0.24760  | 0.17389    | $-0.31094$ | 0.06130       |
| $-0.39506$                                       | 0.22002  | 0.18388    | $-0.25477$ | 0.04841       |
| $-0.35745$                                       | 0.18696  | 0.19449    | $-0.15806$ | 0.03495       |
| $-0.31333$                                       | 0.15760  | 0.17430    | $-0.04358$ | 0.02484       |
| $-0.25863$                                       | 0.13242  | 0.18042    | 0.08872    | 0.01754       |
| $-0.19687$                                       | 0.10126  | 0.20884    | 0.13098    | 0.01025       |

 $\mathcal{F}_\mathbf{z}$  , and  $\mathcal{F}_\mathbf{z}$  , and  $\mathcal{F}_\mathbf{z}$ 

 $\zeta_1 = 0.97352$ 

 $\mathbf{1}$  $\sigma$  $\mathbf{I}$ 

 $\mathcal{A}=\mathcal{A}^{\mathcal{A}}\mathcal{A}+\mathcal{A}^{\mathcal{A}}$  , where

the contract of the contract of the con-

 $\label{eq:3.1} \frac{(\mathbf{r}_1\mathbf{r}_2)^2}{\mathbf{r}_1^2} = \frac{(\mathbf{r}_1\mathbf{r}_2)^2}{\mathbf{r}_2^2} = \frac{(\mathbf{r}_1\mathbf{r}_2)^2}{\mathbf{r}_1^2}$ 

t

 $\sim 10^{-1}$ 

 $\langle \mathbf{1} \rangle$  $\mu_1$  $\mathbf{u}$ 

Cont. Cuadro 11.

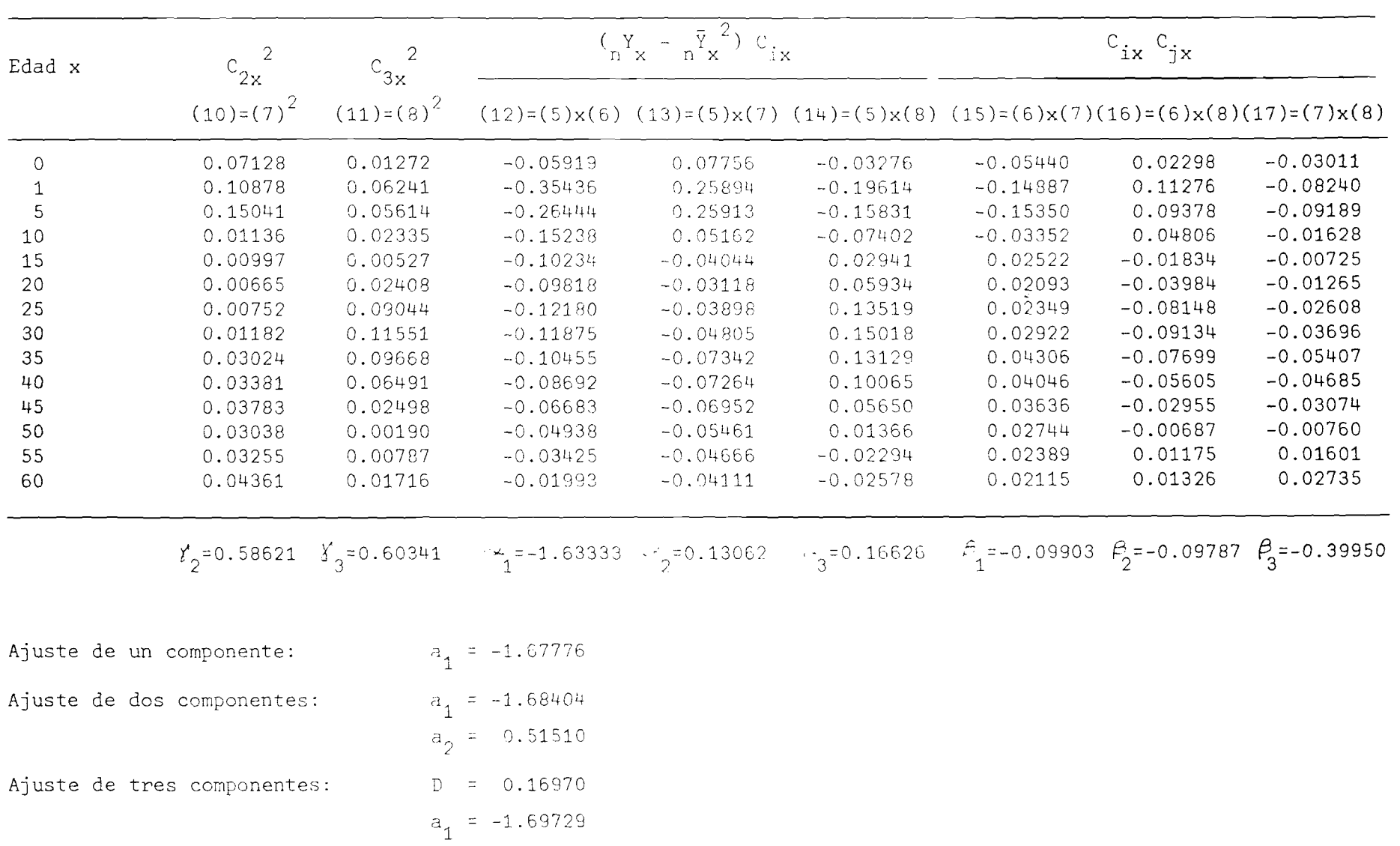

 $a_2 = -0.11616$  $a_{3} = -0.07668$ 

#### Cuadro 11.1

## COSTA RICA; AJUSTES DE UNO, DOS Y TRES COMPONENTES DE LAS q MASCULINAS UTILIZANDO LA PAUTA 2. CASO EN QUE SE DISPONE DE"UÑ JUEGO INCOMPLETO DE  $_{\rm n}^{\rm q}$ 4. 1972-74

 $\tilde{\phantom{a}}$  $\ddot{\cdot}$ 

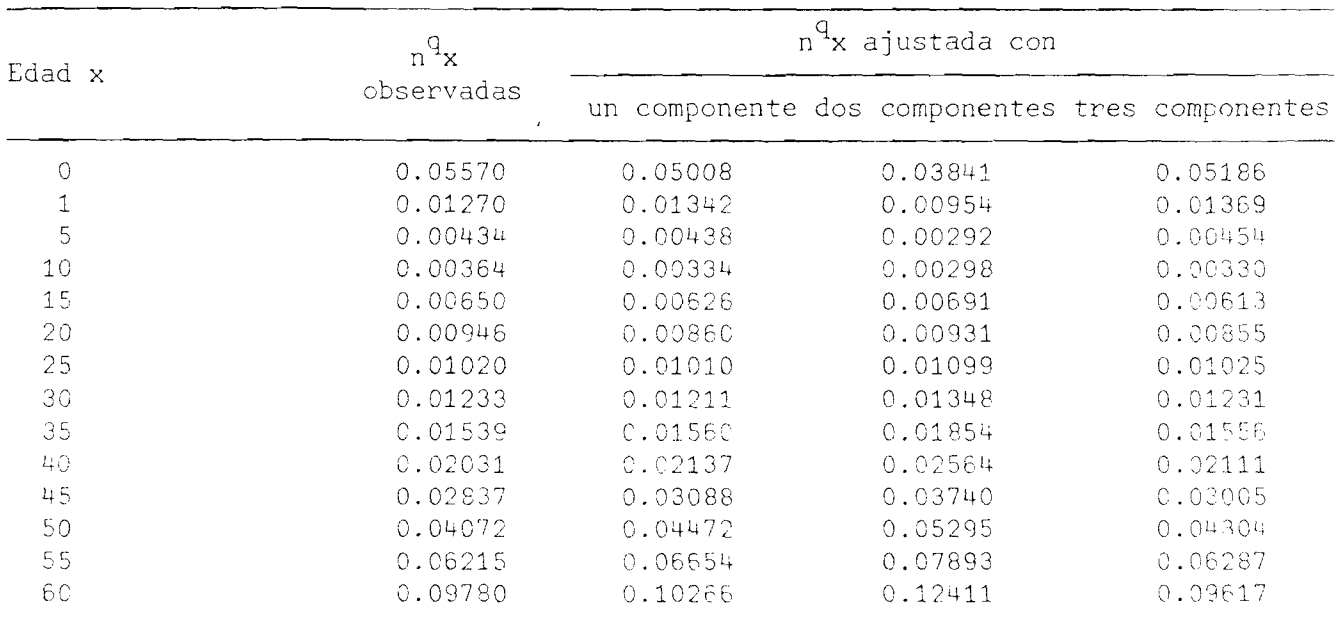

Los valores de Los valores de <sub>l</sub>q ajustados se obtuvieron en base al modelo de uno, dos y tres<br>componentes.

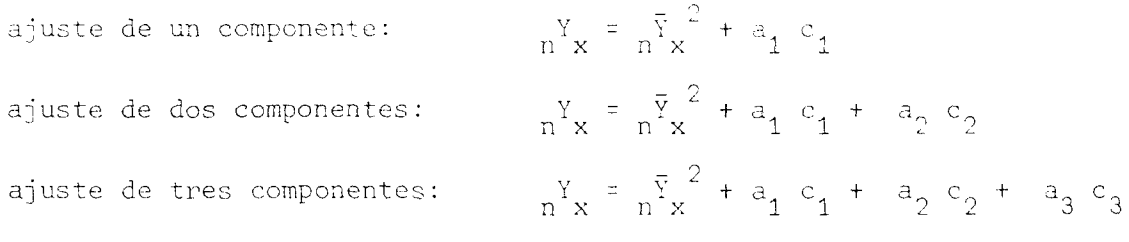

#### $- 42 -$

#### Cuadro 11.2

#### COSTA RICA: AJUSTE DE UN COMPONENTE DE LAS <sub>n</sub>q, MASCULINAS CON LA PAUTA 2 DEL PRESENTE TRABAJO Y LA PAUTA LATINOAMERICANA DE NACIONES UNIDAS. CASO EN QUE SE DISPONE DE UN JUEGO INCOMPLETO DE DATOS. 1972-74

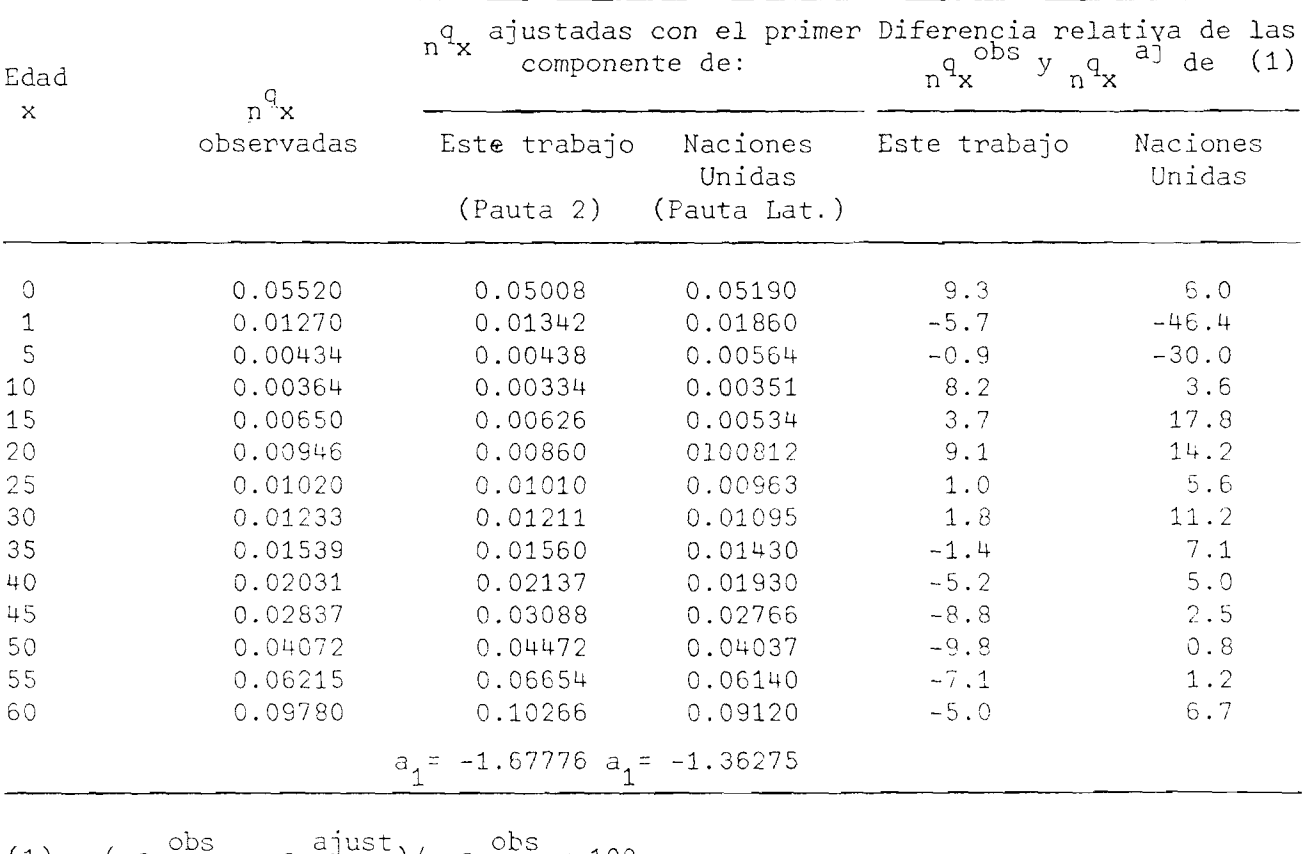

(1)  $\left( \begin{array}{cc} q_x^{\text{obs}} - q_x^{\text{d just}} \end{array} \right) / \left. \begin{array}{cc} q_x^{\text{obs}} & \text{x} & 100 \\ \end{array} \right.$ 

 $\mathcal{A}^{\text{max}}_{\text{max}}$ 

 $\bullet$  $\ddot{\cdot}$ 

diferencias se deben básicamente a la conformación de las pautas y la información básica utilizada para la obtención de los vectores de C.P.

Generalmente en los países latinoamericano donde el porcentaje de subregistro de las defunciones es muy alto (30 por ciento y más) es muy difícil obtener una serie de datos casi completa como en el ejemplo de Costa Rica expuesto anteriormente, con mucho cuidado se pueden obtener mediante estimaciones indirectas probabilidades de morir para ciertas edades que sean lo suficientemente confiables, además que estas estimaciones están referidas a diferentes momentos del pasado.

En estas condiciones, en base a una información fragmentada para muy pocos grupos de edades se trata de derivar o estimar las demás probabilidades de morir entre las edades x y x+n ( $q_\chi$ ) para los restantes grupos de edades.

Con el único fin de evaluar la calidad de las estimaciones de las probabilidades de morir derivadas de la aplicación del modelo de mortalidad a partir de una reducida información, el Cuadro 12 expone los valores estimados de <sub>n</sub>q<sub>v</sub> para Costa Rica y Uruguay junto a sus respectivos valores observados. El desarrollo a seguir en la estimación de los valores de  $q_x$  es idéntico al ejemplo de Costa Rica (véase Cuadro 11) con la única diferencia que ahora se dispone de menos datos observados.

En los ejemplos del Cuadro 12 se consideró conocidos los valores de  $_1q_o$ ,  $4^{q}1$ ,  $5^{q}30$  y  $5^{q}35$ . Bajo el supuesto de que las dos series de probabilidades de morir observadas reflejen la real mortalidad de Costa Rica y Uruguay para los períodos 1972-74 y 1974-76 respectivamente, las estimaciones de  $_{\rm p}q_{\rm v}$  en las edades consideradas son bastante legítimas, con diferencias relativas inferiores al cinco por ciento. Las estimaciones de  $q_\text{x}$  para los demás grupos de edades también son bastante aceptables a excepción del tercer grupo de edades en el caso de Uruguay que tiene una diferencia relativa casi del 26 por ciento, pero considerando la diferencia absoluta entre ambos valores, ésta es de 0.7 por mil.

En síntesis, se puede decir que el modelo de mortalidad basado en los vectores de C.P. es bastante eficiente en cuanto que permite realizar ajustes y estimaciones de las probabilidades de morir en casos que no se tenga la serie completa de sus valores, sin que se produzcan mayores diferencias respecto de la estructura real; además, cuanto mayor sea el número disponible de los valores de <sub>n</sub>q<sub>x</sub>, las estimaciones serán mucho más confiables.

Cuadro

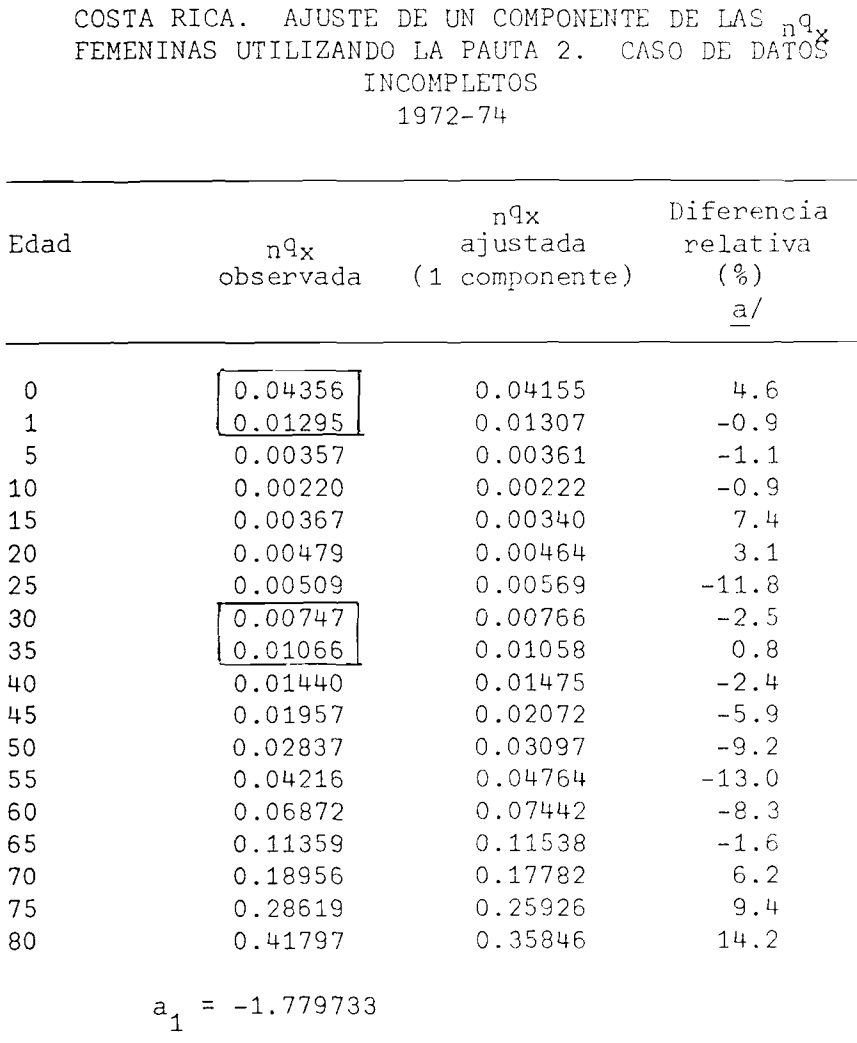

 $\epsilon = \sqrt{3} \, \delta \, \epsilon \, \sqrt{2} \, \delta \, \delta$ 

$$
l_1 = -1.779733
$$

$$
\frac{a}{\frac{a}{n}q_x} = \frac{nq_x}{nq_x} \frac{a^2y}{x} \times 100
$$

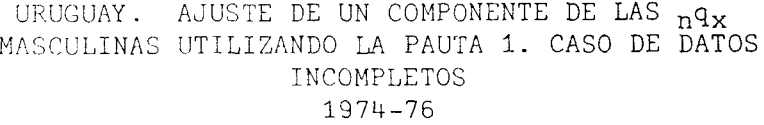

 $\frac{1}{2}$  and  $\frac{1}{2}$  . The  $\frac{1}{2}$ 

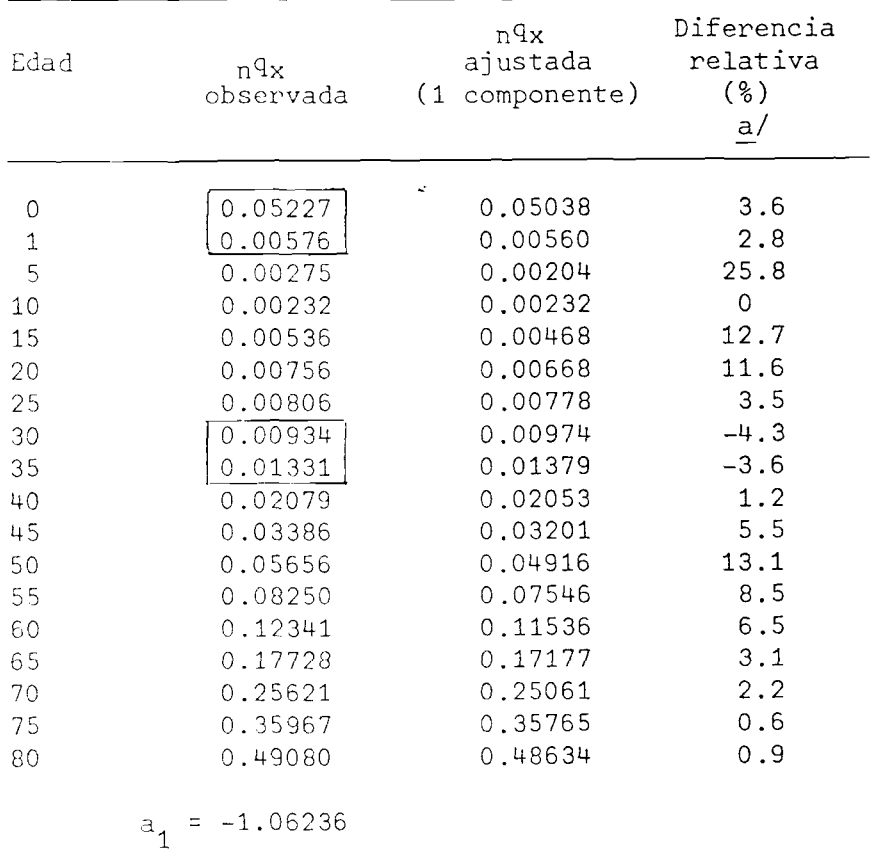

 $-5$ 

 $\bar{1}$ 

12

### 2. Proyección de la mortalidad

La utilidad de proyectar de la mortalidad se ve reflejada básicamente en las proyecciones de la población.

Con el uso del modelo de mortalidad de un C.P. pueden generarse tablas de mortalidad proyectadas a base de una tabla de mortalidad observada y aplicarse la pauta del cambio de la mortalidad según la edad representada por el vector del primer C.P. Con esto, se pretende hacer una evaluación de la efectividad del modelo de mortalidad y en consecuencia de las tablas modelo para fines de proyectar la mortalidad.

En el Cuadro 13 se ha tomado la tabla de mortalidad masculina de México del período 1949–51, se utilizaron los valores de su logito ( q ) como pauta<br> media de mortalidad y conjuntamente con el vector del primer C.P. se obtuvo el valor de de tal manera que sea coherente con la esperanza de vida al nacer deseada de los hombres mexicanos para el periodo 1969-71.

Bajo el supuesto de que los valores observados de las probabilidades de morir ( $q_x$ ) para 1969-71 sean confiables, los valores proyectados son bastante aceptables con diferencias relativas inferiores al 12 por ciento a excepción del ultime grupo de edades 80-84 en que se tiene una diferencia relativa de -14.4 por ciento. El cálculo de a<sub>1</sub> que lleva a la tabla de mortalidad con la esperanza de vida la nacer deseada se hizo mediante un programa de computación (en el "PDF") el cual se incluye en el Anexo B; el procedimiento es esencialmente de tanteo.

## Cuadro 13

 $\bullet$ 

### MEXICO. PROBABILIDADES DE MORIR (\_q<sub>v</sub>) MASCULINA: VALORES OBSERVADOS PARA 1949-51 Y 1969-7l'^Y VALORES PROYECTADOS PARA 1969-71 EN BASE AL MODELO DE MORTALIDAD DE UN COMPONENTE PRINCIPAL a/

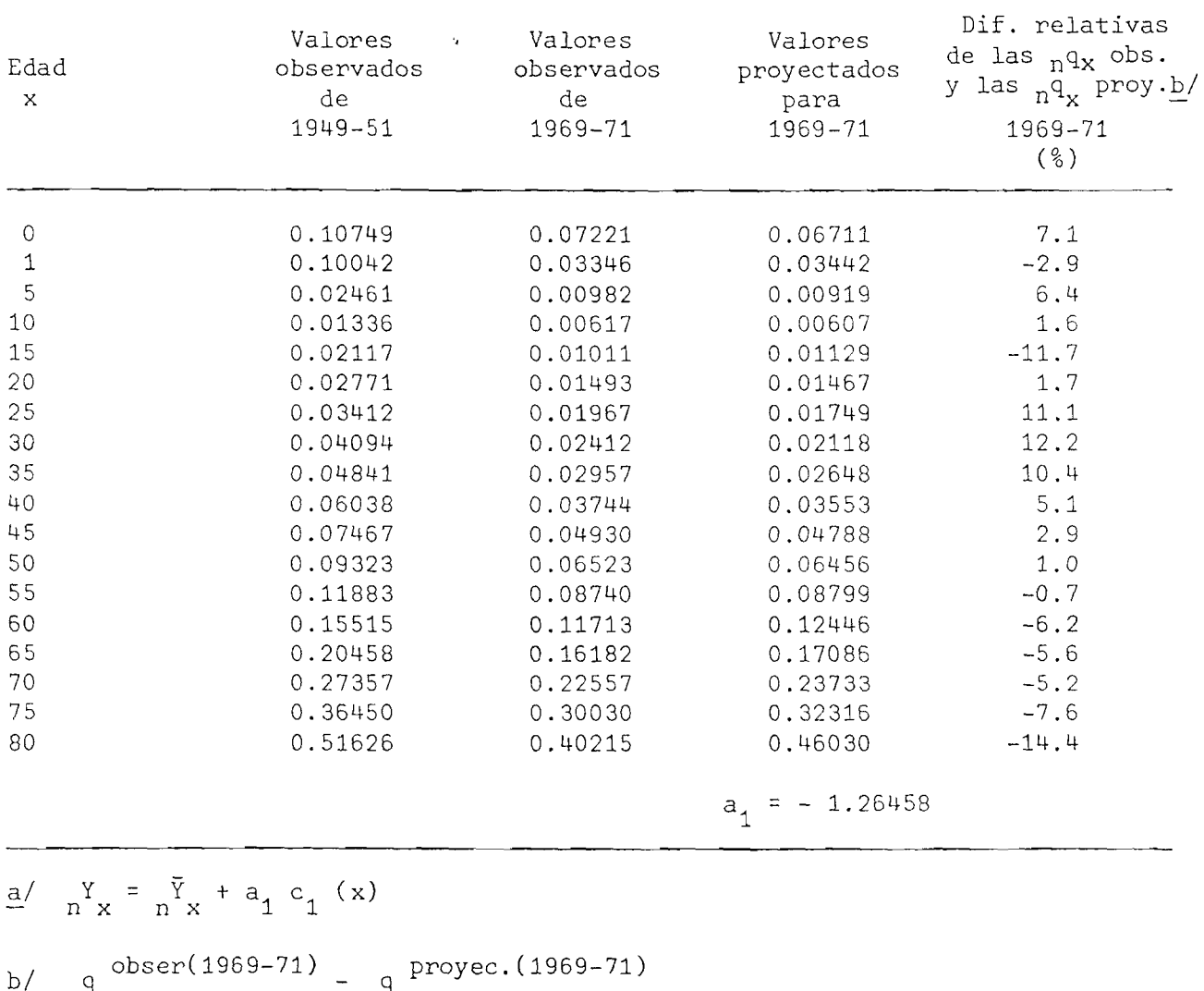

 $\frac{b}{m}$  obser(1969-71) - q proyec.(1969-71) - n  $\frac{q}{x}$  $n^{q}x$  $\frac{1}{\text{obser}(1969-71)}$  x 100

**47 -**

## V. TABLAS MODELO DE MORTALIDAD PARA AMERICA LATINA

Después de hacer una evaluación, y paralelamente mostrar algunos usos de las tablas modelo de mortalidad en el capitulo anterior, de manera similar al procedimiento seguido en la proyección de la mortalidad de México se confeccionaron las tablas modelo de mortalidad para América Latina en base al modelo de mortalidad del primer C.P., para tal efecto se aplicó un procedimiento iterativo para determinar el valor de a<sub>1</sub> correspondiente a la esperanza de vida al nacer deseada. En el Anexo A se presentan las tablas modelo de mortalidad masculina y femenina para cada una de las dos pautas respecto de esperanzas de vida al nacer entre 35 y 80 años con incrementos de 5 años.

Para el cálculo de la función  $L_{\rm x}$  (tiempo vivido por la generación entre las edades x y x+n) de las tablas modelo de mortalidad, se obtuvo factores de separación para determinados grupos de edades mediante modelos de regresión en base a los factores de separación implícitos en las tablas de mortalidad utilizadas para este trabaje. Estos modelos de regresión obtenidos de manera independiente para hombres y mujeres se expone en el Anexo B.

#### 1. Mortalidad diferencial según el sexc

Es bien conocido que la mortalidad varía de un sexo a otro de acuerdo a una tendencia bastante definida. Un número mayor de muertes masculinas debido a que las probabilidades de morir por edad son, en general, más altas en los hombres que en las mujeres, hace que la esperanza de vida al nacer sea mayor en el sexo femenino.

Con la finalidad de disponer de un modelo que facilite la cuantificación de las diferencias del nivel de la mortalidad según el sexo, en base a los datos de la información básica (Anexo C) se ajustó a una regresión lineal simple las

esperanzas de vida al nacer (e $_{0}^{o}$ ) observadas en cada sexo. El gráfico 3 muestra la recta de regresión para 23 observaciones, con un coeficiente de correlación de 0.99, mientras que el modelo matemático que permite obtener la esperanza de vida o.ss, michelas que el modelo matematico que permite obtener la esperanza de via<br>al nacer femenina (eg<sup>F</sup>) correspondiente a una esperanza de vida al nacer masculina (e $_8^{\rm oM}$ ) queda expresada como:

$$
e_o^{\circ F} = -5.05748 + 1.16802 e_o^{\circ M}
$$
 (1)

En base a la relación 1 se obtuvo diferenciales de niveles de mortalidad según el sexo (véase Cuadro 14) bastante acordes en cuanto a magnitud y tendencia con lo que tradicionalmente se conoce.

#### Cuadro 14

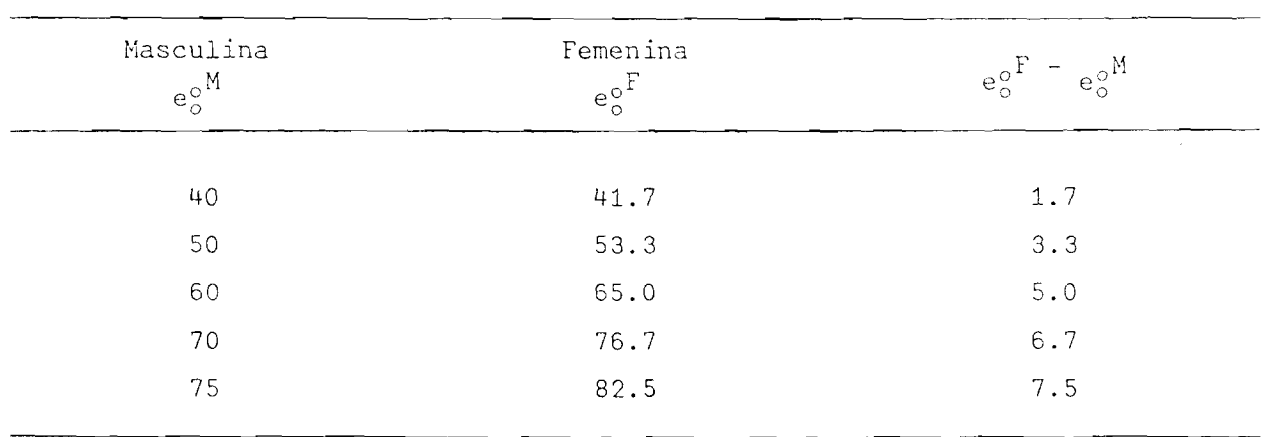

### AMERICA LATINA DIFERENCIALES DE ESPERANZA DE VIDA AI NACER SEGUN SEXO

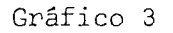

#### AMERICA LATINA; ESPERANZA DE VIDA AL NACER DE LOS HOMBRES VERSUS ESPERANZA DE VIDA AL NACER DE LAS MUJERES Y LINEA DE REGRESION AJUSTADA

 $\ddot{\cdot}$ 

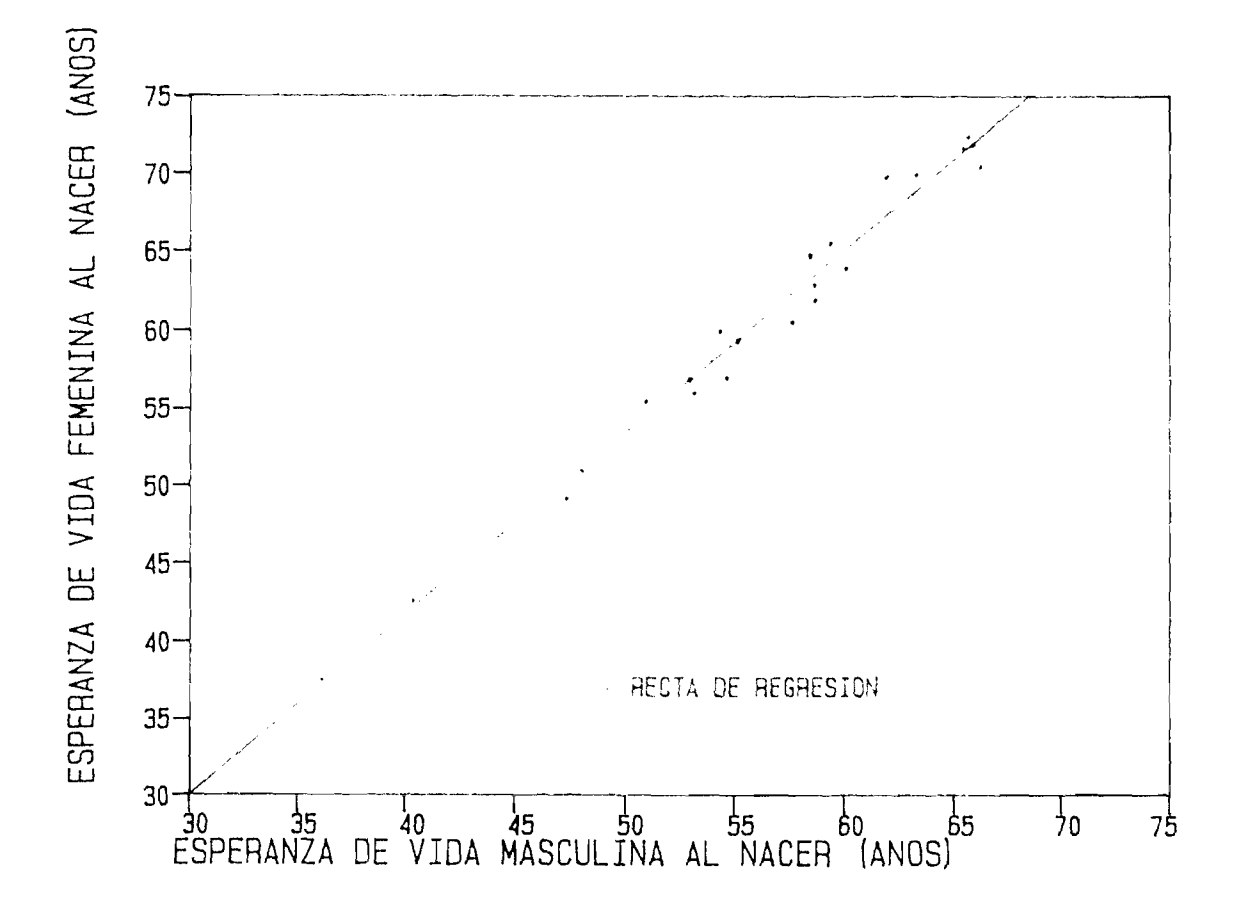

## 2. Aplicación práctica en el caso de Honduras

El siguiente ejemplo se expone con el propósito de mostrar una aplicación concreta de las tablas modelo de mortalidad en la estimación del nivel de mortalidad según sexo en Honduras para el período aproximadamente 1974-75.

En 1983 se llevó a cabo la Segunda Encuesta Demográfica Nacional de Honduras (EDENH-II). Dicha encuesta fue realizada en una única vuelta, incorporando en el cuestionario preguntas retrospectivas destinadas a medir la mortalidad de Honduras.

Como se sabe, las estimaciones de la mortalidad juvenil a partir de preguntas retrospectivas están referidas a diferentes momentos aproximadamente en los 15 años anteriores a la encuesta. En tal sentido, las probabilidades de morir estimadas entre el nacimiento y una cierta edad x  $(q(x)$  con  $x = 1, 2, 3, 5, 10, 15)$ y 20), o su complemento, la probabilidad de sobrevivir a la edad x  $(1\zeta)$  se refieren a diferentes momentos en el pasado.

Considerando la coherencia que existe con las estimaciones derivadas de otras fuentes, es posible seleccionar la probabilidad de sobrevivir a los 10 AS años de edad ( $1\degree$  = 0.84404) estimada para el año 1974.7 como el parámetro que nos permita calcular el nivel de mortalidad tanto para hombres como para mujeres referida a esa fecha. La estimación de  $1^{AS}_{10}$  que se eligió como parámetro de 'entrada" está referida a los dos sexos en conjunto.

Asumiendo que la estructura de la mortalidad de Honduras tiene el mismo comportamiento que la estructura de la segunda pauta de mortalidad observada en América Latina, la estimación del nivel de la mortalidad según sexo se puede obtener como sigue:

Primeramente se puede asumir un nivel de mortalidad para cada esperanza de vida al nacer, por ejemplo;

 $-51 -$ 

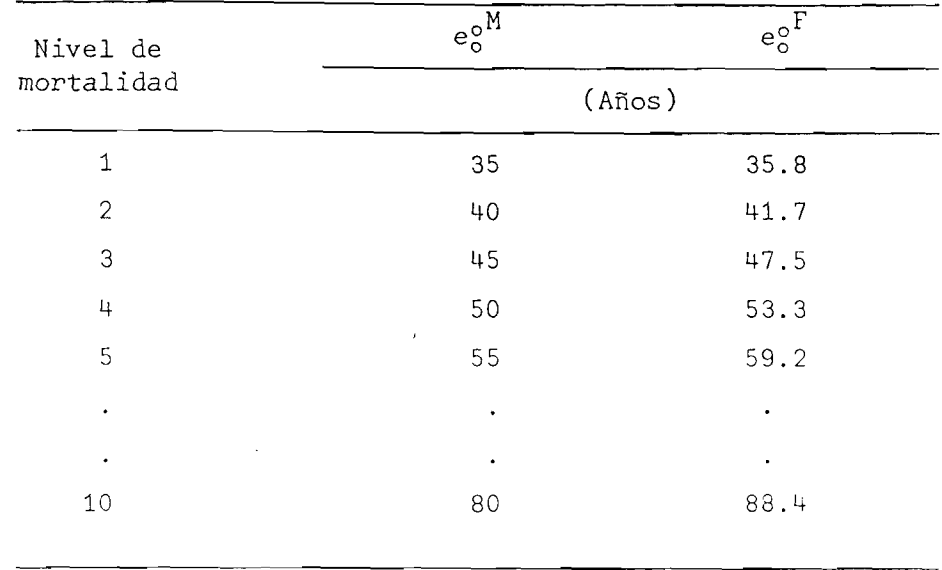

En cada nivel de mortalidad se tiene tanto para hombres como para mujeres una probabilidad de sobrevivencia a los 10 años de edad  $(1_{10})$ , en consecuencia es posible estimar el valor de l<sub>io</sub> para ambos sexos en conjunto (l $_{4.0}^{\rm AS}$ ) en base a la relación:  $1^{AS}_{4.0}$  = (1.05  $1^{M}_{4.0}$  +  $1^{L}_{4.0}$ )/ 2.05. Por lo tanto, mediante una interpolación lineal se puede determinar el nivel de mortalidad correspondiente al valor estimado de  $1_{10}^{AS}$  con la EDENH-II, dicha estimación se muestra a continuación:

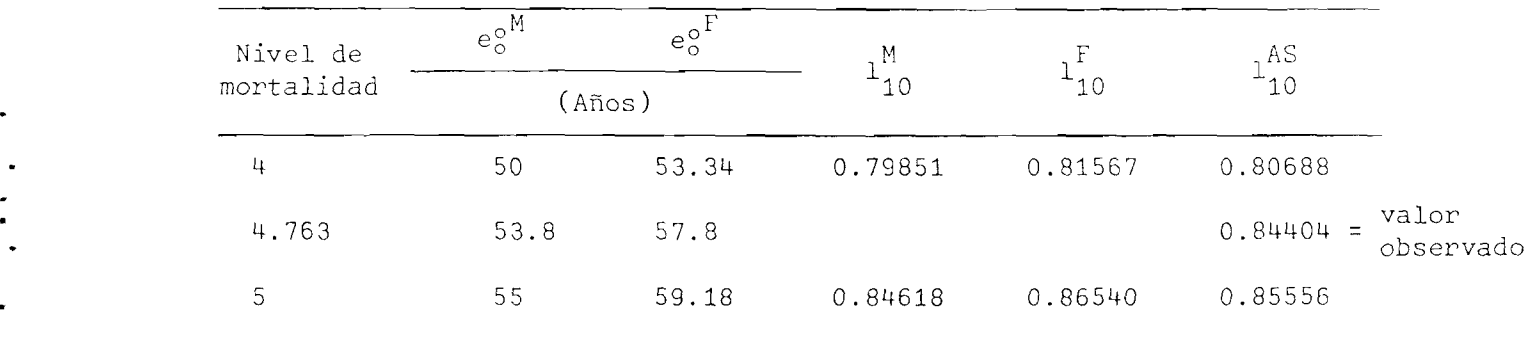

A partir del parámetro de entrada que se seleccionó,  $1_{10}^{\text{AS}} = 0.84404$ , se estima para 1974.7 en Honduras una esperanza de vida al nacer masculina de 53.8 años y una esperanza de vida al nacer femenina de 57.8 años.

-

Finalmente, la comparación que a continuación se muestra de las esperanzas de vida al nacer según sexo estimadas alrededor de 1974 con la EDENH-II, el censo de 1974 y las tablas modelo de mortalidad del presente trabajo, indica una coherencia entre los valores estimados con las diferentes fuentes. Las tablas modelo de mortalidad para una e ${}^{o}_{o}$ <sup>M</sup> = 53.8 años y e ${}^{o}_{o}$ <sup>F</sup> = 57.8 años puede obtenerse en base al modelo de mortalidad de un C.P. estimando  $a^{\dagger}_1$  de tal manera que sea coherente con dichos niveles de mortalidad.

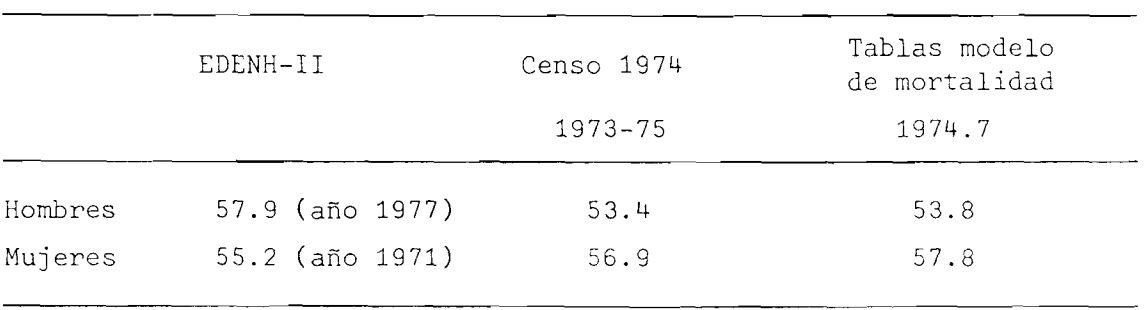

#### RESUMEN Y CONCLUSIONES

Son varios los autores, como ser Naciones Unidas, Coale y Demeny, Lederman y otros, que elaboraron conjuntos de tablas modelo de mortalidad que muestran una transición de una alta a una baja mortalidad con el fin de describir los cambios de las probabilidades de muerte en los diferentes grupos de edades. La sobre-representatividad de tablas de mortalidad de países europeos y el hecho que en muchos de los países de América Latina las estructuras de la mortalidad según la edad difieren sistemáticamente de la experiencia histórica de Europa, hace que estas tablas modelo de mortalidad no se adapten cabalmente a la investigación demográfica de los países latinoamericanos.

Recientemente Naciones Unidas elaboró un nuevo sistema de tabla modelo de mortalidad, pero la inclusión como información básica de tablas de mortalidad de países asiáticos influye de tal manera que el uso de este modelo en un país de América Latina podría deformar la real estructura del mismo, por consiguiente, derivar estimaciones demográficas no esperadas.

Lo anteriormente planteado y la posibilidad de identificar pautas diferenciadas de cambio de la mortalidad en América Latina indujo al propósito de construir tablas modelo de mortalidad para América Latina con datos específicamente de la región en la perspectiva de mejorar la calidad de las estimaciones de los parámetros demográficos.

En consecuencia, las tablas modelo de mortalidad que se propone se basan en las estructuras de la mortalidad observadas por edad en los países únicamente de América Latina. Después de un análisis gráfico de la estructura de cada tabla básica se logró seleccionar 24 tablas de mortalidad de hombres y 24 de mujeres como base para la construcción de las tablas modelo de mortalidad. En el Cuadro 2 figura una lista de esas tablas.

El análisis gráfico de las tablas de mortalidad en ese conjunto de datos seleccionado indicaba dos pautas de la mortalidad por edad en América Latina.

La primera pauta engloba las tablas de mortalidad de Argentina, Chile, Sao Paulo (Brasil) y Uruguay. En cambio, la segunda pauta comprende las tablas de mortalidad de México, Honduras, Guatemala, Venezuela y Costa Rica por tener un similar comportamiento de la mortalidad según la edad. Las características de esas estructuras aparecen en los gráficos 1 y 2.

Los resultados del examen previo que Naciones Unidas hizo en relación a diversas metodologías, motivaron a utilizar el análisis de los componentes principales como el instrumento estadístico que permita resumir de manera eficiente las estructuras por edad de la mortalidad. Además, el hecho de elegir el mismo procedimiento técnico que usó Naciones Unidas en la elaboración de sus modelos permitió comparar el comportamiento de los vectores de componentes principales según la edad, en tal sentido, también se obtuvieron los primeros tres componentes principales de manera independiente para cada sexo.

Los vectores de los tres primeros componentes principales se presentan en el Cuadro 7. El vector del primer componente describe la estructura del cambio de la mortalidad por edad.

Los componentes segundo y tercero añaden flexibilidad al sistema de tabla modelo de mortalidad. El segundo componente explica principalmente las diferencias particulares entre las tablas de mortalidad en relación de la mortalidad de los menores de 15 años (en las mujeres un poco más) con la mortalidad de los mayores de esa edad. El tercer componente principal afecta la mortalidad durante los años de edad "activa" en los hombres (alrededor de 15 a 55 años) y durante un número diverso de edades en las mujeres.

Los resultados de la evaluación en aplicaciones de tipo hipotético del modelo de mortalidad basado en los componentes principales, el cual permite generar una serie infinita de tablas modelo de mortalidad, puede resumirse en los siguientes puntos:

a) La aplicación del modelo de mortalidad y en consecuencia de las tablas modelo en el ajuste de las probabilidades de morir y en la proyección de la mortalidad produce valores bastante próximos a los observados en cada grupo de edades. En consecuencia, se podría decir que las tablas modelo de mortalidad que se propone son lo suficientemente flexibles como para reflejar la estructura dela mortalidad en los países de América Latina.

 $-55 -$ 

Asimismo, la aplicación de las tablas modelo de mortalidad en la estimación del nivel de mortalidad según sexo para Honduras llevó a resultados coherentes con los derivados de otras fuentes. Este hecho podría indicar que es factible obtener, con las tablas modelo que se propone, estimaciones de la real magnitud del fenómeno en un país específico.

b) Lo anterior da lugar a formular que la conformación de las dos pautas de mortalidad resumen la mayoría de las estructuras de mortalidad según la edad observadas en los países de América Latina. Además, la estructura por edades de la mortalidad en Chile no es única tal como se concluye en el trabajo de Naciones Unidas; por el contrario, existen otros países que experimentan un similar comportamiento del fenómeno de acuerdo a la edad.

Un análisis más profundo de la estructura cubana podría llevar quizás a la necesidad de una tercera pauta de mortalidad en la región o simplemente su inclusión en una de las dos pautas.

c) Por último, se pudo ver que el "análisis de los componentes principales" es una técnica estadística bastante eficiente para resumir las estructuras de la mortalidad observadas. El cálculo de los vectores de componentes principales al interior de cada pauta observada en la perspectiva de buscar posibles comportamientos particulares de la mortalidad (por ejemplo la mortalidad en el primer año de vida) de tal manera que se vean reflejados en los vectores de componentes principales probablemente lleve a resultados mucho más satisfactorios.

 $-56 -$ 

ANEXO A

 $\sim 10^{11}$   $\rm{M}_{\odot}$ 

 $\sim 10^{-1}$ 

 $\bullet$  $\ddot{\cdot}$ 

 $\ddot{\cdot}$ 

 $\blacksquare$ 

 $\ddot{\bullet}$ 

 $\bullet$ 

TABLAS MODELO DE MORTALIDAD PARA AMERICA LATINA

 $\mathcal{L}_{\text{max}}$ 

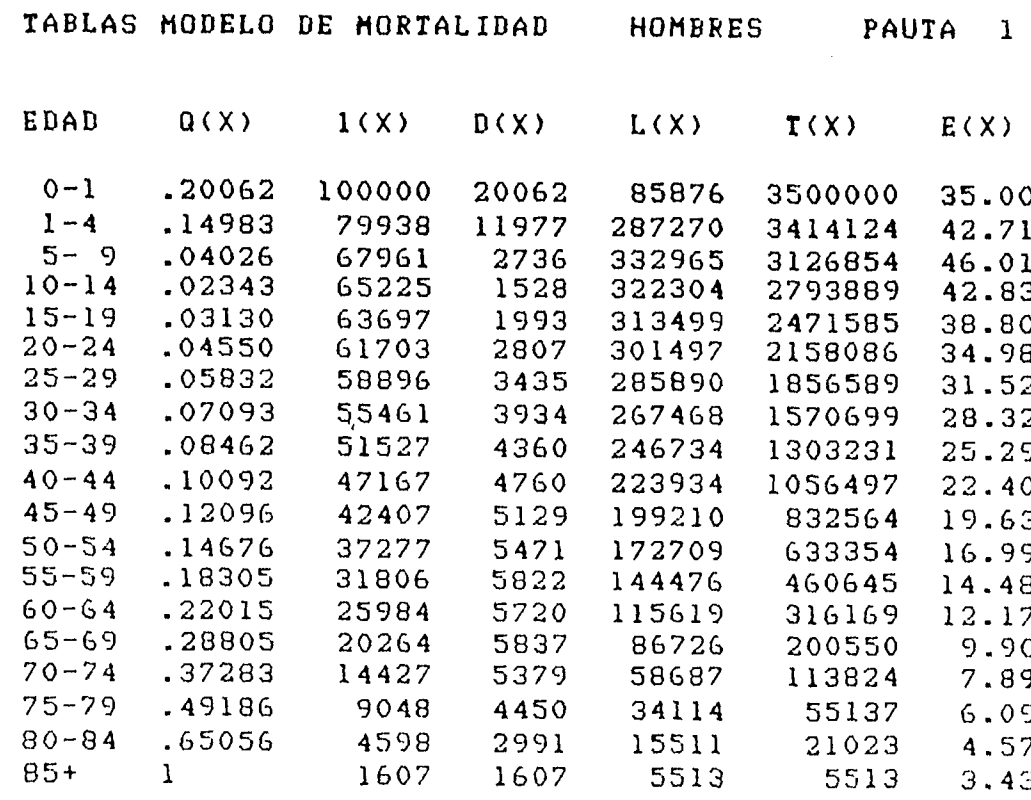

coeficiente a $(1) = 2.75106$ 

 $\bullet$  $\ddot{\cdot}$  $\bullet$  $\frac{1}{2}$ 

 $\ddot{\phantom{0}}$ 

 $\ddot{\phantom{0}}$ 

 $\sim 10^{11}$  km

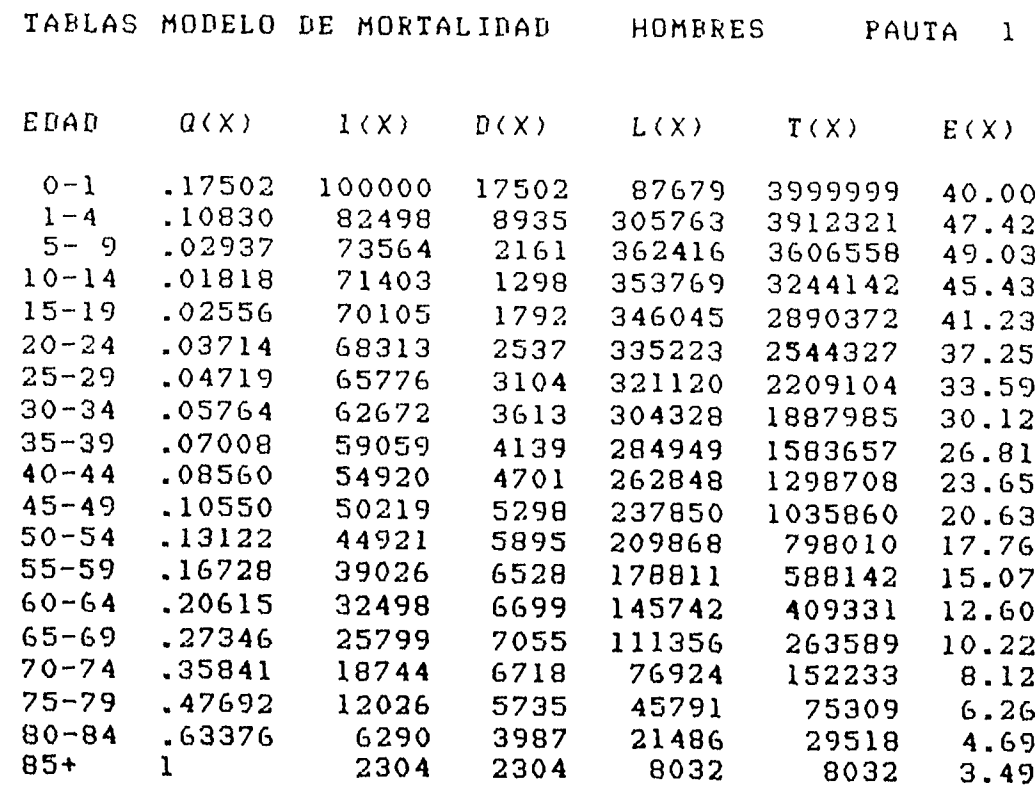

**c o e f i c i e n t e a ( l ) = 2. 33866**

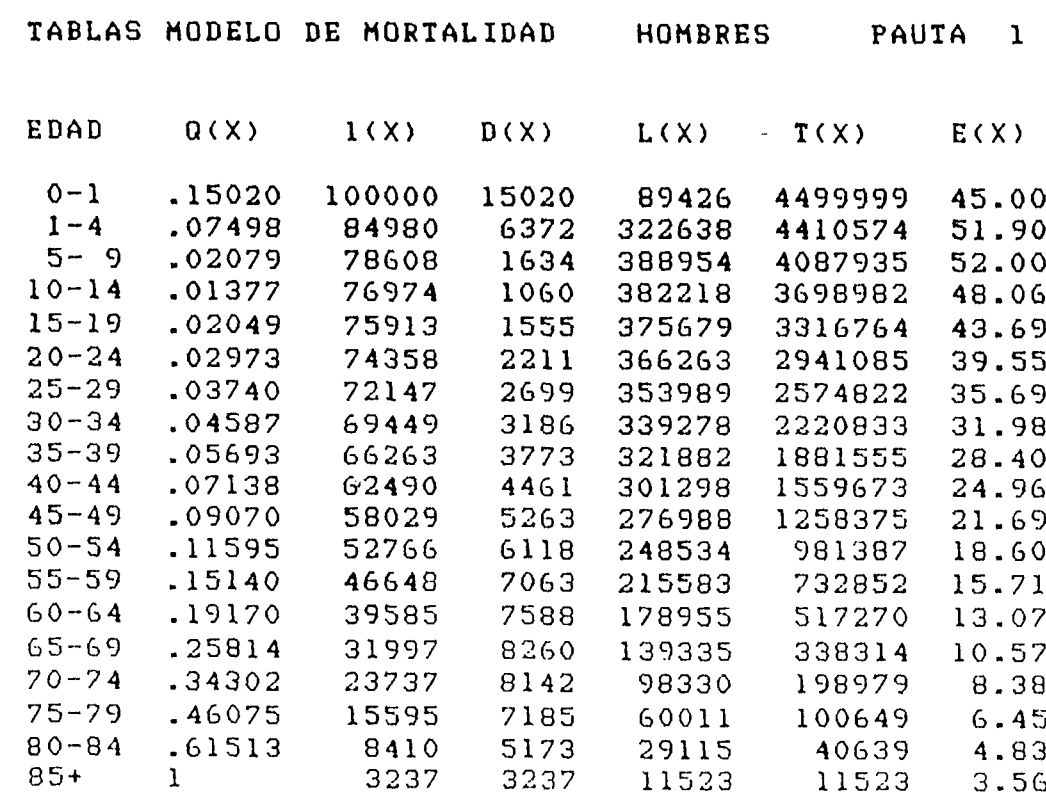

coeficiente a(l) = 1.89073

 $\bullet$  $\ddot{\cdot}$  $\bullet$  $\frac{1}{2}$ 

 $\mathbb{R}^{\frac{1}{2}}$ 

 $\overline{\phantom{a}}$ 

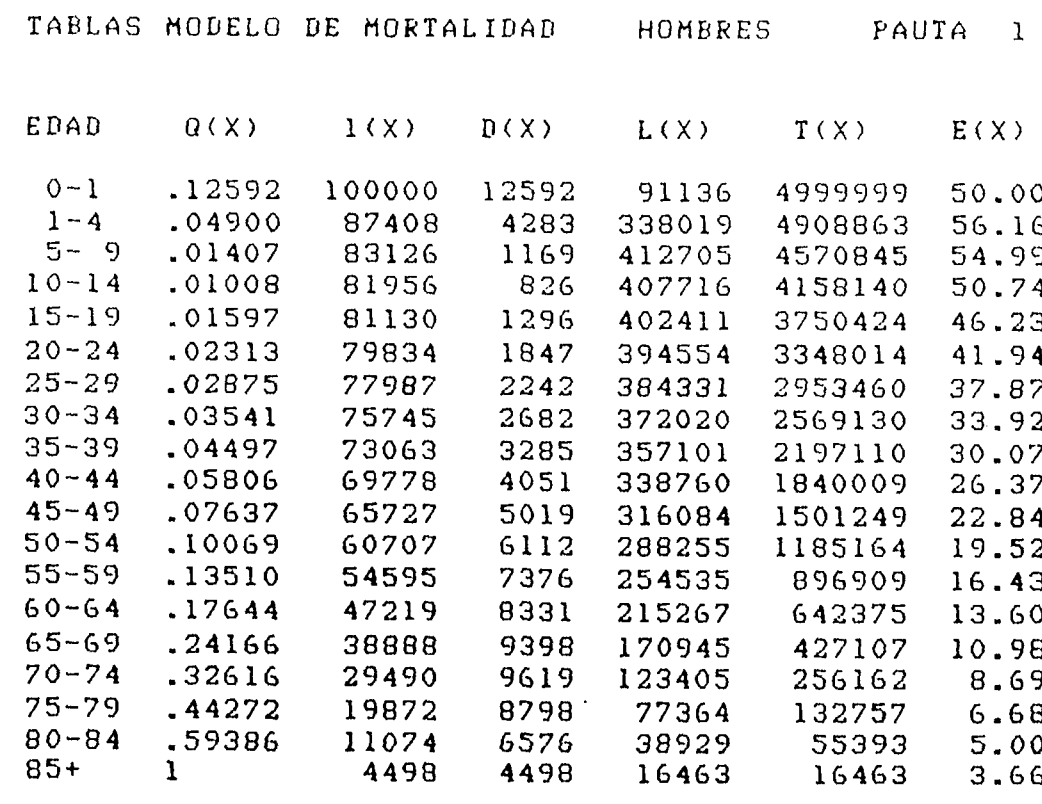

coeficiente a(l) = 1.38874

**- 59 -**

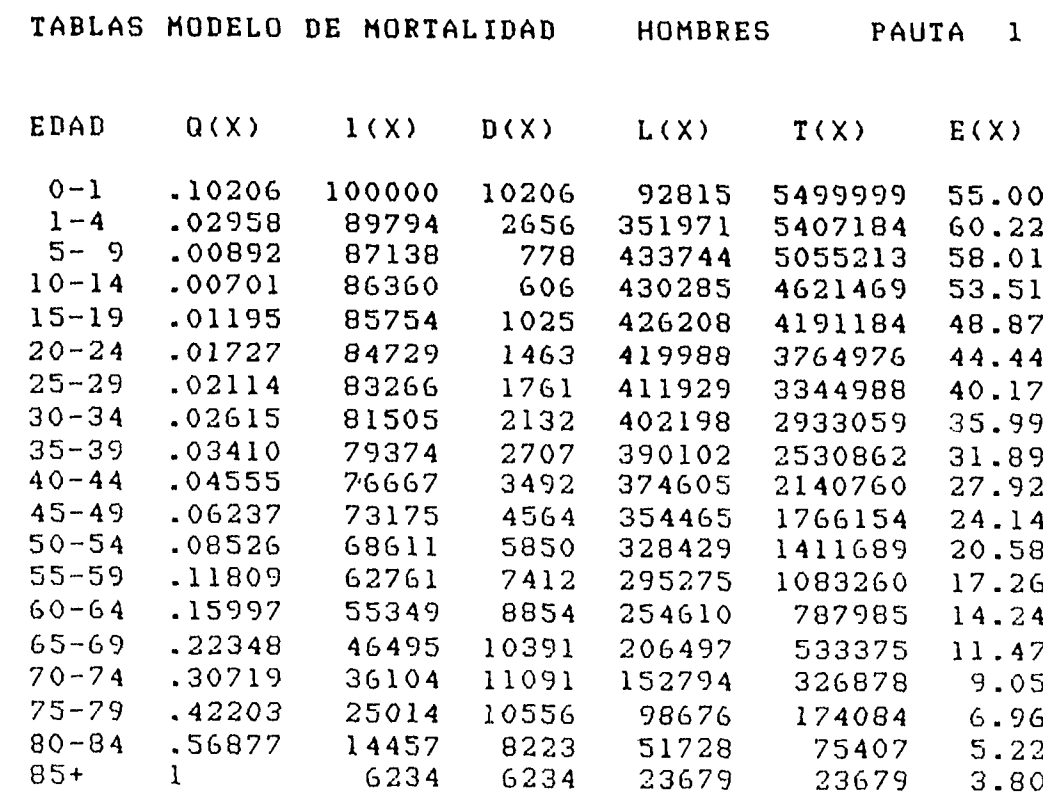

 $coefficiente a(1) = 0.80729$ 

 $\langle \bullet \rangle$  $\ddot{\cdot}$ 

 $\mathbb{R}^{\frac{1}{2}}$ 

 $\ddot{\phantom{1}}$ 

 $\ddot{\phantom{1}}$ 

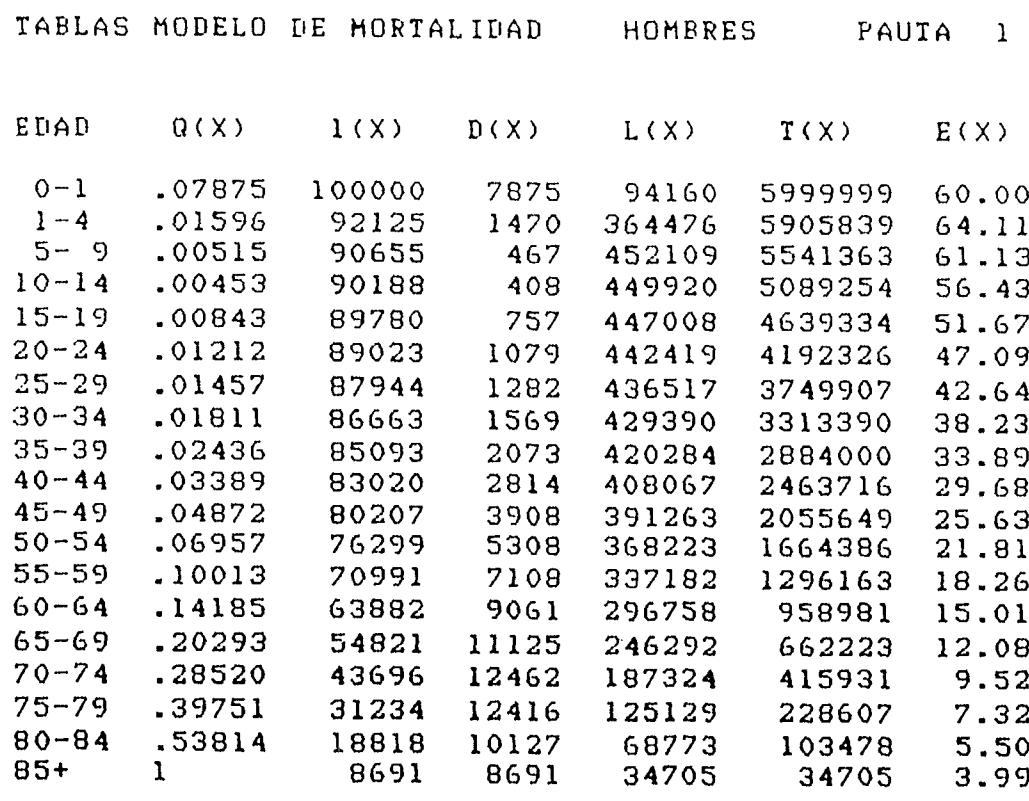

 $-60 -$ 

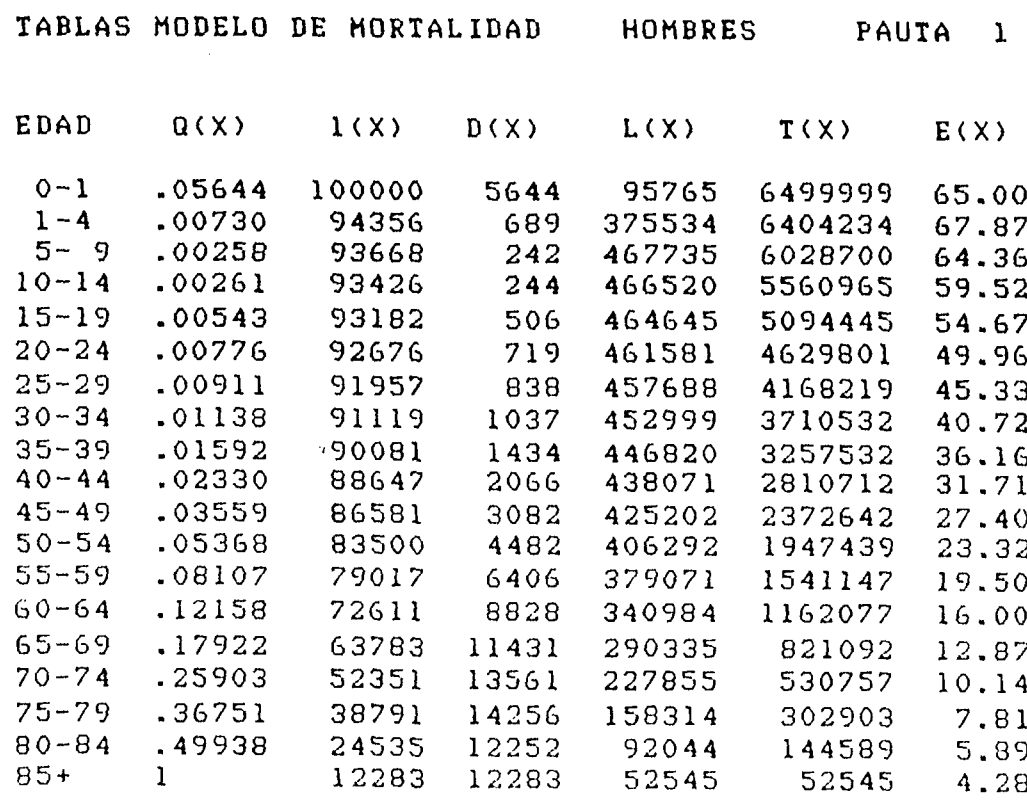

coeficiente  $a(1) = -0.76827$ 

 $\label{eq:2.1} \frac{1}{\sqrt{2}}\left(\frac{1}{\sqrt{2}}\right)^{2} \left(\frac{1}{\sqrt{2}}\right)^{2} \left(\frac{1}{\sqrt{2}}\right)^{2} \left(\frac{1}{\sqrt{2}}\right)^{2} \left(\frac{1}{\sqrt{2}}\right)^{2} \left(\frac{1}{\sqrt{2}}\right)^{2} \left(\frac{1}{\sqrt{2}}\right)^{2} \left(\frac{1}{\sqrt{2}}\right)^{2} \left(\frac{1}{\sqrt{2}}\right)^{2} \left(\frac{1}{\sqrt{2}}\right)^{2} \left(\frac{1}{\sqrt{2}}\right)^{2} \left(\$ 

 $\bullet$  $\mathbb{R}^2$  $\star$  $\frac{1}{4}$ 

 $\mathbb{R}^{\mathbb{Z}_2}$ 

 $\frac{1}{2}$ 

 $\sim$ 

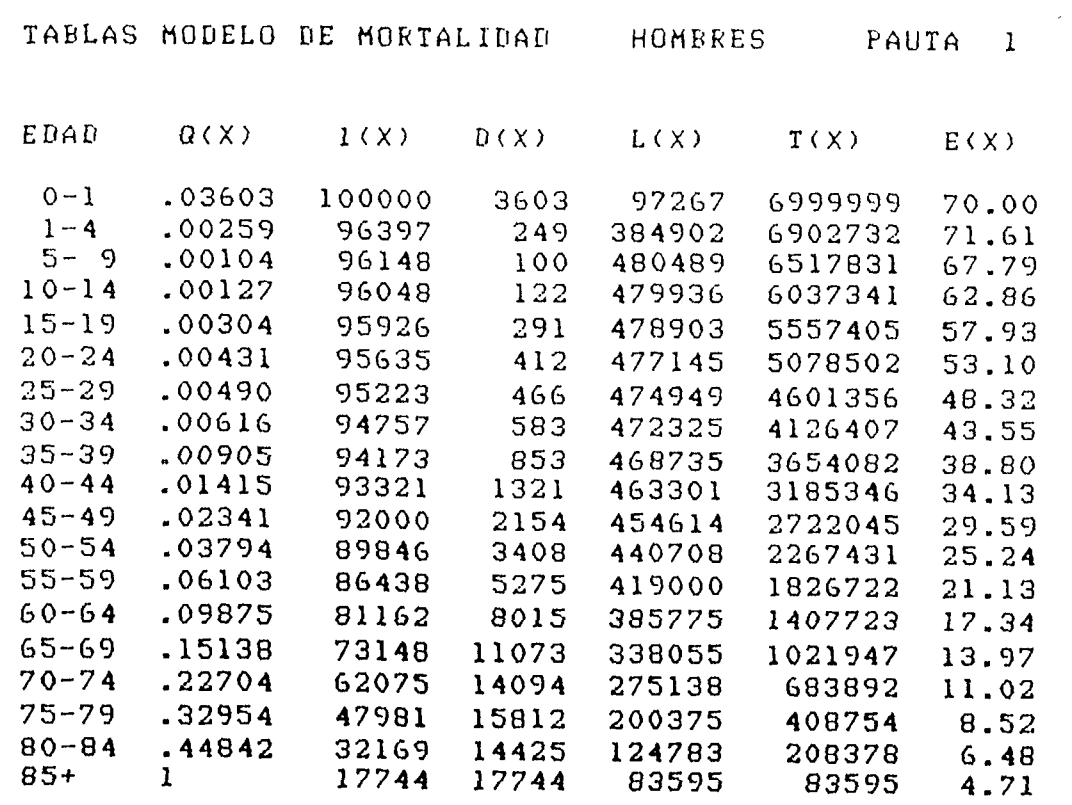

coeficiente a (1) =  $-1.92214$ 

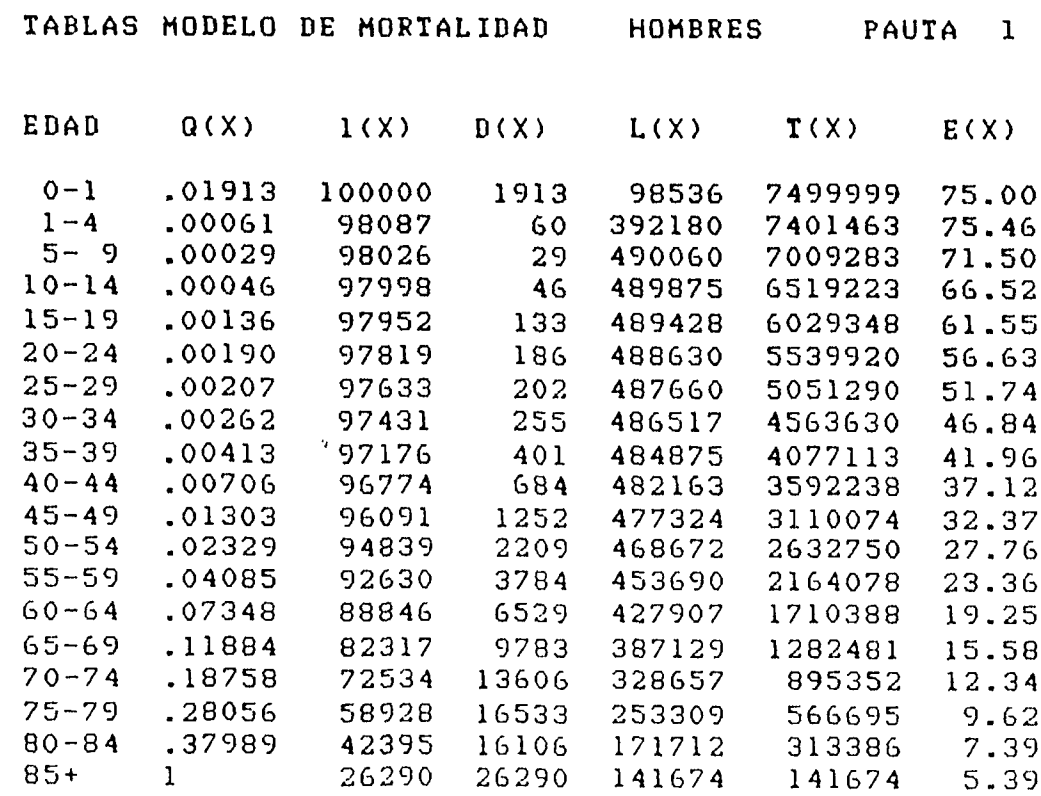

coeficiente a(1) = -3.51785

 $\ddot{\phantom{a}}$ 

 $\bullet$  $\ddot{\cdot}$  $\bullet$  $\cdot$ 

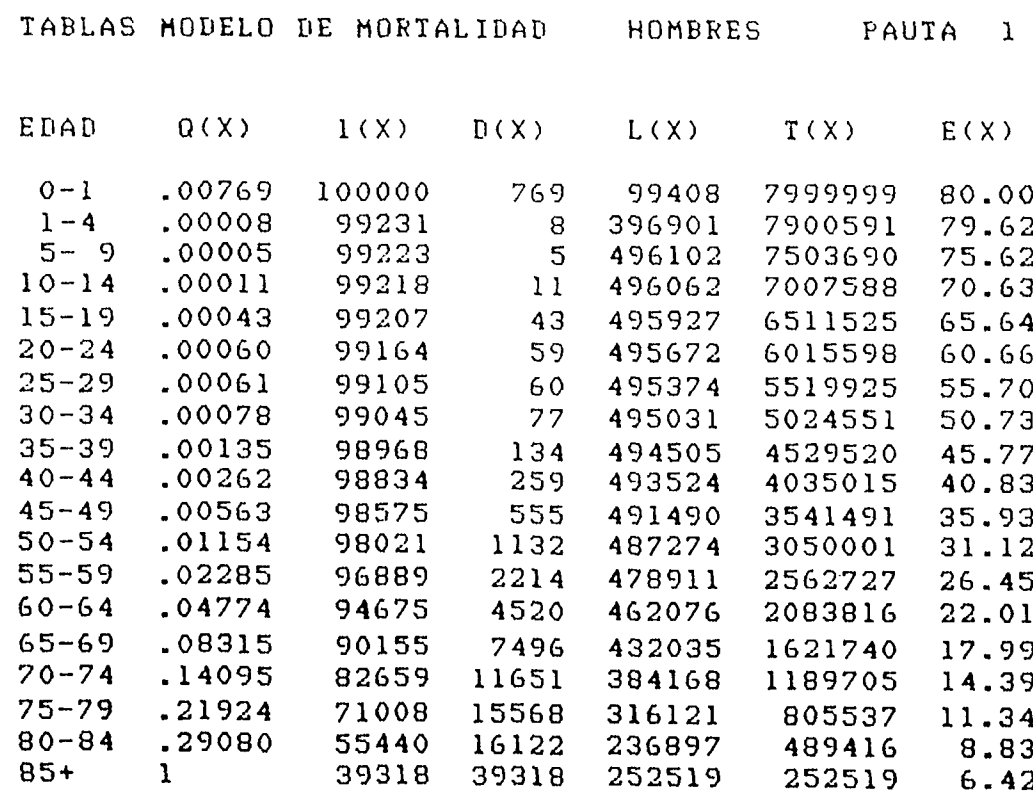

coeficiente a( $1$ ) = -5.78246

 $- 62 -$ 

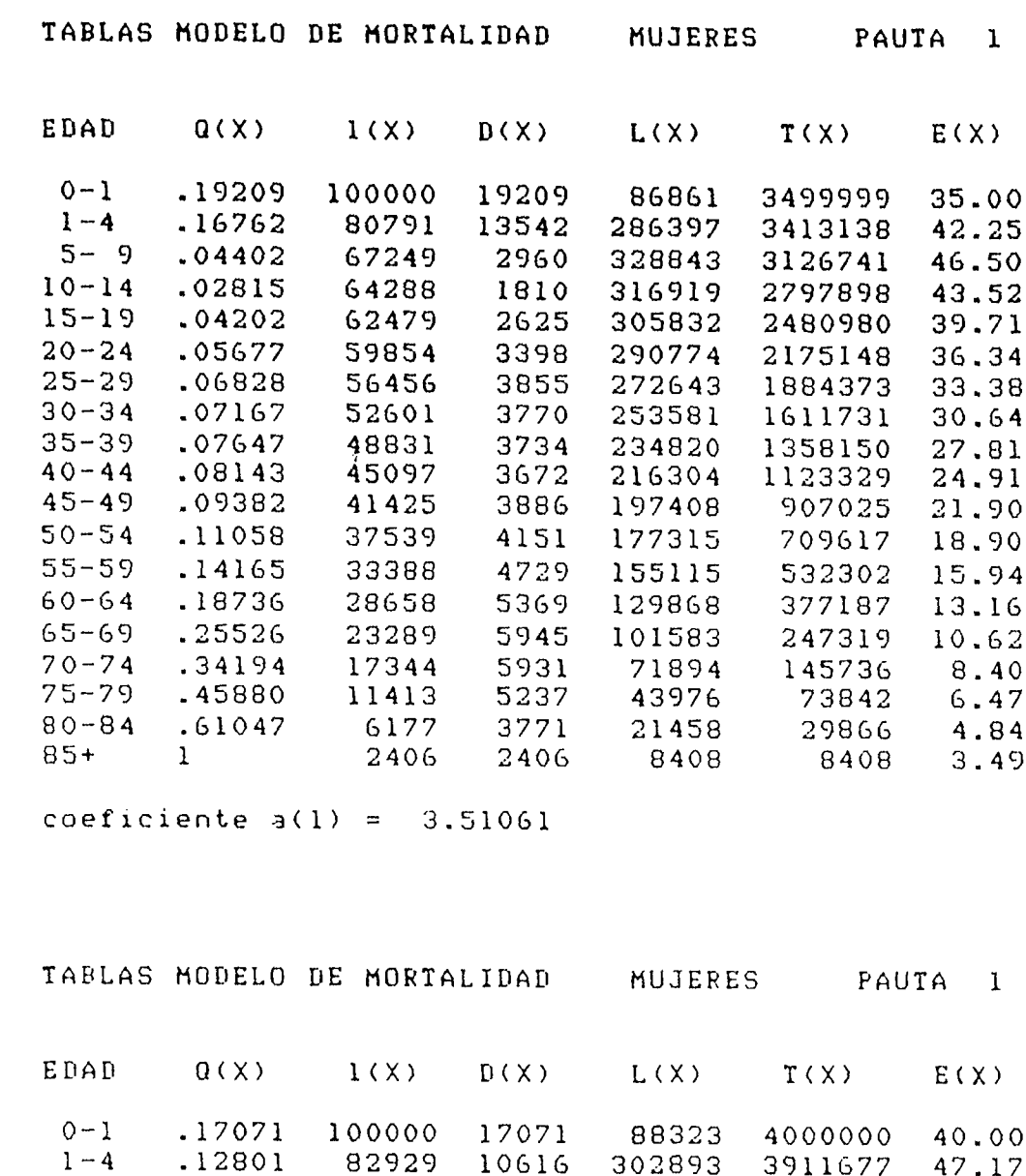

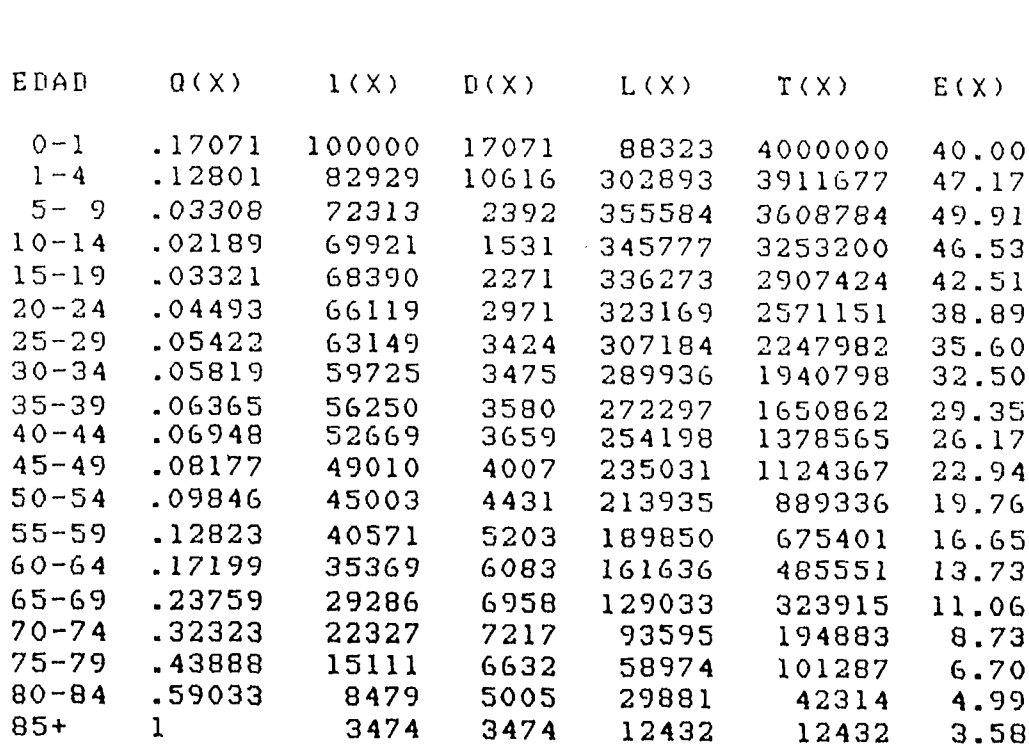

 $\mathcal{A}$ 

 $coeficiente a(1) = 3.10210$ 

 $-63 -$ 

 $\sim 10^{-10}$ 

 $\bullet$  $\ddot{\ddot{\phantom{1}}}$  .  $\bullet$  $\ddot{\phantom{1}}$ 

 $\mathbb{R}^{\frac{1}{2}}$ 

 $\ddot{\cdot}$ 

 $\sim$ 

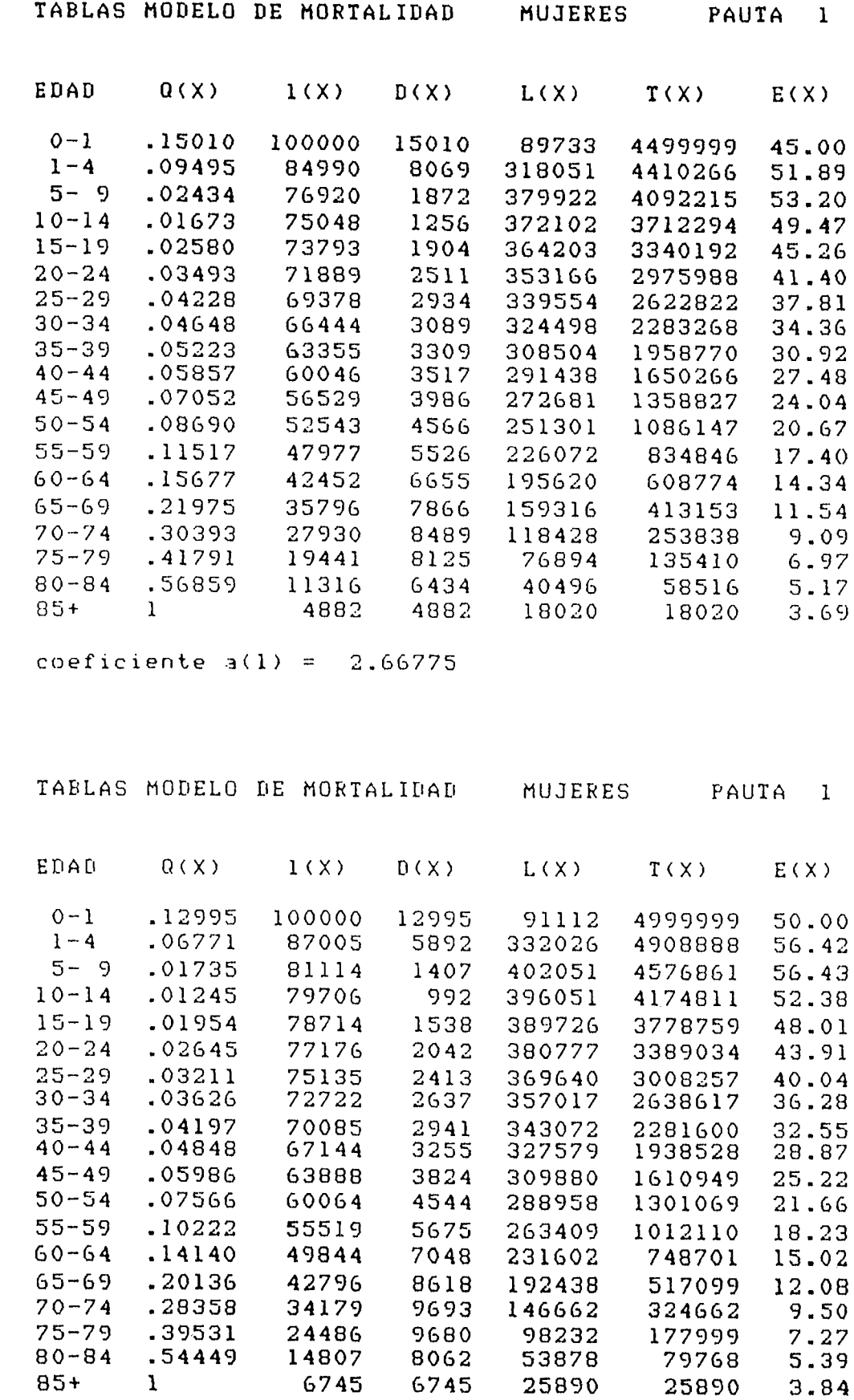

 $\sim 10^7$ 

**coeficiente a(l) = 2.19255**

 $-64 -$ 

 $\ddot{\phantom{0}}$  $\ddot{\cdot}$  $\ddot{\phantom{a}}$  $\mathbb{R}^4$ 

 $\overline{\phantom{a}}$ 

 $\frac{1}{\sqrt{2}}$ 

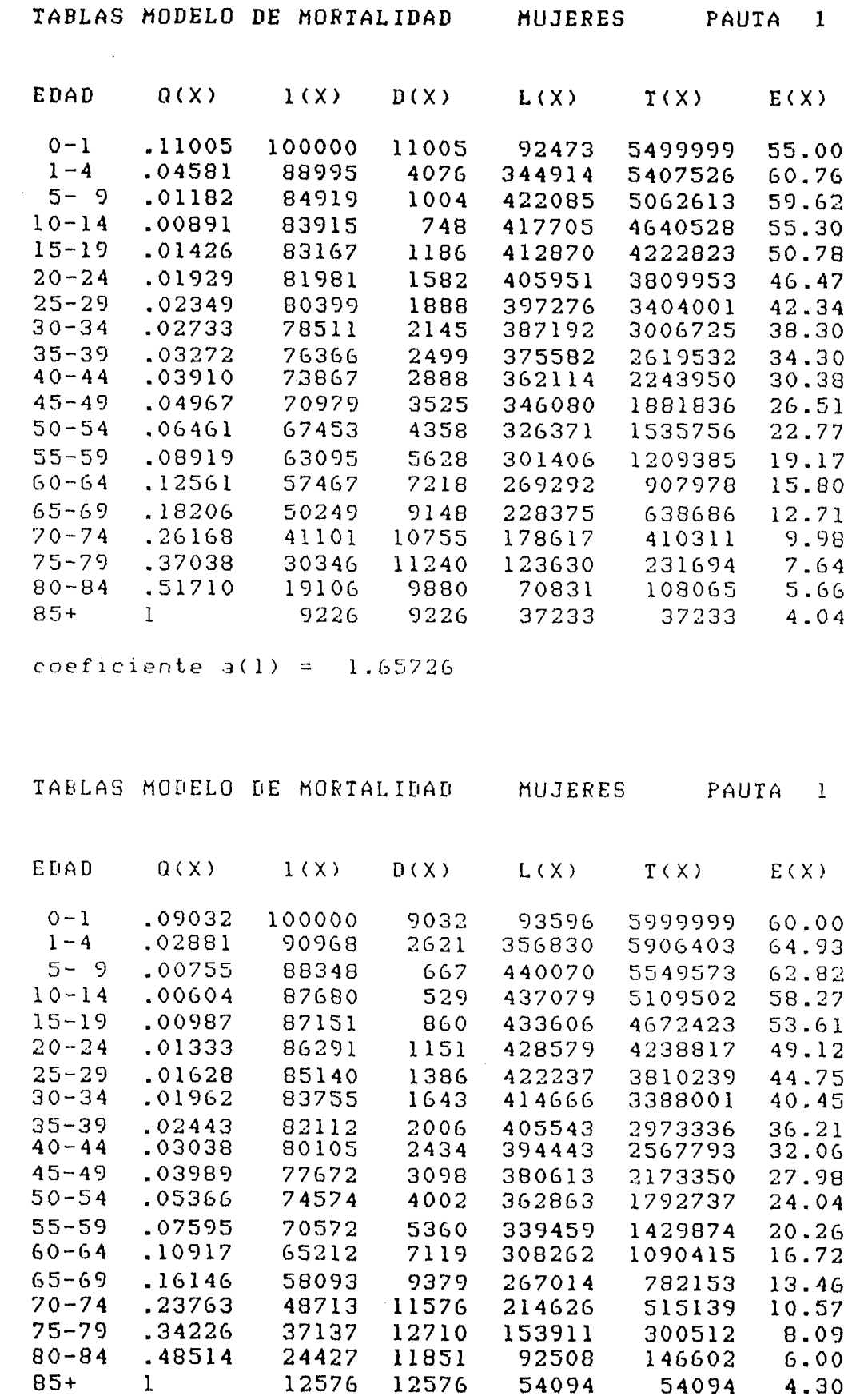

**coeficiente a(l) = 1.03502** 

 $- 65 -$ 

 $\mathcal{L}^{\text{max}}_{\text{max}}$ 

 $\bullet$  $\frac{1}{2}$  $\langle \downarrow \rangle$  $\mathbb{Z}^{\bullet}$ 

 $\mathbb{R}^{\frac{1}{2}}$  $\sim$  $\ddot{\phantom{0}}$ 

 $\langle \rangle$  .

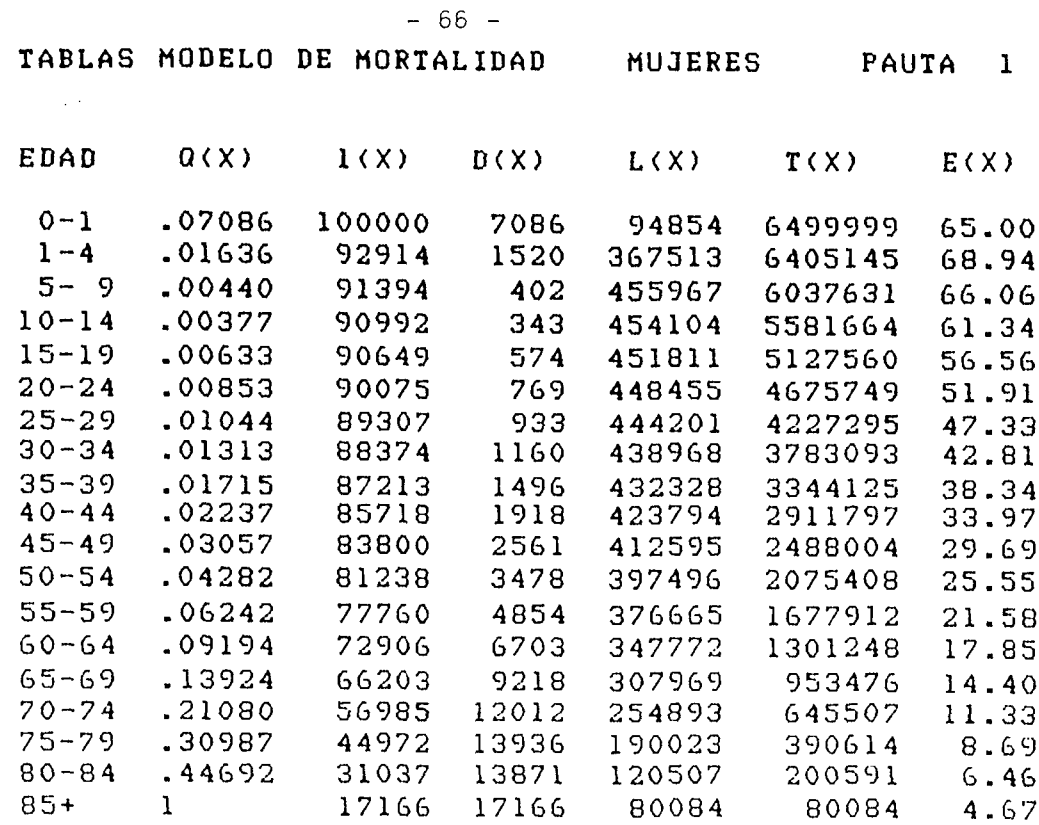

coeficiente  $a(1) = 0.28709$ 

 $\ddot{\phantom{a}}$  $\ddot{\cdot}$  $\bar{\star}$  $\sim$ 

 $\cdot$ 

 $\ddot{\phantom{0}}$ 

 $\ddot{\phantom{a}}$ 

**T A B L A S M O D E L O D E M O R T A L I D A D M U J E R E S : P A U T A 1**

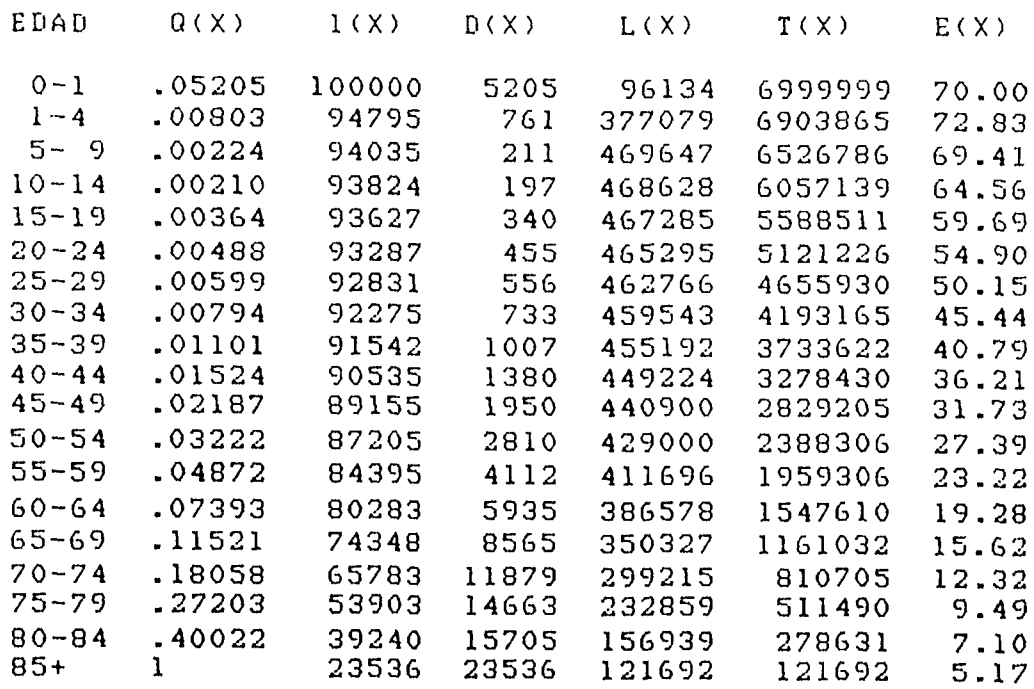

**c o e f i c i e n t e a ( l ) = - 0 . 6 4 4 3 6**
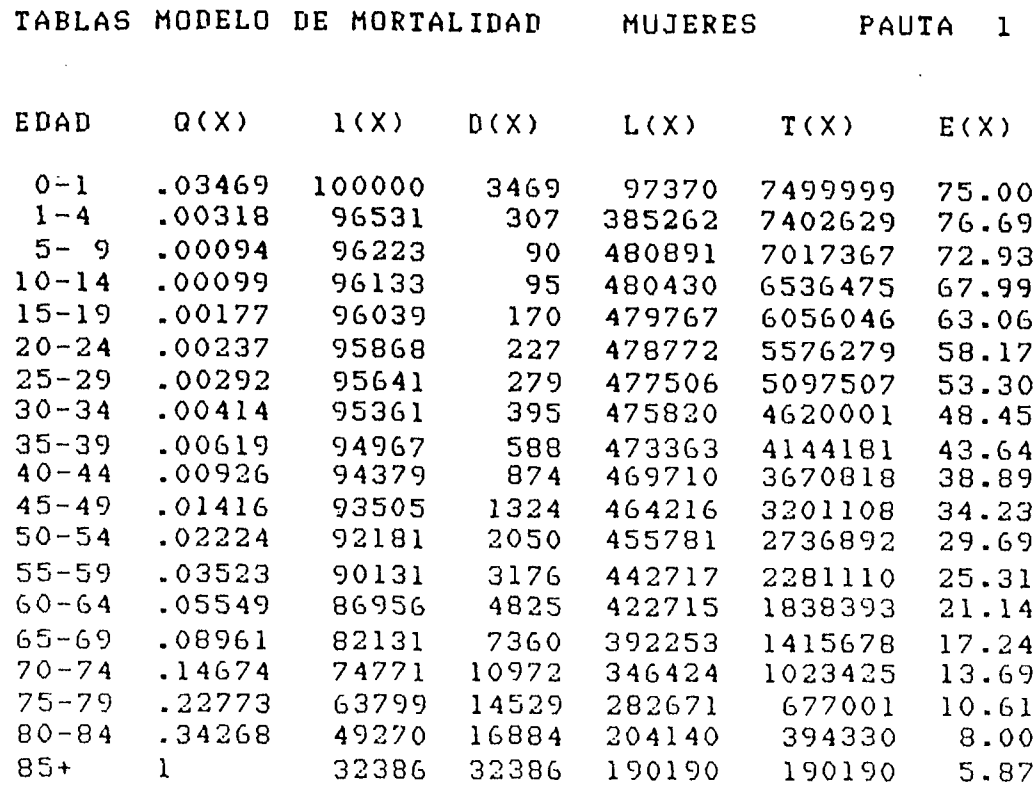

 $coeficiente a(1) = -1.84550$ 

 $\bullet$  $\frac{1}{2}$  .  $\bullet$  $\mathbb{Z}^4$ 

 $\langle$   $\rangle$ 

 $\frac{1}{1}$ 

 $\mathbf{u}$ 

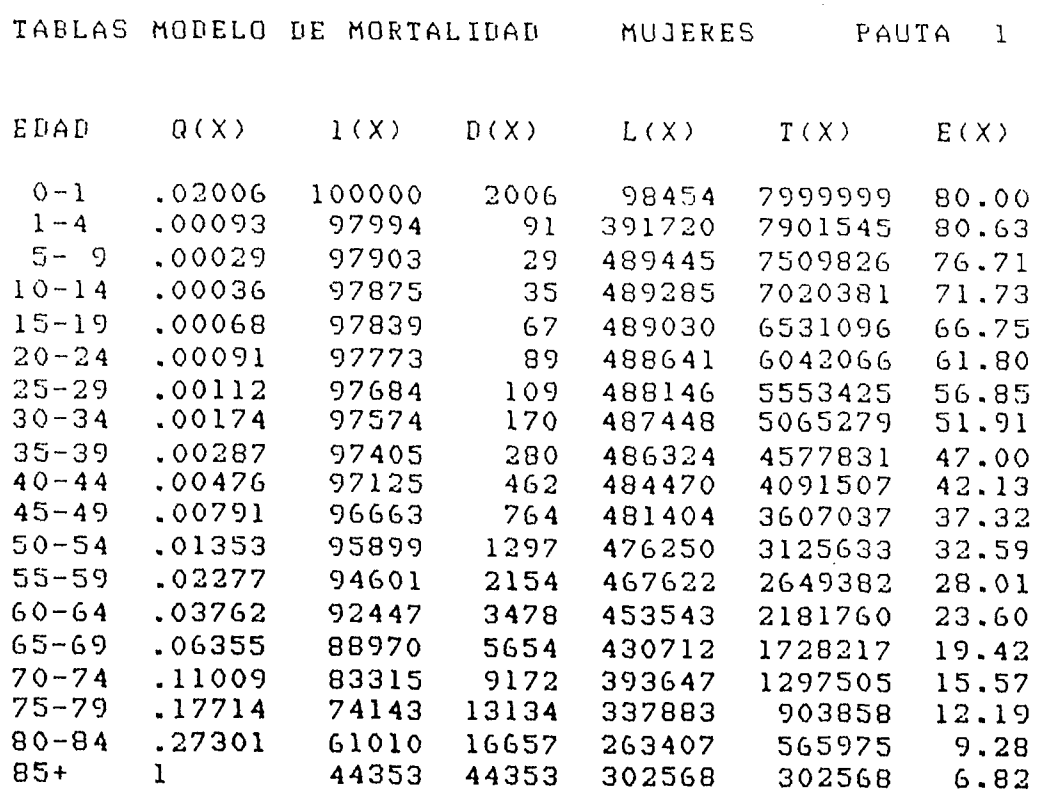

 $coefficiente a(1) = -3.44156$ 

 $- b7 -$ 

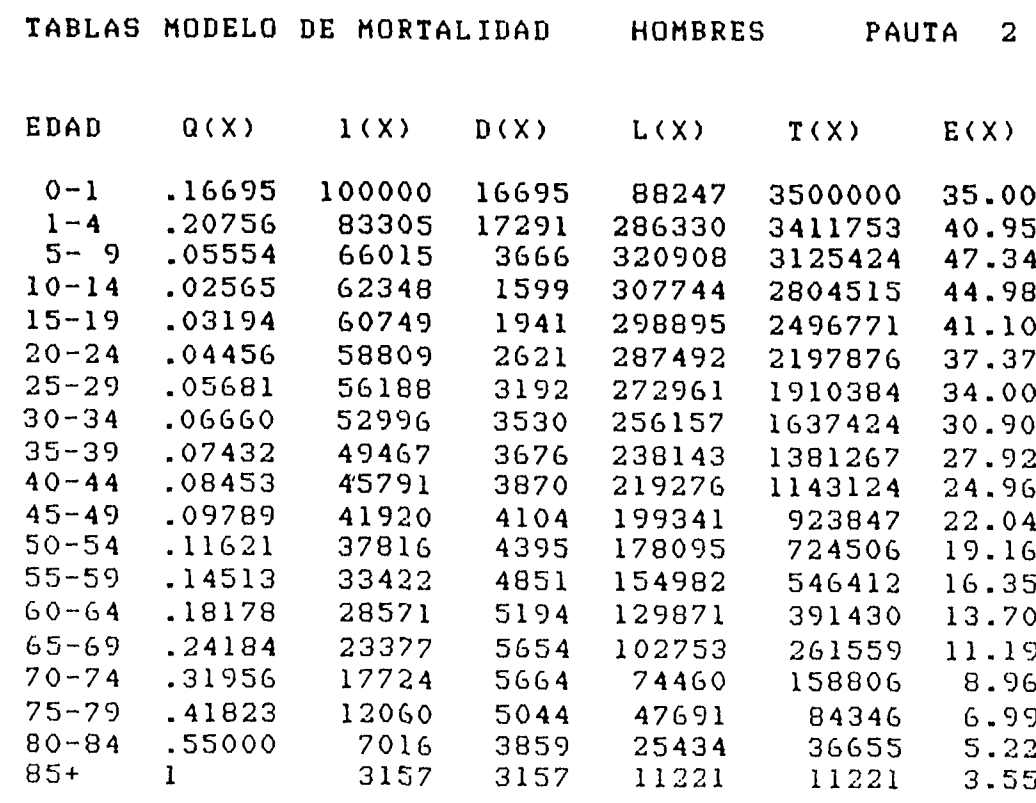

coeficiente a(1) = 1.59899

 $\pmb{\ast}$  $\frac{1}{2}$  .  $\mathbf{r}$  $\Box$ 

 $\mathbb{R}^{\mathbb{R}^2}$ 

 $\ddot{\phantom{0}}$ 

 $\sim$   $\bullet$ 

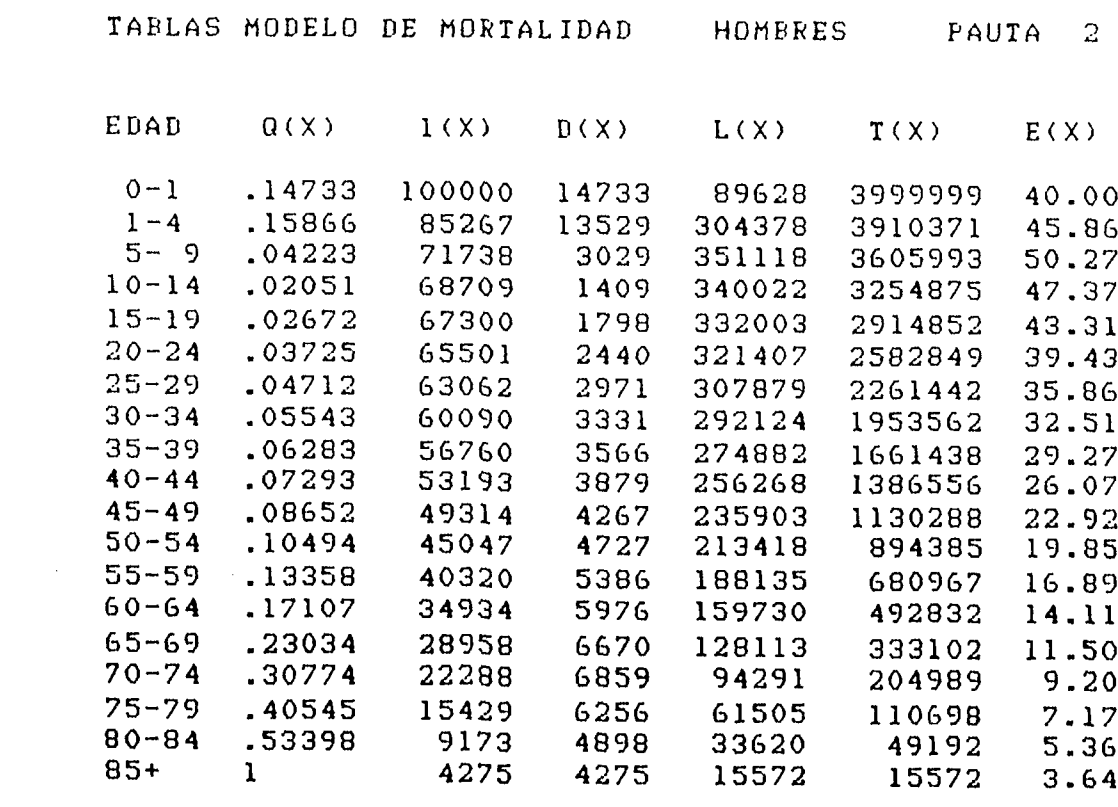

coeficiente a $(1) = 1.23511$ 

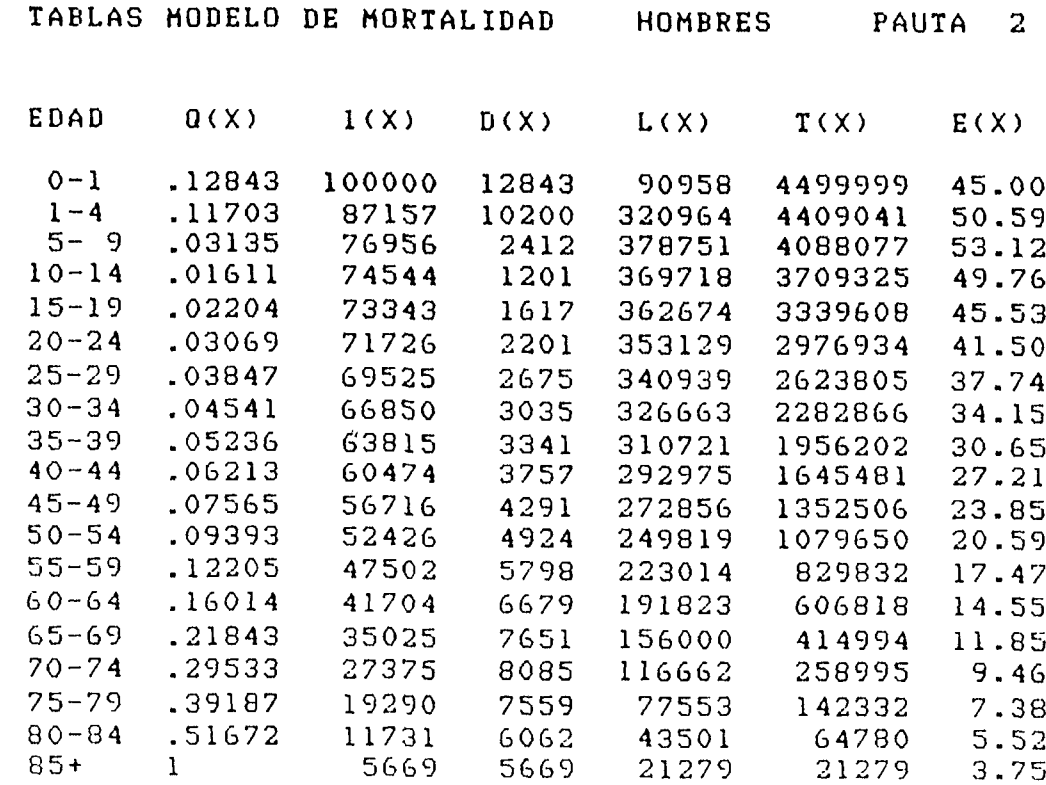

**c o e f i c l e n t e a ( 1 ) = 0 . 8 4 4 4 9**

 $\mathcal{L}^{\text{max}}_{\text{max}}$  and  $\mathcal{L}^{\text{max}}_{\text{max}}$ 

 $\pmb{x}$  $\ddot{\cdot}$  $\mathbf{r}$  $\ddot{\phantom{a}}$ 

 $\mathcal{L}^{(k)}$ 

 $\frac{1}{2}$ 

 $\sim$   $\sim$ 

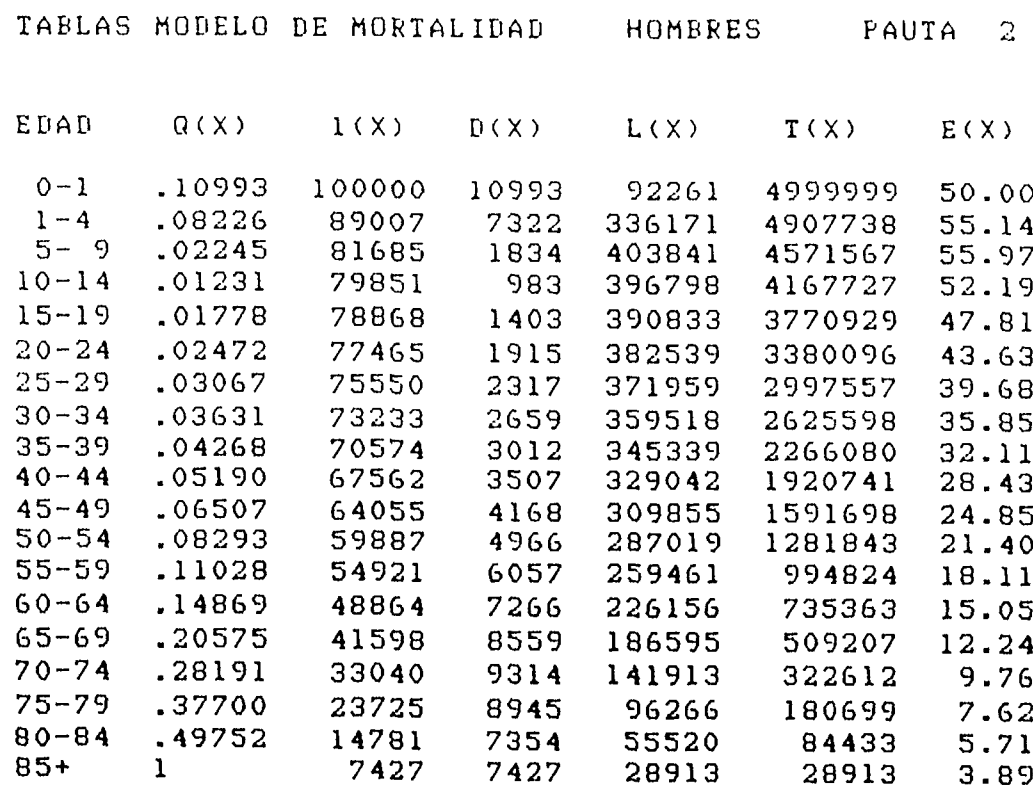

 $coeficiente a(1) = 0.41118$ 

- 69 -

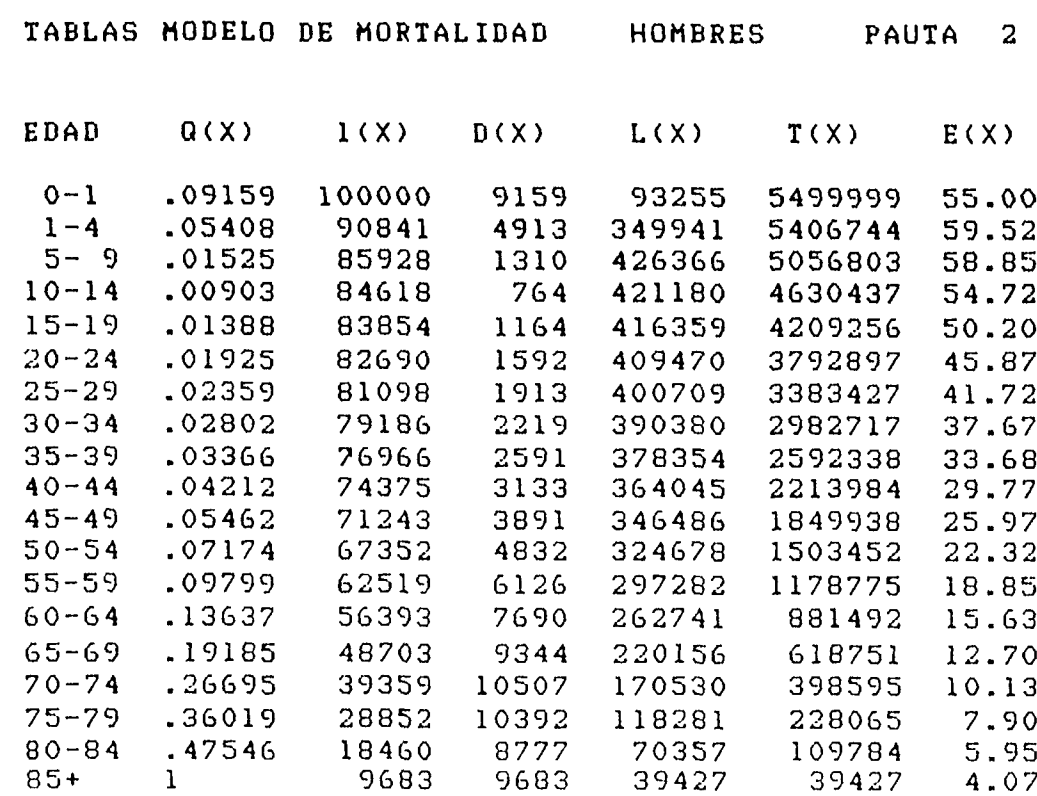

c o e f i c i e n t e 3(1) **- 0 . 0 8 6 8 9**

 $\blacktriangleleft$  $\mathbb{C}^{\mathbb{Z}}$  $\sim$  $\mathcal{L}^{\bullet}$ 

 $\ddot{\phantom{0}}$  $\sim$  $\frac{1}{2}$ 

 $\sim$   $\sim$ 

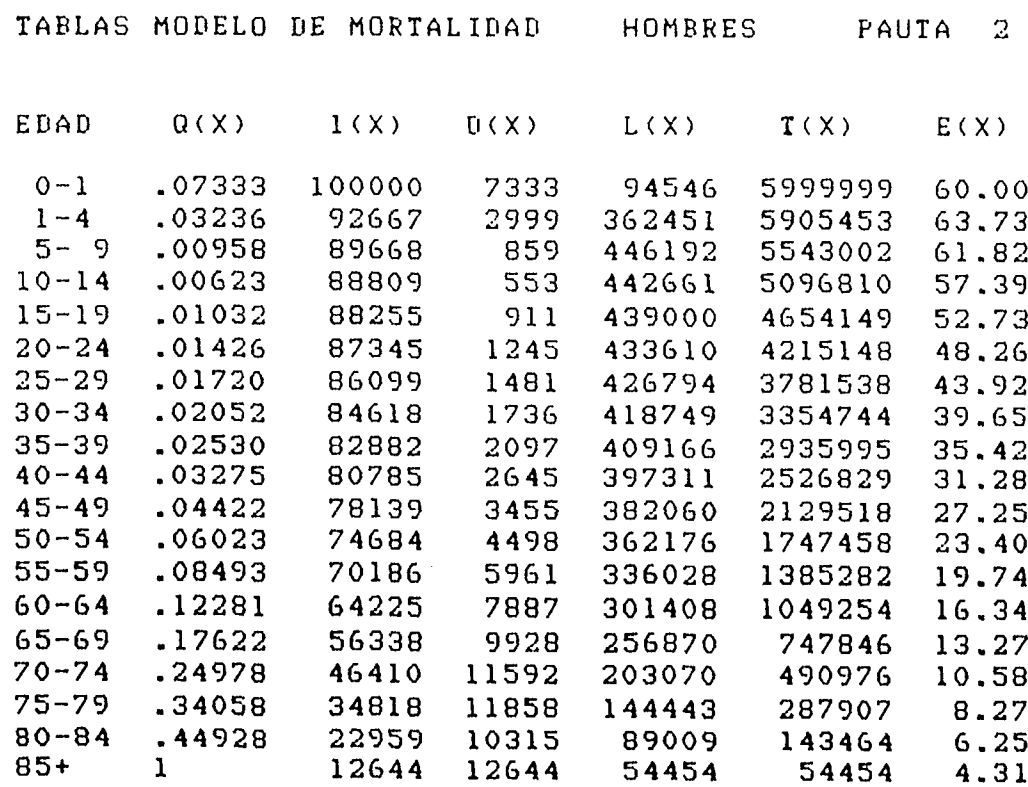

 $coeficiente a(1) = -0.68109$ 

**- 70 -**

 $\mathcal{L}^{\mathcal{L}}(\mathcal{L}^{\mathcal{L}})$  and  $\mathcal{L}^{\mathcal{L}}(\mathcal{L}^{\mathcal{L}})$  and  $\mathcal{L}^{\mathcal{L}}(\mathcal{L}^{\mathcal{L}})$ 

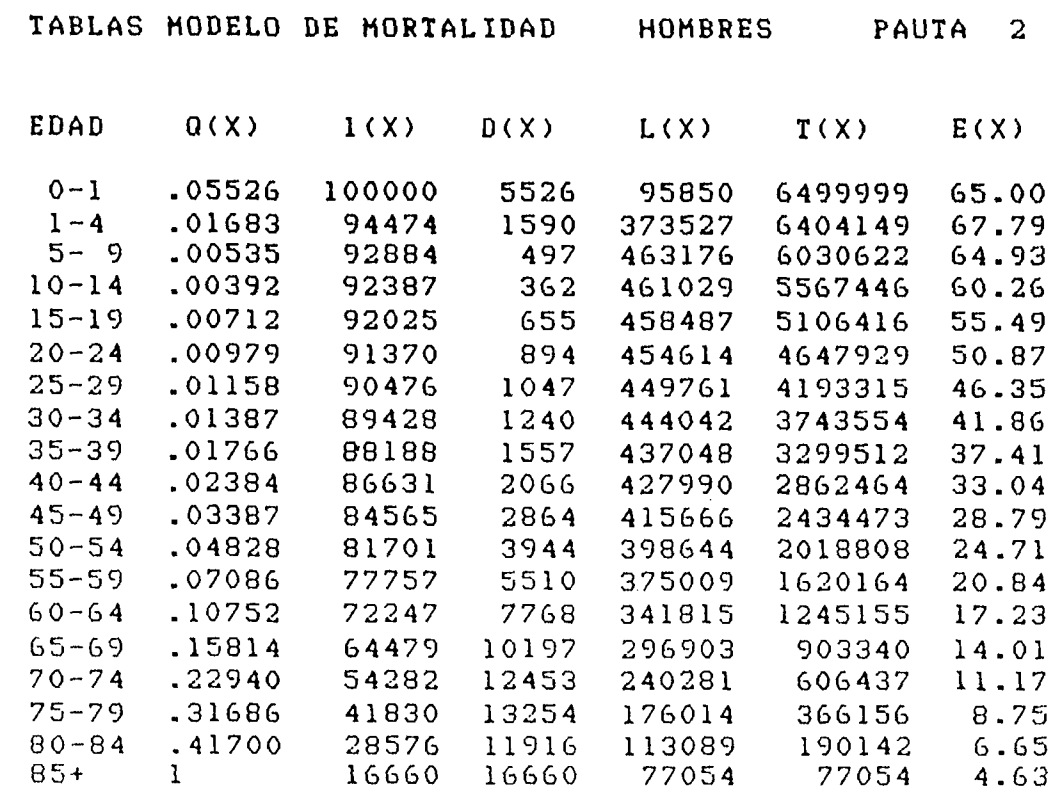

**c o e f i c i e n t e 3 ( 1 ) = - 1 . 4 2 2 8 0**

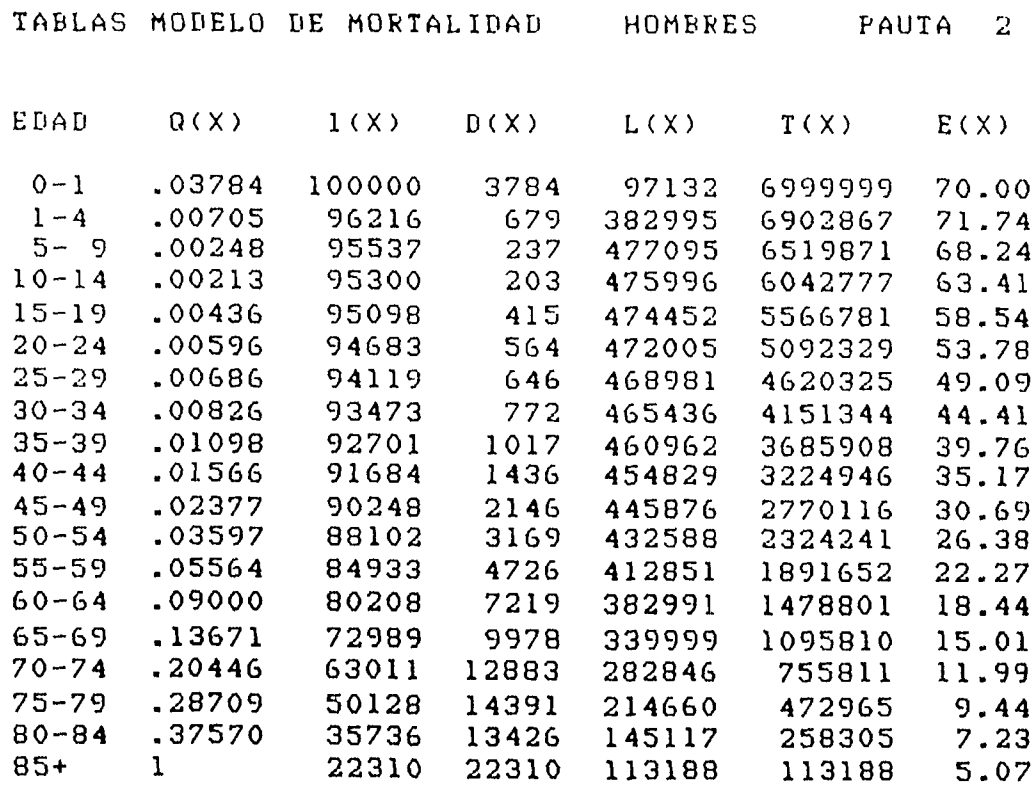

coeficiente a(1) = -2.39712

 $- 71 -$ 

 $\sim 10^{-11}$ 

 $\epsilon$  $\ddot{\cdot}$  $\hat{\mathbf{z}}$  $\bar{\mathcal{O}}$ 

 $\sim$   $\sim$ 

 $\bullet$  $\bullet$  $\ddot{\cdot}$ 

 $\hat{\mathbf{r}}$ 

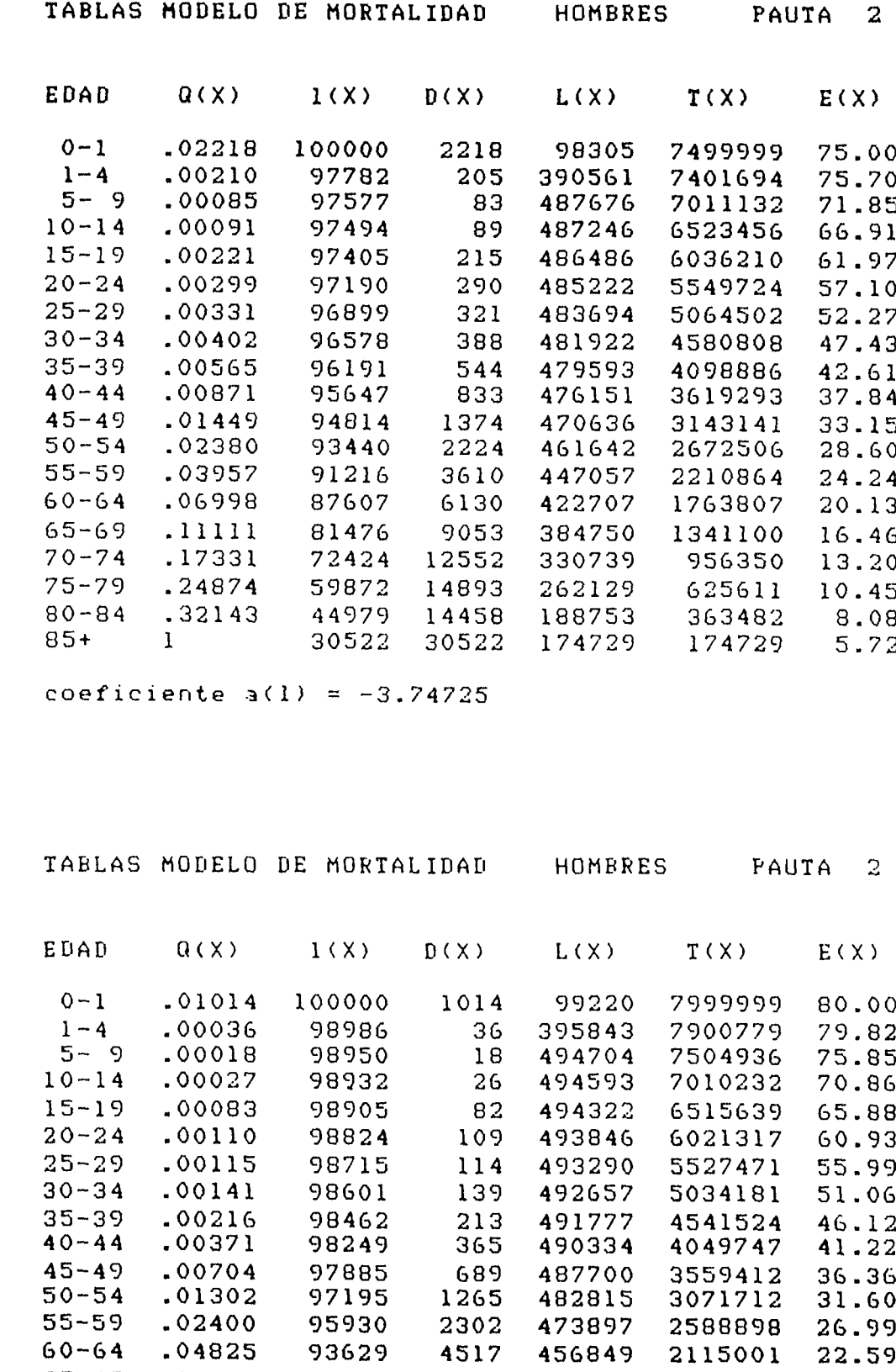

65-69 .08157 89111 7269 427384 1658151 18.61 70-74 . 13511 81842 11058 381567 1230768 15.04 75-79 .19971 70784 14136 318582 849201 12.00 80-84 .25107 56648 14222 247685 530619 9.37  $85 - 1$   $42426$   $42426$   $282934$   $282934$  6.67

coeficiente  $a(1) = -5.69712$ 

 $\sim$   $\epsilon$ 

 $\ddot{\psi}$  $\ddot{\cdot}$  $\ddot{\phantom{a}}$  $\ddot{\phantom{a}}$ 

 $\mathbf{a}^{\mathcal{A}}$ 

 $\ddot{\phantom{0}}$ 

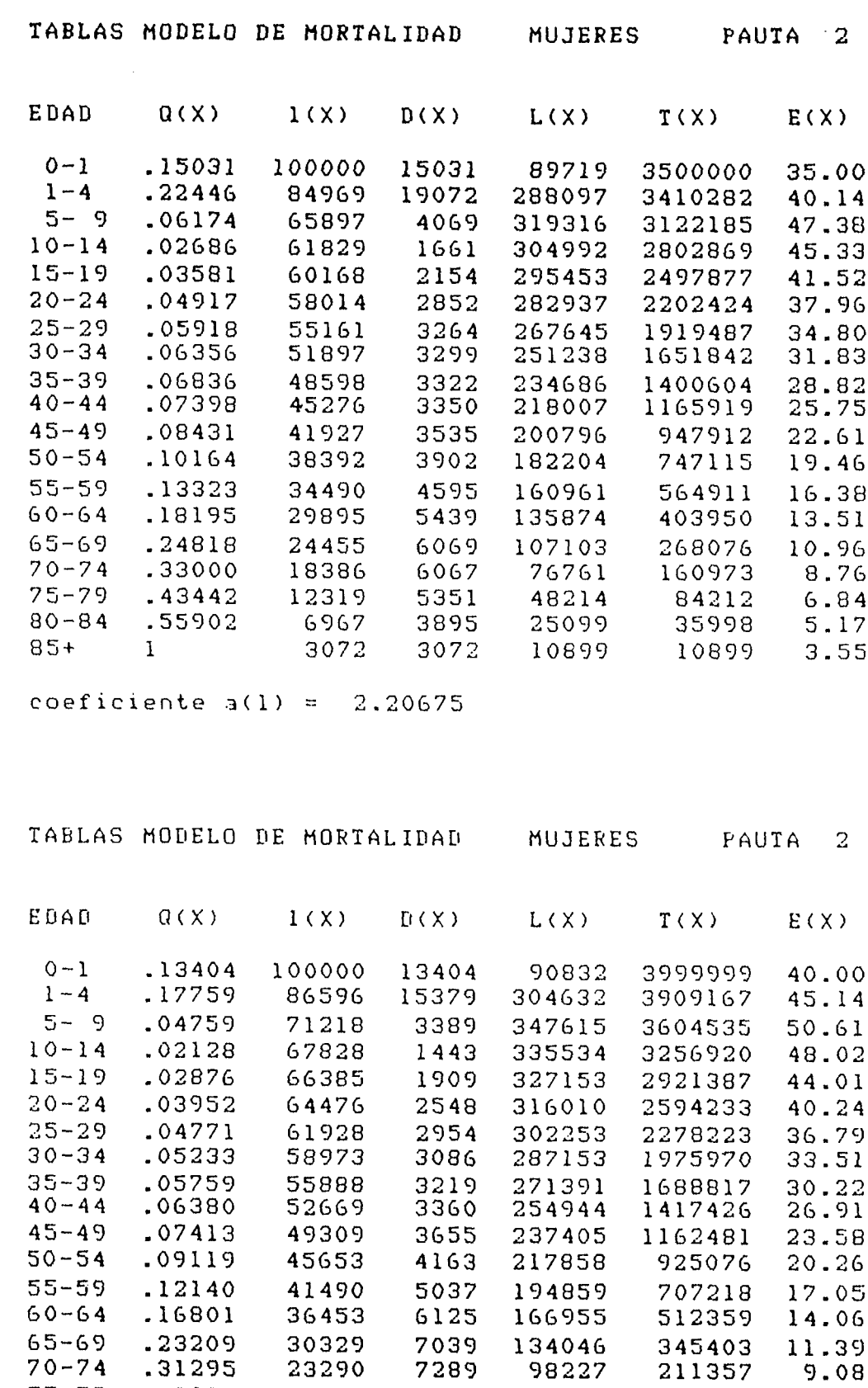

75-79 .41618 16001 6659 63357 113130 7.07 80-84 .53976 9342 5042 34103 49773 5.33  $85 + 1$   $4299$   $4299$   $15670$   $15670$   $3.64$ 

 $-73 -$ 

**coeficiente a(l) = 1.82819**

 $\sim 5\%$ 

 $\bar{\mathbf{v}}$  $\overline{\mathbb{Z}}$  .  $\Box$  $\frac{1}{2}$ 

 $\epsilon$  .

 $\bullet$ 

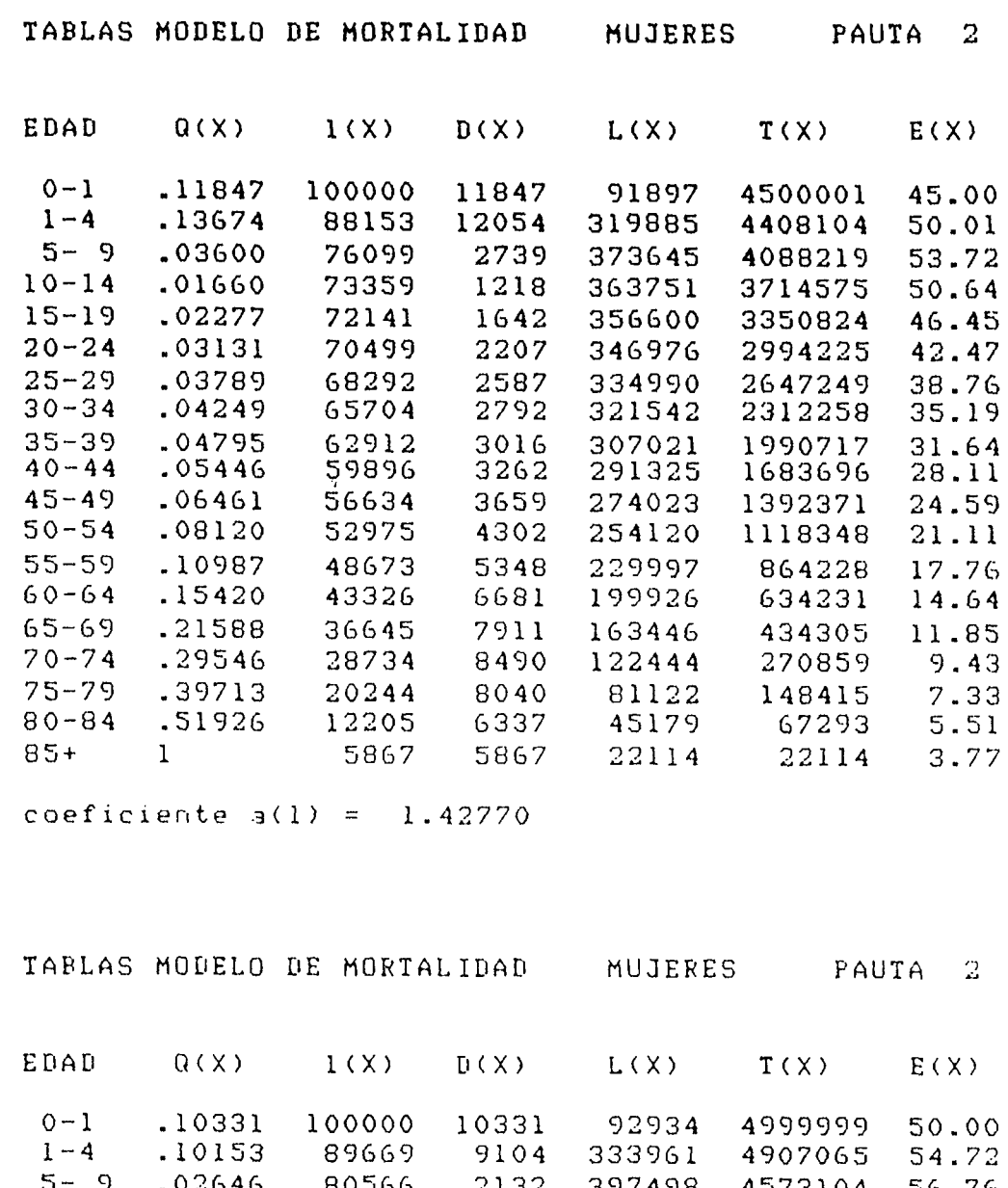

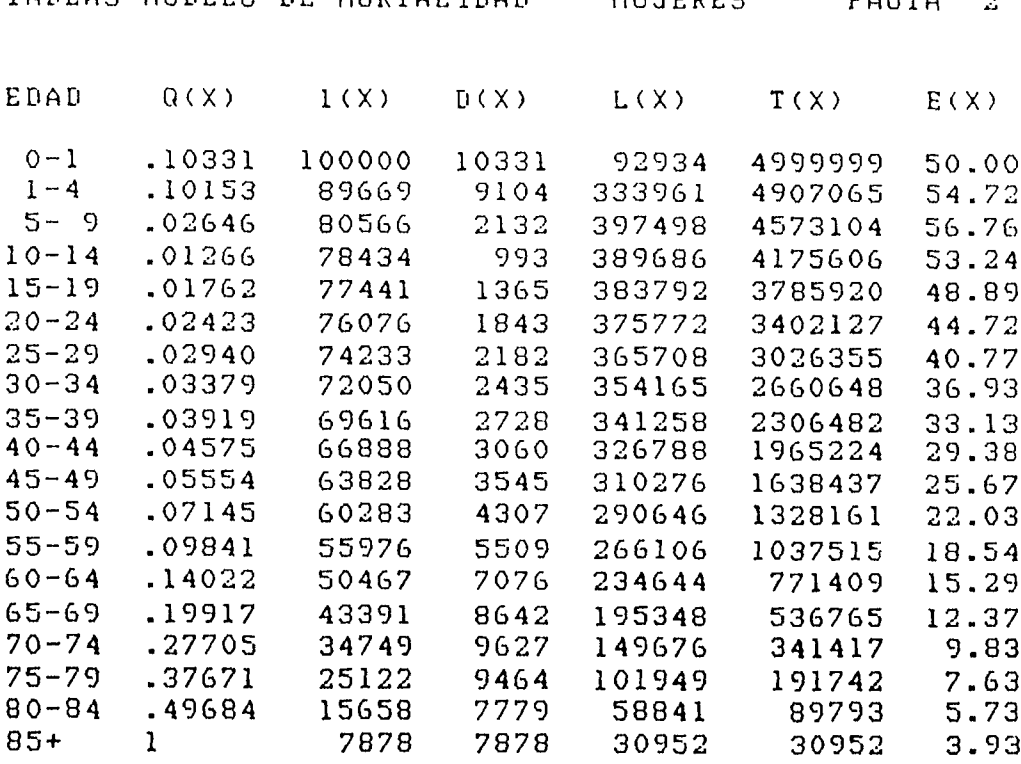

 $coeficiente a(1) = 0.99109$ 

 $\mathcal{L}^{\text{max}}_{\text{max}}$ 

 $- 74 -$ 

 $\mathcal{L}$  $\tilde{\Omega}$  $\mathbf{v}$  $\mathbb{R}^2$ 

 $\epsilon^{\rm A}$ 

 $\sim$   $\star$ 

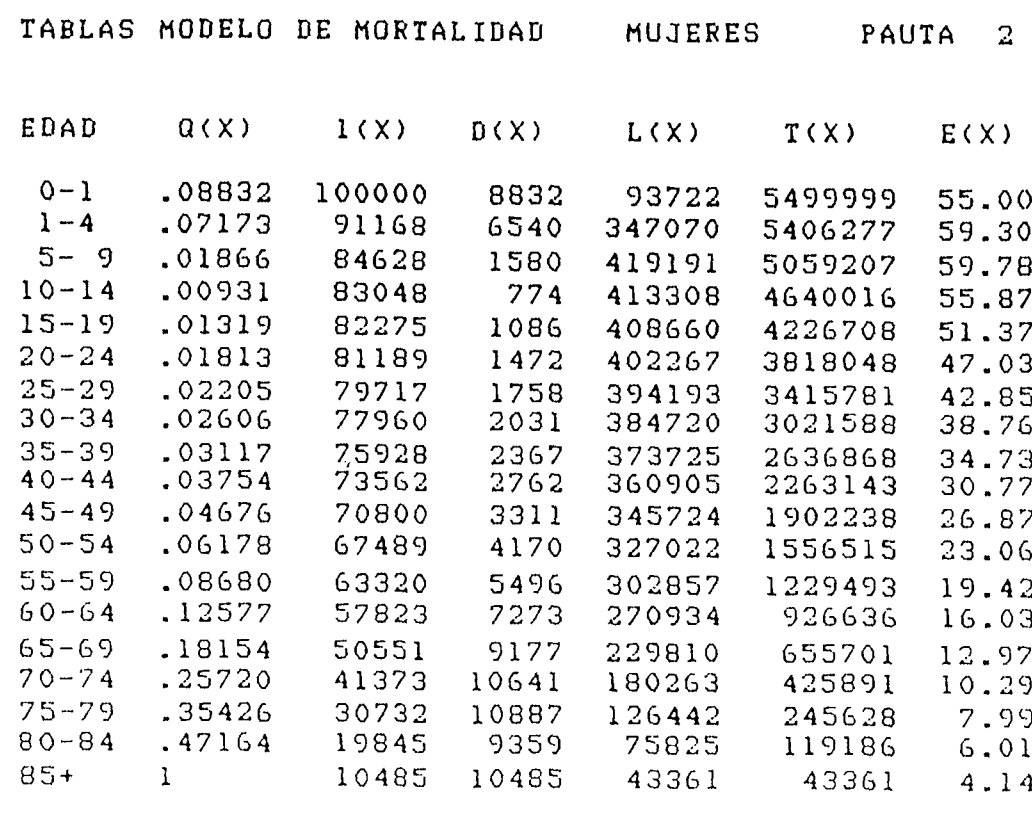

 $coefficiente = (1) = 0.49994$ 

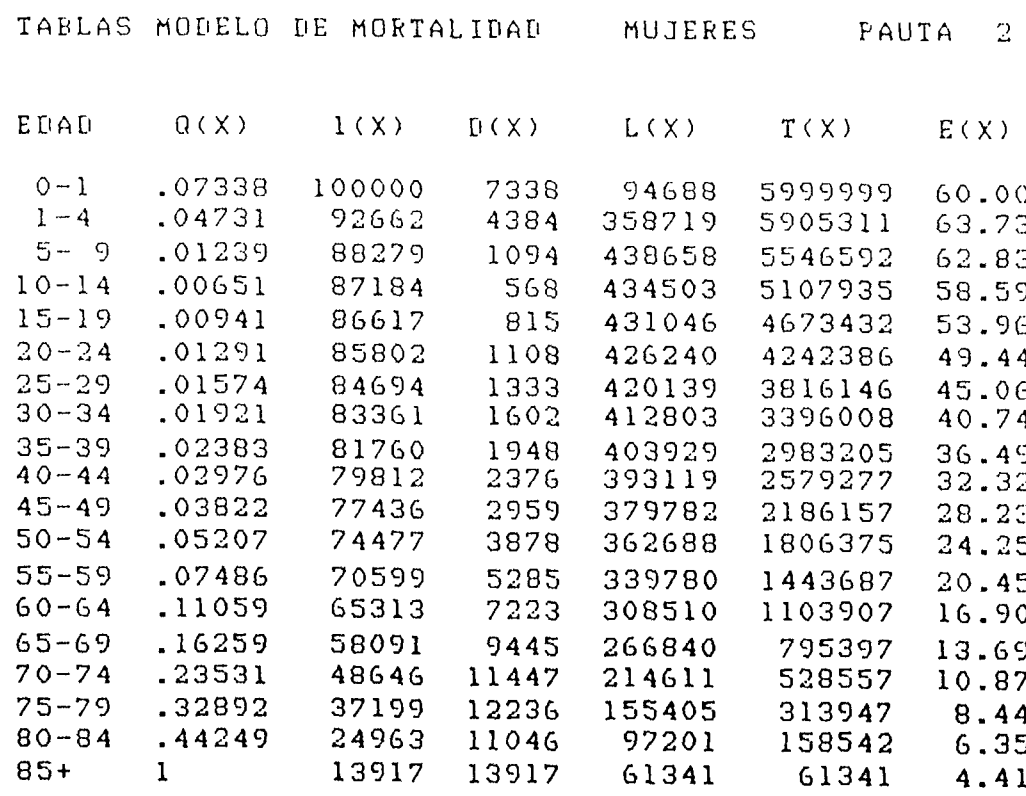

## coeficiente a(1) =  $-0.07169$

 $- 75 -$ 

 $\mathcal{L}^{\text{max}}(\mathbf{A})$  .

 $\sim 10$ 

 $\bullet$  $\overline{\mathbf{S}}$  .  $\downarrow$  $\ddot{\phantom{0}}$ 

 $\mathcal{L}^{\frac{1}{2}}$ 

 $\ddot{\phantom{a}}$ 

 $\mathcal{L}^{\mathcal{L}}$ 

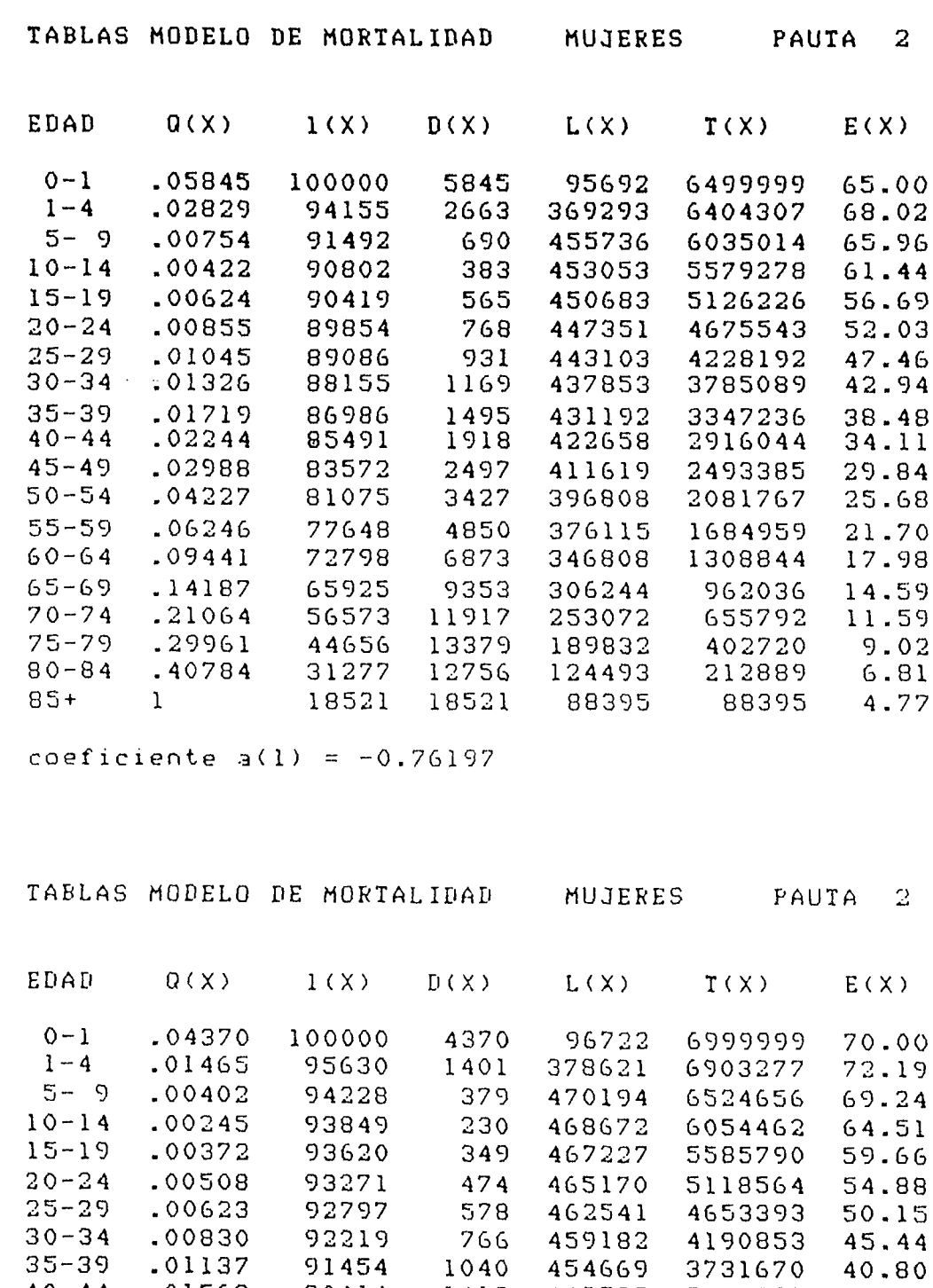

40-44 .01569 90414 1419 448523 3277001 36.24 45-49 .02187 88995 1947 440110 2828478 31.78 50-54 .03243 87049 2823 428186 2388368 27.44  $55-59$  .04959 84226 4177 410687 1960182 23.27 60-64 .07709 80049 6171 384818 1549495 19.36 65-69 .11898 73878 8790 347415 1164676 15.76 70-74 .18239 65088 11871 295761 817262 12.56 75-79 .26497 53217 14101 230832 521500 9.80 80-84 .36556 39116 14299 159832 290669 7.43  $85 + 1$  24817 24817 130837 130837 5.27

 $\hat{\boldsymbol{\epsilon}}$ 

**coeficiente a(l) = -1 .6 30 0&**

 $-76 -$ 

 $\pmb{\xi}$  . Ü,  $\ddot{\phantom{a}}$ 

 $\mathcal{L}^{\mathcal{A}}$ 

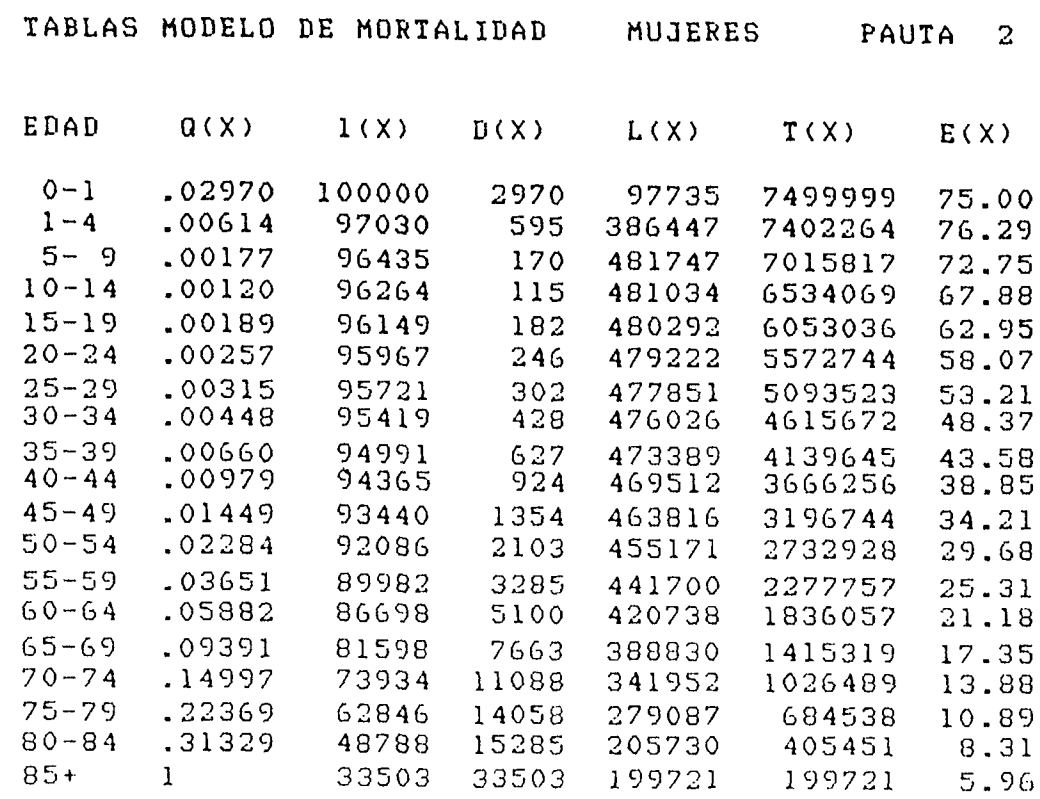

coeficiente a(1) =  $-2.76624$ 

 $\bullet$  $\ddot{\zeta}_\star$  $\ddot{\phantom{a}}$  $\mathbf{R}^{(k)}$ 

 $\pi^{\pm\frac{1}{2}}$ 

 $\ddot{\cdot}$  $\bar{\mathcal{A}}$  $\bar{\phantom{a}}$ 

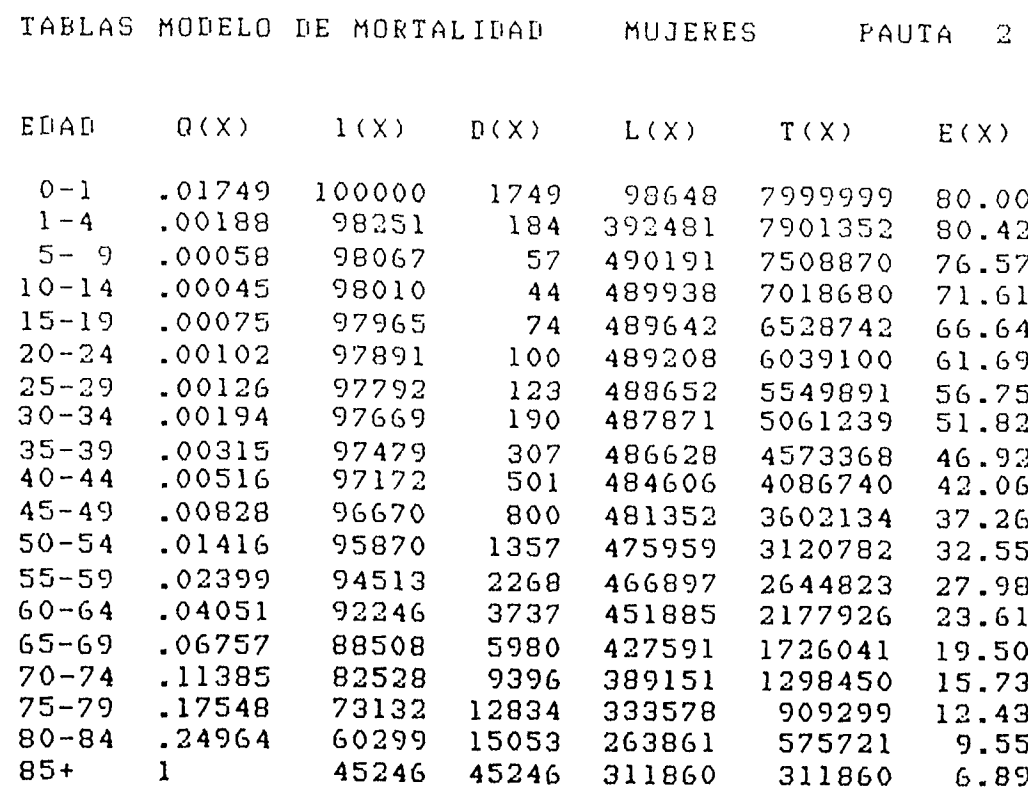

coeficiente a(1) =  $-4.30272$ 

- 77 -

ANEXO B

 $\mathbf{q}$ 

 $\ddot{\phantom{1}}$ 

 $\mathbb{R}^2$  $\bar{\star}$ 

 $\bullet$  $\omega$ 

 $\ddot{\bullet}$ 

REGRESIONES PARA EL CALCULO DE LOS FACTORES DE SEPARACION

Y

PROGRAMA PARA OBTENER TABLAS MODELO DE MORTALIDAD

 $\bar{\lambda}$ 

La función del tiempo vivido por la generación en el tramo de edades x y x+n se la puede calcular como;

$$
{}_{n}L_{x} = n_{n} f_{x} L_{x} + (n - n_{n} f_{x}) L_{x+n}
$$
 (1)

donde :

 $\frac{1}{2}$ 

 $n^{f}x$ es el factor de separación del grupo de edades x, x+n.

nûmero de sobrevivientes a la edad x de una generación inicial de 100000  $1_{\times}$ nacidos vivos.

n intervalo del grupo de edades.

con K = n f (número medio de años vividos en el intervalo x, x+n por una<br>n x persona que falleció dentro del mismo intervalo de edades) la expresión 1 se convierte en;

$$
L_{x} = K_{n} L_{x} + (n - K_{n} L_{x}) L_{x+n}
$$
 (2)

Las regresiones que permiten estimar los valores de  $\frac{\textsf{K}}{\textsf{n} - \textsf{x}}$  y en consecuencia los valores de la función L, en los diferentes grupos de edades son las siguiente

a) — Cuando <sub>1</sub>9<sub>0</sub> < 0.100

Hombre's values:

\n
$$
1^{K}_{0} = 0.22710 + 0.39739 \, 1^{q}_{0}
$$
\n
$$
4^{K}_{1} = 1.23102 + 0.39972 \, 1^{q}_{0}
$$
\n
$$
5^{K}_{x} = 2.5 \, \text{con } x = 5, 10, \, \dots \, 80
$$
\nSublines

\n
$$
1^{K}_{0} = 0.21135 + 0.88125 \, 1^{q}_{0}
$$
\n
$$
1^{K}_{0} = 0.21135 + 0.88125 \, 1^{q}_{0}
$$
\n
$$
1^{K}_{0} = 1.13085 + 2.01268 \, 1^{q}_{0}
$$
\n
$$
5^{K}_{x} = 2.5 \, \text{con } x = 5, 10, \, \dots \, 80
$$

b) Cuando  $_1 q$   $_2$  0.100

 $\ddot{\phantom{a}}$ 

Hombres Mujeres Mujeres

 $1^{K}$  = 0.296  $1<sup>K</sup>$  = 0.296  $1<sup>K</sup>$  = 0.316  $4K_1 = 1.288$   $4K_1 = 1.285$  $5^{K}$  = 2.5 con **x** = 5, 10, .. .. 80  $5^{K}$  = 2.5 con x = 5, 10, ... 80

Para el cálculo de la función "tiempo vivido" en el grupo abierto final,  $L_{85+}$ , también se utilizó una regresión expresada como:

 $L_{85+}$  = 3.3037  $L_{85}$  + 0.00007932  $1_{85}^2$ 

```
0010 extend
0020 rem programa para generar tablas modelo
0030 dim matl(18,2),mat2(18,4),mat3(18),mat4(19,6)
0040 open "fact.dat" for input as file
0050
open 'paut.dat' for input as f ile *2 
0070 for i=l to 18 \ input line $1,a$ |
0075
1 = 1
0080
for j=l to 2
0090
m a t 1 (i , j ) = v a l (rnid (a f , 1,7) )
0100
1 = 1+9 
0110 next j
0114 next i
0116 close i
0120 for i=i to 18 \ input line #2.5*
0.35 1=1
0140 for 191. to 4\mathbf{r}0100 mat2(i, y) =vel mid:5%, 1.8))
Oláchy=1+10
5.165 Herr
Ollument 1
liv5 eterri l
@180 insut "seng: noncres=1 wineres=2 7" iseA0
sile indut feilja pauta (i o 2 fftorwa
Collinent "deve el vilar inicial est paeficiente a <sup>da</sup>lcoef
side to coerric weto inc
 and the information of the Cameron of the info
Husuk Raite DBS
 (LD) il voceinte gius 142
Will for Big(coelkrape) in Cale Ave
the article 196
() a trimveckemen lié ( ingit)
 1.30 is skale tad talitanist in Då
the both sector will telth within the
ust0 if reason& and pains in mote Aur
WBlf if sexual and isussel (about the
6329 for 1=1 to 18
 NAS manāki)wanatūtilkosaki+meti d. k
0335 hero 1
0150 gais 460<br>0160 for 1=1 to 12 N mat3:1)=mat2:1,D+coot*matl(1.1) N mext 1
Part gote 460
                                                 ■cog:'".'lai . u ,;
■'."t 1
0420 acto 460
                                                 ccef+n'3ti; 1.,
i
 0460 mst4(19,1)=1.00000
 0470 mai4(1,2)=100000
 0480 for i≔l to 18
 0490
. ) ; i í i t' s : p ( 5 !i) a 1 3 ( 1 )))
m a t4 (i ,i)=expi2*mas;
 0500
.i i-n:at4( 1 . 1 ) ) \ next i
( 1 + 1 , 2 ) = n i a t 4 ( i , ! 
 ObOO
m at4(i9,3)= m at4 (iy,2) 
 0530 for i≅l to it
 0540
m a t 4 ( i , 3 ) = m a t 4 { i , 2 ) - m a t 4 ( i + 1 , 2 ) \ n e ; ; t i 
 0600
i f (sexo=2) 3 0 to 710 
 0610
i f (m at4(1 , 1 ) > = 0 .100) goto 680 
 0620
fse p = 0 .2 2 7 10 + 0 .39739Amat4( 1 , 1 ) 
 0630
m a t 4 ( 1 , 4 ) = f s e p : * ; n i a t 4 ( 1 , 2 ) + ( 1 - f s e p ) A m a t 4 ( 2 , 2 ) 
 0640
f s e s = l . 2 3 1 0 2 + 0 . 3 9 9 7 2 Á m a t 4 ( l , 1 ) ' 
 0650
r a a t 4 ( 2 , 4 ) = f s e 5 A n i a t 4 < 2 , 2 ) + ( 4 - f s e s ) A n i a t 4 ( 3 , 2 ) 
 0660
goto 790
 0680 mat4(1,4)=0.296 A mat4(1,2) + (1-0.296) A mat4(2,2)<br>0590 mat4(2,4)=1,300 kmit4(2,2) + (1,200) kmit4(2,2)
```
.

 $\ddot{\phantom{a}}$ .

```
0700 goto 790
                                                   - 82 -0710 if (mBt4(l,l)>=0.100) goto 770
0720 fsep=0,2 1 1 35+0.8 8 1 2 5 A m a t 4 ( 1,1)
0730 m 3t4(1,4)=fsep*mat4(1,2)+(1-fsep)*mat4(2,2)
0740 f s e s = l ,13085+2.0 1 2 6 8 A m a t 4 (1,1)
0 7 5 0 niat4 ( 2 , 4 ) = f s e s A r a a t 4 ( 2, 2 ) + ( 4 - f s e s ) A m a t 4( 3,2)
0760 goto 790
0770 ntat4(l,4)=0.316Amat4(1.2)+(l-0.316)Amat4(2,2)
0780 niat4(2,4)=1.285Amat4(2,2)+(4-1.285)Amat4(3,2)
0790 mat4(3,4)=2.5Araat4(3,2)+(5-2.5)Araat4<4,2)
0 8 0 0 for i=4 to 16
0 8 1 0 w a t 4 ( i , 4 )=2.5Aniat4(i ,2) + (5 - 2 . 5 ) Aniat4(i + 1 ,2)
0820 next i
0830 for i=17 to 18
0840 mat4(i,4)=2.5Aniat4(i,2)+(5-2.5)Araat4(i+l,2)
0850 next i
0860 m a t 4 ( 1 9 , 4 ) = 3 . 3 0 3 7 A m a t 4 (19 . 2 ) + 0 . 0 0 0 0 7 9 3 2 A (m a t 4 ( 1 9 , 2 ) * A 2 ;
0 3 7 0 m a t 4 ( 1 9 , 5 ) = m a t 4 ( 19,4)'
0880 for i=18 to 1 step -1
0890 mat4(i,5)=mat4(i+1,5)+mat4(i,4) \ next i
'J 1 for 1= i10 _ V
¿jV 3 1 4 1 , 6 =n 3t 4! 1 .D.'/ffiat4( 1 ,2)
0930 next i
0940 if (coef=0) acto 1010
1000 if (abs(espera-mat4(1.6))>=0.00001) acco 220
1010 open 'tailas.res' int outbut as file 4!
.. 3 V - : V ^ r- ■ r ~ r T r tr 1 ^ ' j 't f I- T , ^ * -, - j -t i t f j" ? l'"
^ fi' +■ = ' 3 -'i . T i
 \{0.3\} is the \{1.4\} \{1.24\} will be wellfallow a \{0.01\} . All \{0.01\}tc
3 r 1 Ti t * i , * i" '~:L' i n ' i i ji.J t 3
.040 rries fundring #1
1000 inict #1. (2000) A000 (2000) (2000) (1000) (1000- 12
1030 crimt \pm 1, \mathbb{T}^{(3,3)} , \in \mathbb{R}^{(3)}, \mathbb{R}^{(3)} are not \pm 1r 3 ' 'j eieeece; e s res. i t s r o .
1080 5=0
10-90 rr ifil 41. " ' ; " : r i n t 4 1 , usi n g ' 4 ' ' , D , \ print 41. '
1100 print #1, sing'#', b+1;\print #1,' (';
lli priet #1.using qW.wat4(1,1):\print #1.wsing k%.mat+(1.2):
ll5 print-#i.using-c@.mst4(1,3);\print-#ilting-14.mst4(1.4);
1120 print #1.using t9, mat4(1.5) ;\print #1.using e9.met4(1.5)
       \frac{1}{2}. \frac{1}{2} , \frac{1}{2} , \frac{1}{2} , \frac{1}{2} , \frac{1}{2} , \frac{1}{2} , \frac{1}{2} , \frac{1}{2}1140 print \sharp1.using'\sharp', b+4: \print \sharp1.'
                                                   »
1150 print #1.using q$,met4(2,1);\print #1,using k#.mat4(2,2);
1155 orint $l,using d*,mat4(2.3);\print $l.using l$.mat4(2.4);
li60 crint #1,using t%,mat4(2,5);\print ii.using c%,mat4(2,6)
1170 5=5
1180 for 1=2 to 10
1190 print \pm 1." \qquad \qquad ";\print \pm 1, using '\pm \pm", b;\print \pm 1, "-":
 1200 print *1,using "#*",b+4;\print *1," ";
1210 print \{1, using q*, \text{mat4}(i, 1)\}\print \{1, using k*, \text{mat4}(i, 2)\}1215 print #1,using d$,mat4(1.3);\print #1,using l$,mat4(1,4);
1220 print \ddagger1,using t\ddagger,mat4(i,5);\print \ddagger1,using e\ddagger,mat4(i,6)
1230 b=b+5 \ next i
1240 print 41,* *;X print 4 1, '85+ ' ;X print 41,'1
1250 print \pm 1, using k\pm, mat4(19,2);
1253 print 41,using d$,mat4(19,3);\print ♦ !,using l$,n\at4(19,4);
1256 print #1,using t$,mat4(19,5);\print *1,using e$,mat4(19,6)
1260 print 41
1270 print #1,' coeficiente a(1) = ';\print #1,using'**.******',coef
1280 close 1
1290 end
```
 $\blacktriangleleft$ ¢, Ť. ÷

۰.

 $\begin{array}{c} \mathbf{v} & \mathbf{v} \\ \mathbf{v} & \mathbf{v} \end{array}$ 

 $\hat{\boldsymbol{\beta}}$ i.

 $\ddot{\cdot}$ 

 $\ddot{\phantom{1}}$ 

ANEXO C

 $\Delta$ 

FUENTES DE LA INFORMACION BASICA UTILIZADA EN LA ELABORACION DE LAS TABLAS MODELO DE MORTALIDAD PARA AMERICA LATINA

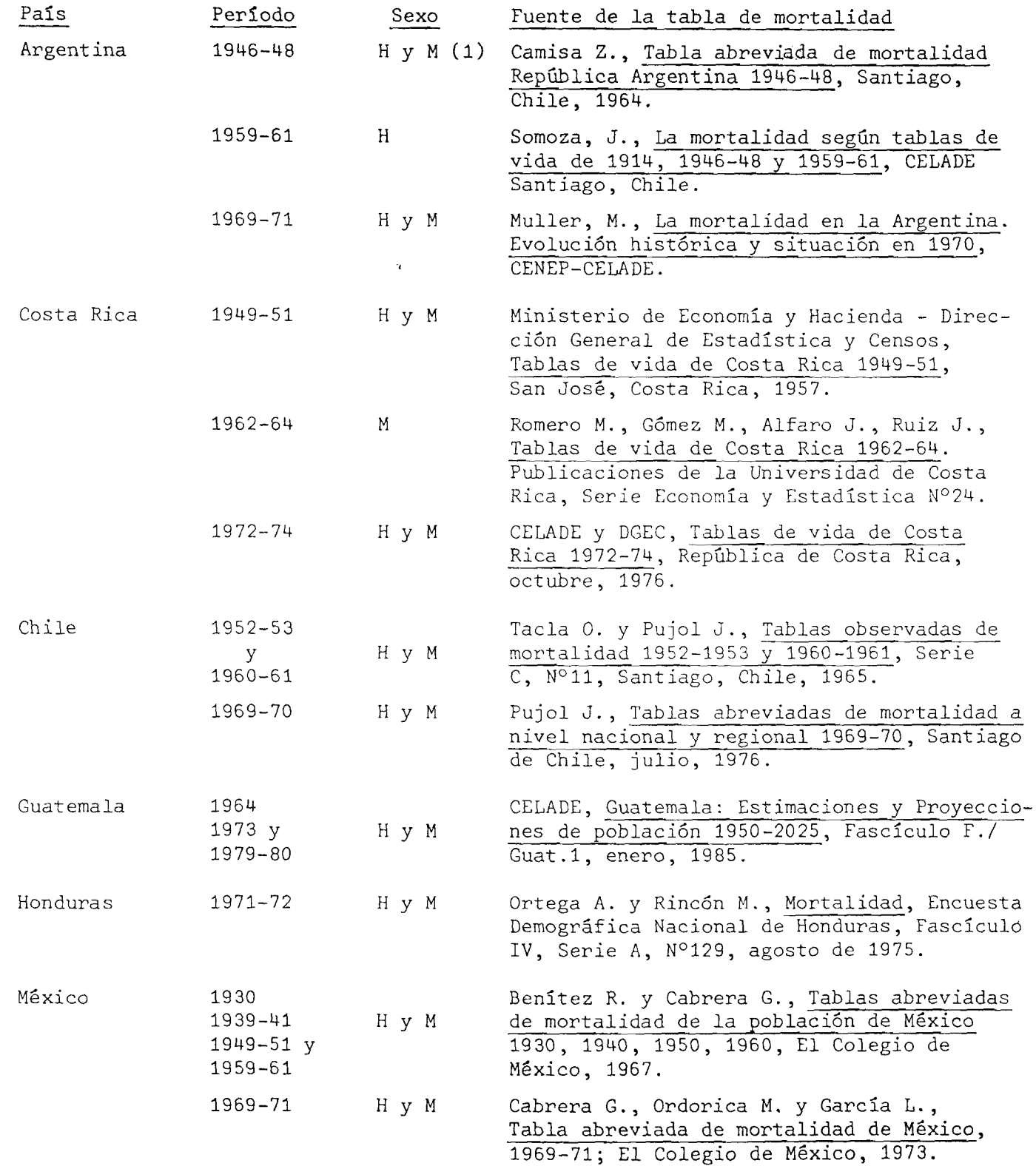

 $\langle$ 

 $\frac{1}{2}$   $\frac{1}{2}$   $\frac{1}{2}$   $\frac{1}{2}$   $\frac{1}{2}$ 

 $\ddot{\phantom{0}}$ 

 $\frac{1}{2}$ 

 $\ddot{\phantom{1}}$ 

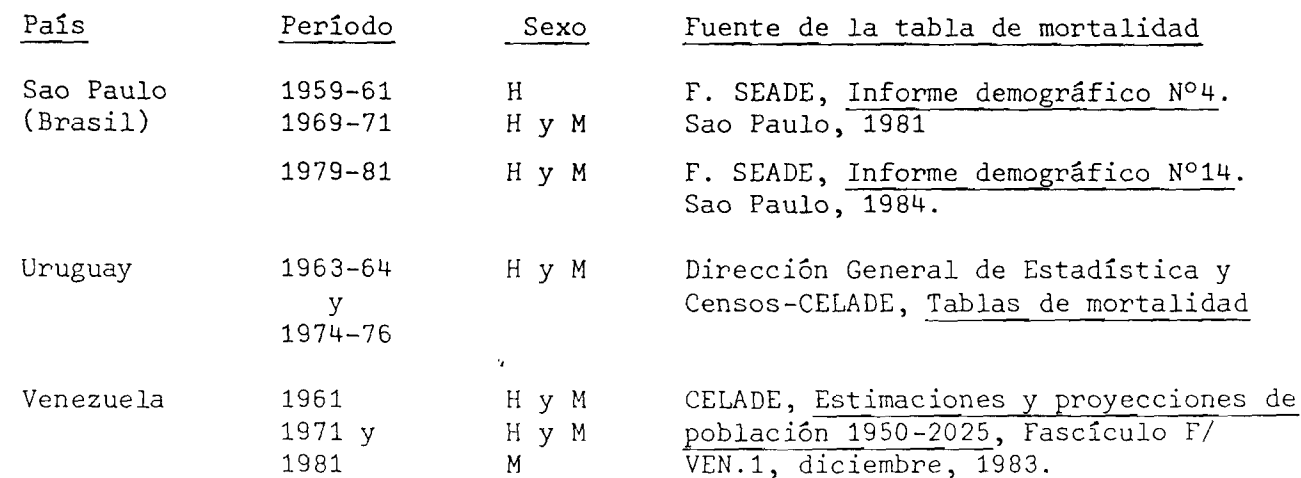

 $\pmb{\delta}$ 

- 85 -

 $\blacklozenge$ 

医学术

 $\bullet$ 

## BIBLIOGRAFIA

Coale A. y Demeny P., Regional model life tables and stable populations. Princeton University Press, 1966.

Chackiel, J., El modelo de mortalidad de Brass. Notas de Población  $N^{\circ}25$ . CELADE, abril, 1981.

Heligman, L., Construction of new United Nations model life table system. Seminar on Methodology and data collection in mortality studies, UIECP, Dakar, Senegal, 7-10 de julio de 1981.

Jaspers, D., Encuesta Demográfica Nacional de Honduras (EDENH-II 1983): Informe General, Volumen 2, Serie A.1047/II, CELADE-San José, septiembre de 1985.

Lederman, S., Nouvelles tables types de mortalité, Cahier N°53, INED, Presses Universitaires de France, 1969.

Lederman y Brass, Les dimensiones de la mortalité, Population, 14° année, N°4, octubre-diciem bre, 1959.

Naciones Unidas, Modelos de mortalidad por sexo y edad. Tablas modelo de mortalidad para países insuficientemente desarrollados, ST/SOA/SERIE A, N°22, Nueva York, 1963.

Naciones Unidas, Boletín de Población de las Naciones Unidas N°14 - 1982. Nueva York, 1984.

Naciones Unidas, Tablas modelo de mortalidad para países en desarrollo, ST/ESA/SER.A/77, Nueva York, 1983.

Naciones Unidas, Manual X: Técnicas indirectas de estimación demográfica. ST/ESA/SER. A / 81, Nueva York, 1986.

Naciones Unidas, Análisis factorial de las tasas de mortalidad por edad y por sexo, Boletín de Población N°6, ST/SOA/Serie N°6, 1962.

 $\bullet$ 

Ortega, A., Tablas de Mortalidad, CELADE, Serie B, N°1008, San José, Costa Rica enero de 1982.

Rosero, L., El sistema modelo de Brass. El Salvador 1961-1971, CELADE, Serie C, N°1001, San José, Costa Rica, 1976.

## METODOLOGIA

- Agresti A. y Agresti B. Finlay, Statistical methods for the social sciences. University of Florida.
- Kim, J. y Mueller, C., Factor analysis: Statistical methods and practical issues, 1978.

Morrison, D., Multivariate statistical analysis, Nueva York, 1976.

*4'*

 $\bullet$ 

 $\mathbf{v}$   $\mathbf{v}$   $\mathbf{v}$   $\mathbf{v}$   $\mathbf{v}$ 

 $\bullet$ 

 $\blacktriangleleft$ 

- Nie, N., Bent, D., y Hull, C., SPSS: Statistical package for the social sciences, Nueva York, 1975.
- Searle, S., Matrix algebra useful for statistics. Cornell University.
- Stopher, P. y Meyburg, A., Survey sampling and multivariate analysis for social scientists and engineers. Lexington Books.

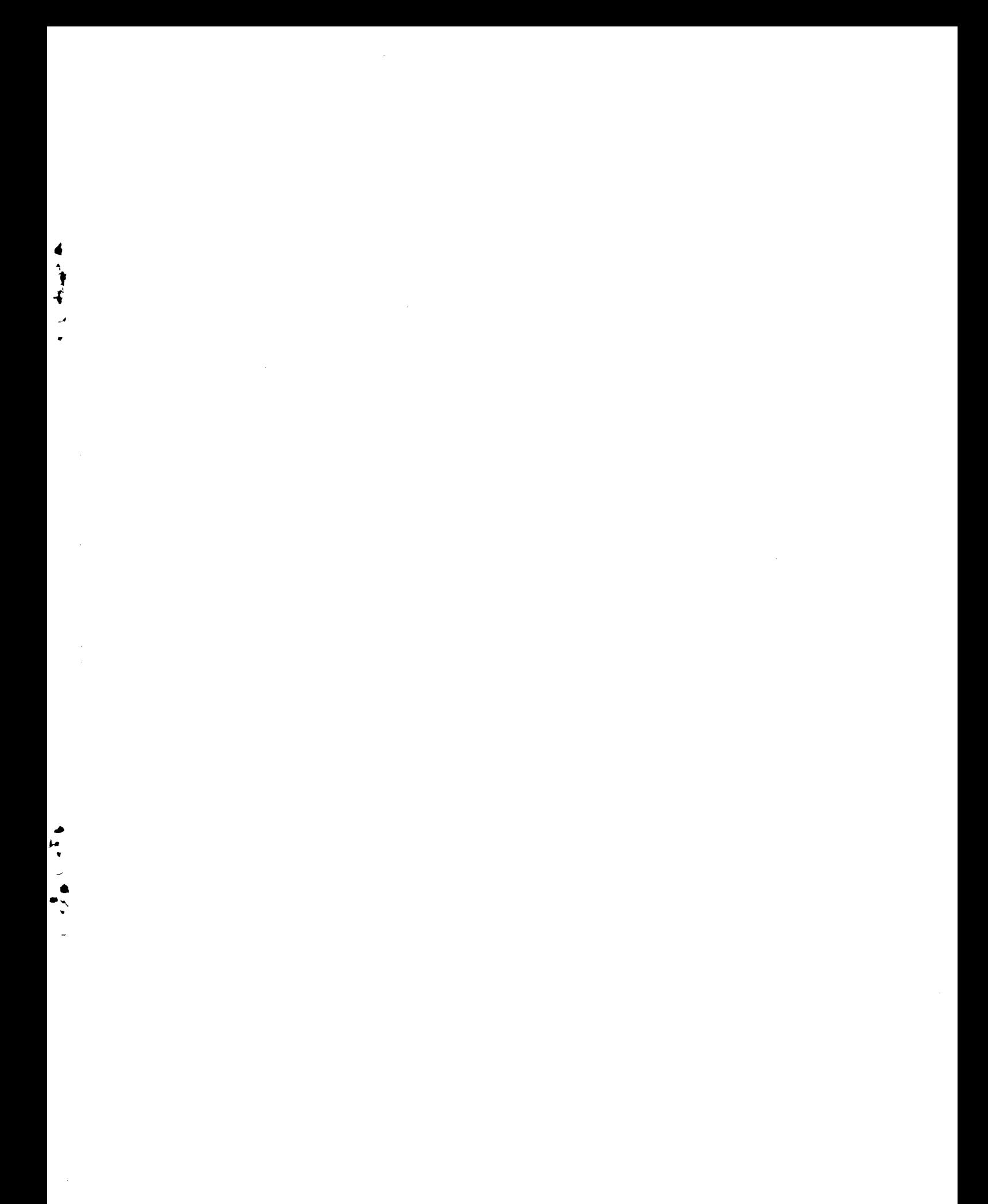